# MICROHOBB ESPECIAL ESPECTIOS AÑO XXIII - Nº 218

**REVISTA INDEPENDIENTE PARA USUARIOS DE ORDENADOR SINCLAIR** 

**GRATIS. 25 ANOS DEL ZX** SPECTRUM

# **MICROPANORAMA**

**ZX SPIN 0.62, CEZGS Y OTROS RELATOS** 

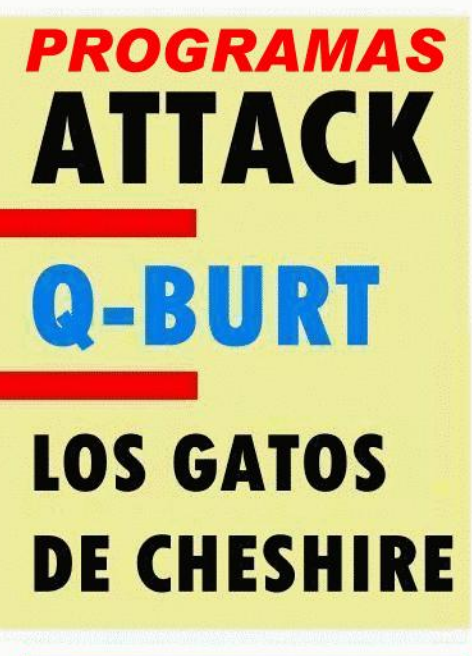

**LO NUEVO MR. WINO Y EL DILEMA DEL VINO** 

**LOS LADRONES DEL TIEMPO** 

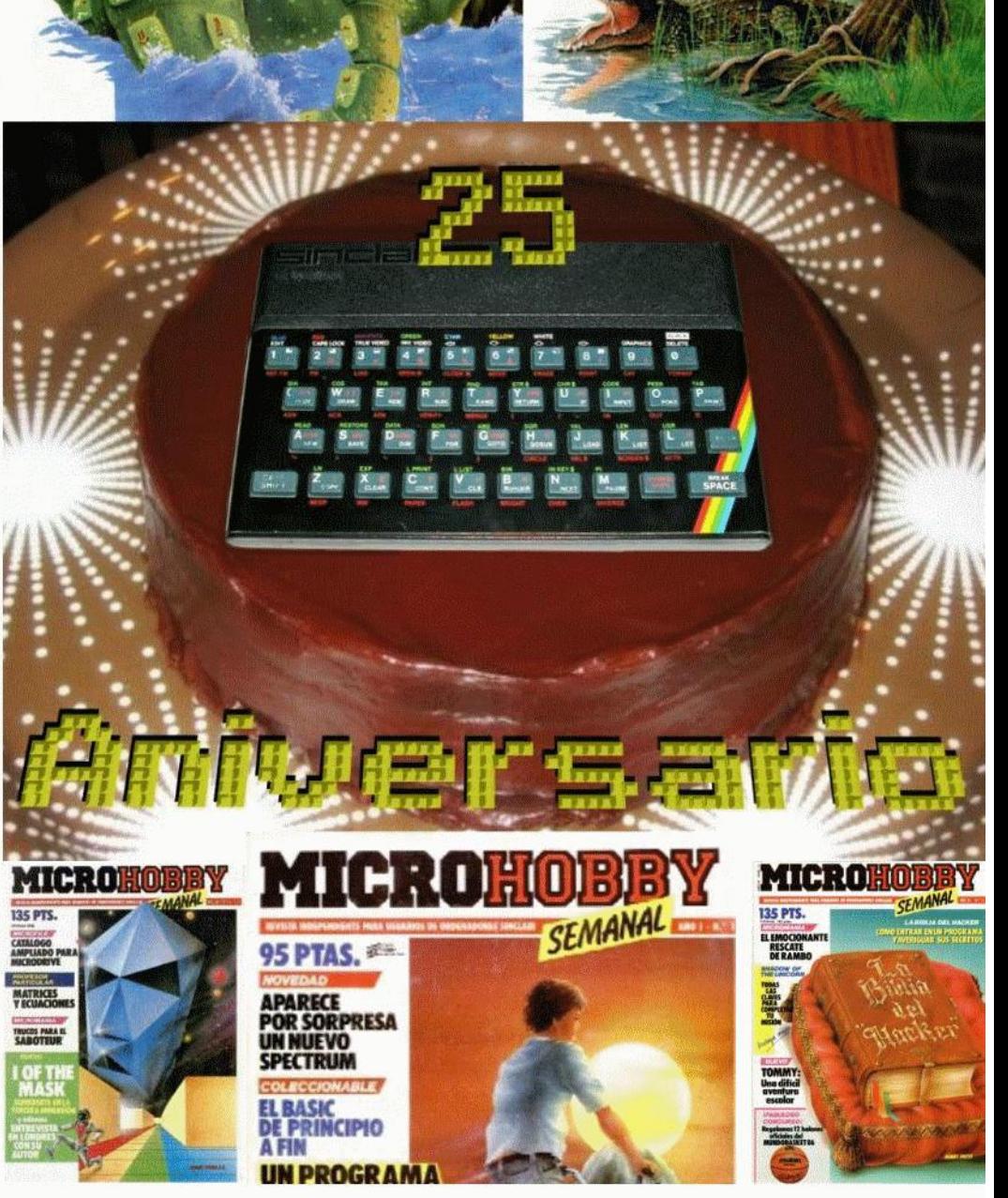

No somos líderes, ni pretendermos serio

En topo siglo XXI sólo queremos que disfrutes jugando como lo hacías ya hace mucho tiempo.

<u>Si te diviertes, si somos capaces de</u> llegar a tu corazón, este esfuerzo habrá valido la pena, lo demás no cuenta para nosotros...

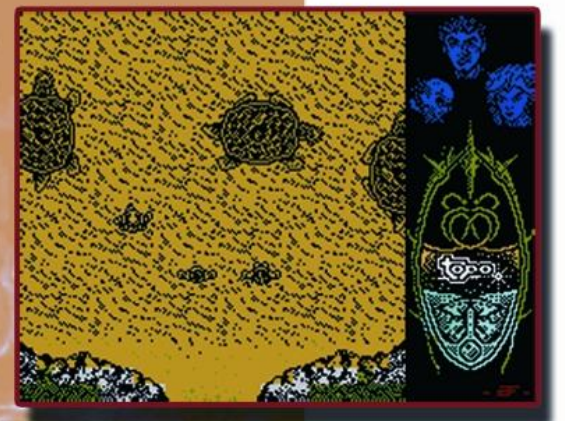

# Yo queremos que te quedes a medias

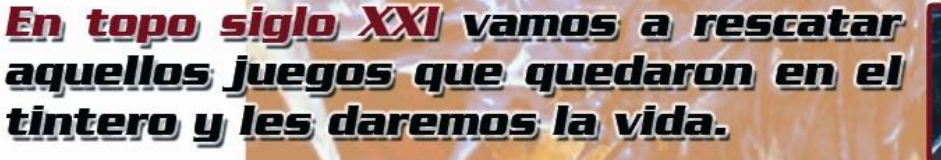

Viaje al centro de la Tierra versión extendida tendrá las cinco fases que siempre quisiste jugar... aquieres ver lo que te perdistes?

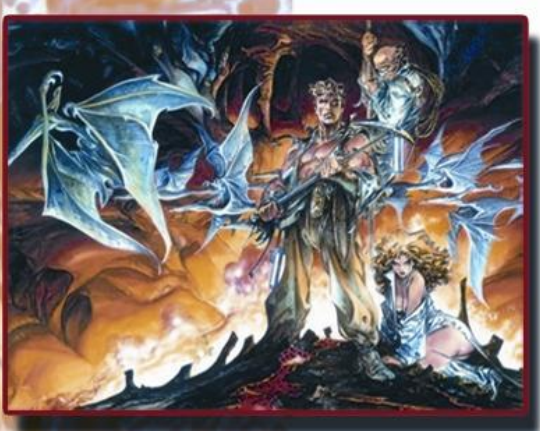

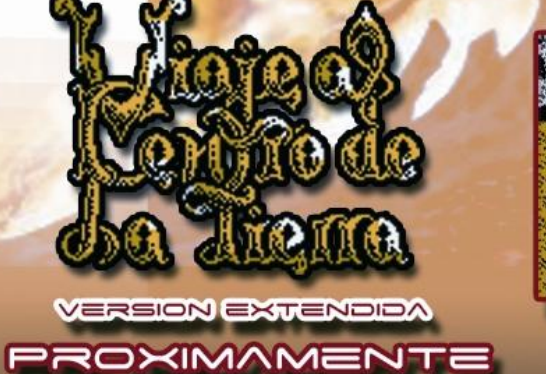

**PARATUZX SPECTRUM** 

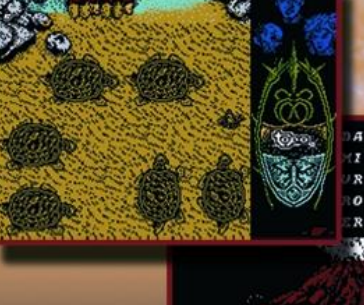

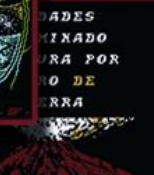

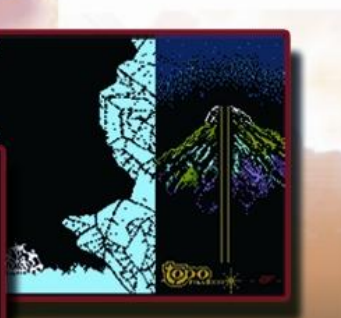

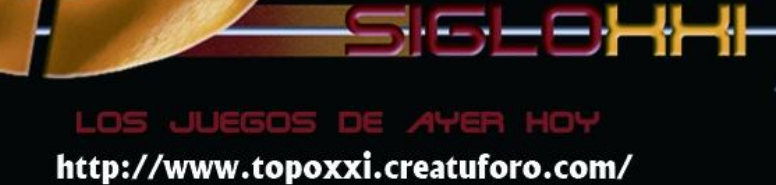

Director Proyecto Ignacio Prini García

Productor Ejecutivo Iván Sánchez

Redactor Jefe Ignacio Prini García

## Colaboradores

Tony Brazil, Iván Sánchez, Jesús ALONSO RODRIGUEZ, Chema Matas (StalVs), Na\_th\_an, Beyker, José Leandro Novellón y José Manuel Claros.

> Fotografía RDisky

Portada y contraportada José M. Ponce (dibujos), Ignacio Prini (composición)

Diseño y presentación Ignacio (RDisky) Prini

Dibujos Pagantipaco, Ignacio Prini, Javier Igual, D.J.L., F. L. Frontán.

> Edita RDisky Producciones

## Nota informativa

Los listados de los programas que aparecen en este ejemplar han sido extraidos de mi colección personal, no siendo en todos los casos más que programas poco o nada conocidos por la mayoría.

Resto de artículos, diseños e ilustraciones son originales de sus respectivos autores.

MICROHOBBY no se hace necesariamente solidaria de las opiniones vertidas por sus colaboradores en los artículos firmados. Todos los derechos reservados.

"Ordenando", copyright 1982 Melbourne House Publishers (William Tang)

© 2007, RDisky Producciones

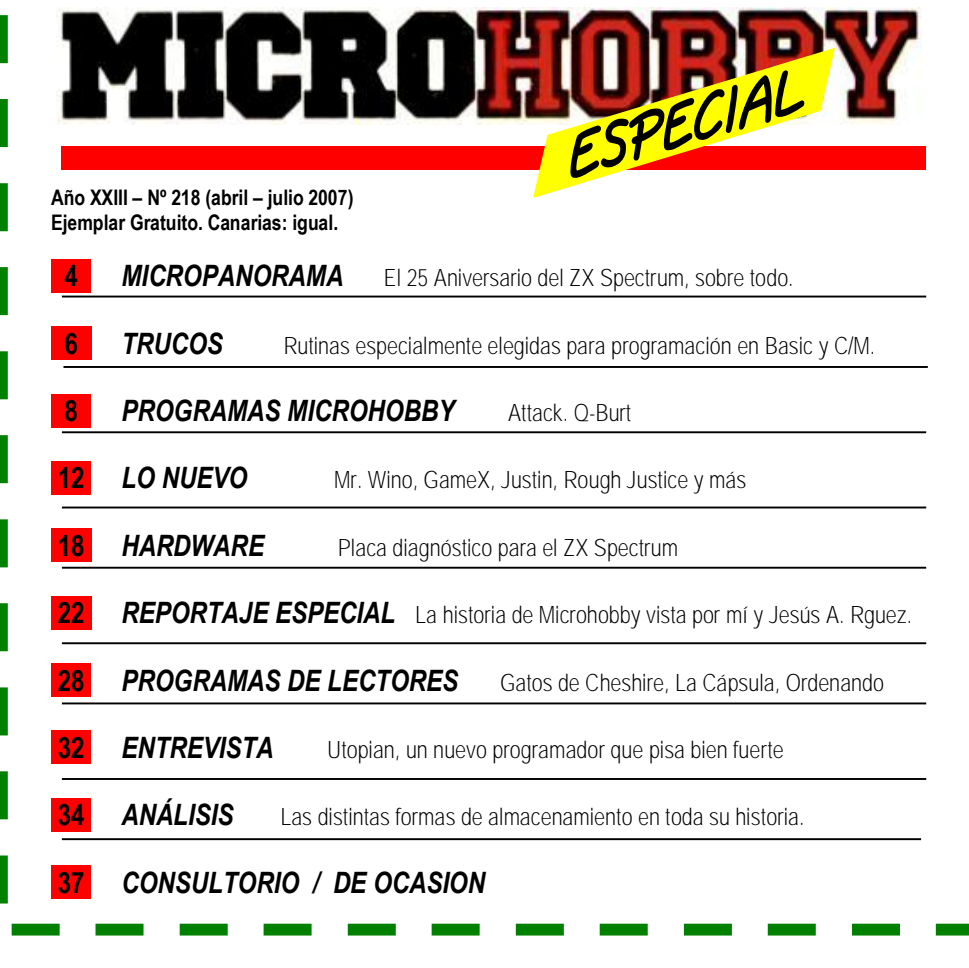

# EDITORIAL

ace ya tres meses desde que se gestó la idea de hacer "resucitar" la revista Microhobby, a partir de una curiosidad planteada por uno de mis insignes colaboradores. Al principio, la cosa traía bastantes complicaciones por tanto que debía pensar si de seguir adelante con ello, cómo demonios iba a realizarla y con qué elementos iba a contar para ello. Después de mucho pensarlo y sopesar las diferentes opciones que tenía sobre la mesa, me dispuse enseguida a crear los bocetos de cada una de las secciones habituales de esta revista, tal como lo hacían entonces por parte del equipo original en su primera temporada. La cosa promete, pues he ido trabajando las ideas tanto con el MS Word como con el OpenOffice para ir dando forma a esta edición especial, la cual tenía que ser, cómo no, además de servir como un regalo para todos los lectores por el 25 Aniversario del ZX Spectrum, como también una especie de homenaje a la revista con la que hemos aprendido de todo y disfrutado al máximo. Por ello, he querido que esta edición fuese como un ejemplar más y con la presentación y contenidos de su primera temporada, solo que en vez de papel ésta se ha editado en PDF. Y además con la presentación genuina de su primera etapa, que recordaremos muchos de nosotros. H

No quería despedirme sin antes afirmar que este proyecto ha sido todo un reto particular y lo he disfrutado tanto como los demás participantes en él. Gracias a ellos, no hubiese sido posible sacarlo adelante. Ahora os toca a vosotros disfrutar de lo lindo con esta revista. Y solo por esta vez. Por lo que toca decir: "HASTA SIEMPRE". ¿Quién sabe si habrá una próxima vez? ¿Dentro de otros 25 años?

# MICROPANORAMA

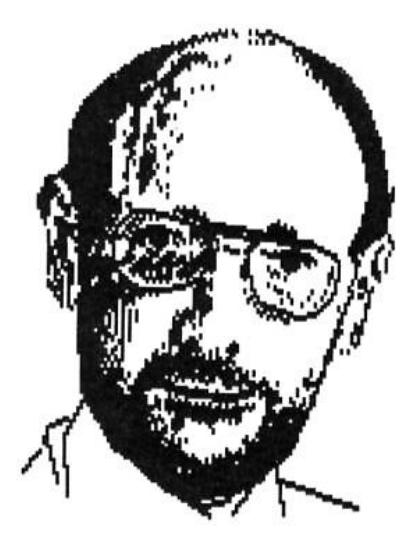

# 25 AÑOS DEL ZX SPECTRUM

El pasado 23 de abril se cumplían exactamente veinticinco años desde la aparición del ZX Spectrum en el mercado, gracias a la privilegiada mente del ingeniero e inventor inglés Clive Sinclair, quien ya realizara años atrás otras dos pequeñas maravillas que hizo las delicias de miles y miles de usuarios domésticos en buena parte del mundo: los ZX-80 y ZX-81.

Años éstos que sería dificilmente posible resumir en tan pocas palabras, pero seguro estaremos todos de que han sido bastante intensos. Unos años que bien podrían diversificarse según sus periodos: auge del ordenador (1982-1983), estabilidad comercial y los problemas financieros de Sinclair (1984-1986), época de incertidumbre (1987 a 1990) y su declive hasta su fin comercial (1991-1992), la era post-Spectrum y primeros emuladores (1993-1995), el resurgimiento en Internet (1995-1997), el despertar de una nueva era (1998 y hasta hoy).

Lo que sí se tiene bien claro es que este acontecimiento no ha pasado demasiado desapercibido en los medios de comunicación: al menos aquí en nuestro pais se pueden encontrar algunas referencias en varios sitios de Internet, pero no esperéis nada de la prensa diaria y de la televisión que no han dicho ni "múuuu", salvo ramalazos personales de gente tanto de la radio como de TV, entiéndase Buenafuente y alguno más. Al revés que aquí, en el Reino Unido han aparecido noticias relatando el acontecimiento en el sitio de BBC News, y en la prensa The Guardian, Scotsman y algunas fuentes más. Luego, de otros paises se pueden encontrar varias referencias al caso. En definitiva, es una fecha que celebramos todos por todo lo alto.

Ш

# ZX SPIN 0.62

La última versión hasta la fecha del estupendo emulador creado por Paul Dunn se encuentra ya disponible en Internet, pudiendo ser descargado de la web World Of Spectrum como de la propia de su autor, en la siguiente dirección:

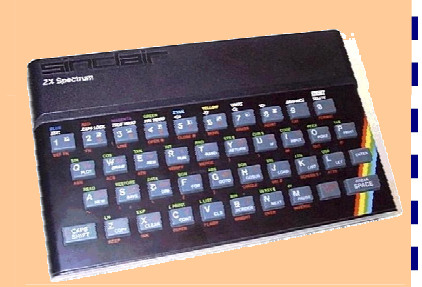

### <http://homepage.ntlworld.com/paul.dunn4/ZXSpin.zip>

Solo un par de novedades incluye esta versión: la emulación del Plus D de MGT y la actualización al nuevo formato recientemente publicado del archivo TZX, presente en las imágenes virtuales de algunos juegos recientemente subidos al archivo de World Of Spectrum, y los cuales no eran posible ser cargados con cualquier otro programa emulador.

Por lo demás, sigue siendo un producto bastante fiable y sin apenas "bugs" (curiosamente, he probado algunos juegos y por razones incomprensibles llega a cerrarse automáticamente, sobre todo con juegos BASIC que hagan uso de la sentencia OUT, cosa realmente extraña). Se mantienen el resto de opciones, mejorándose algunas de ellas.

No es de extrañar que sigan apareciendo nuevas versiones en adelante, por lo que hay que estar atentos para cuando se publiquen.

Por otra parte, y relacionado también con los emuladores, ya ha aparecido también la última actualización de otro no menos conocido emulador: Spectaculator. Jonathan Needle ha lanzado una nueva versión 6.30 de su popular programa para que sea perfectamente compatible con Windows Vista y los procesadores Corel 2 Duo. Además, se dice que el propio Jonathan está trabajando en la próxima versión 7, en la que se espera aparezca la opción del Plus D, como nota más destacada.

# RETROEUSKAL '07

Este inminente dia 20 y hasta el 23 dará comienzo en Bilbao la tradicional RETROEUSKAL, y uno de sus platos fuertes (como para rematar la faena) va a ser una maravillosa ponencia sobre MICROHOBBY a cargo de quien fuera su director Domingo Gómez, junto con uno de sus habituales colaboradores Primitivo de Francisco, inicialmente moderado por Albert Valls (MHR) y organizado por el webmaster de SPA2, Juan Pablo López Grao y al cual yo había sido gratamente invitado a asistir.

La hora de comienzo de esta conferencia está previsto para las 19.00 horas del sábado dia 21. Por supuesto, además habrá talleres y un montón de cosas más, para todo aquél que se apresure a acercarse, pues no es algo que ocurra todos los días.

Todos los detalles en la página oficial de RetroEuskal: [www.retroeuskal.org/](http://www.retroeuskal.org/)

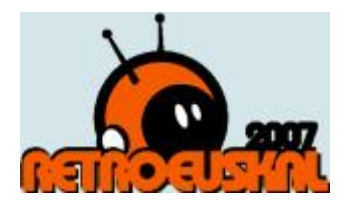

# CEZGS Y SUS NUEVAS CREACIONES

Hace poco tiempo que los muchachos de Computer Emuzone Games Studio sacaron su espléndido "Cannon Bubble" y ya nos anuncian la aparición de nuevos juegos a su catálogo. Tienen a punto los siguientes títulos "Uwol", "Subaquatic" y lo que se considera el bombazo de la temporada, "Phantomasa In The Land Of The Grunge

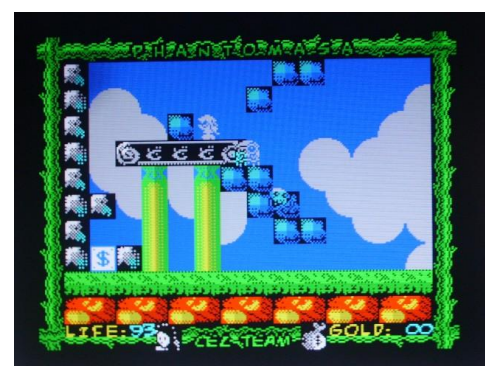

 $M_{\rm H}$  and  $M_{\rm H}$  and  $M_{\rm H}$  and  $M_{\rm H}$  and  $M_{\rm H}$  and  $M_{\rm H}$  and  $M_{\rm H}$ 

Wizards", el cual no nos es desconocido en absoluto, por tratarse de la versión completamente remozada de aquel juego que presentaron Na-than y compañía para el concurso de Basic Libre de Bytemaniacos del año pasado y por la pinta que tiene, está llamado a ser la perfecta secuela para "Phantomasa", otra de las joyas de la corona en el reino de CEZGS.

A este paso debemos dejar un hueco en nuestras habitaciones para habilitar las cintas que nos fabriquemos para dejar bien grabadas en este arquetípico formato los juegos que nos descarguemos de su web y con sus llamativas carátulas adornándolas. Serán un maravilloso recuerdo para dentro de otros 25 años. Por último, avisan de otros juegos llamados "BeTiled" y más recientemente "Biniax 2". Actividad más que sobresaliente en estos días.

# EMULADOR PARA LA GP2X

Jaime Tejedor, o Metalbrain como se le conoce también, ha publicado una nueva versión de su emulador GP2Xpectrum para esta gran consola doméstica de videojuegos y fuente de una innumerable cantidad de entretenimiento. Algunas de sus novedades son:

La emulación de la memoria en contienda es ahora opcional. Se cambia junto con el frameskip. Se usan diferentes velocidades que se almacenarán por separado.

El rango de velocidades permitidas está entre 100 y 220 MHz.

- Incluso si la contención está activa, no se calcula para los bordes superior e inferior, consiguiendo una importante optimización de velocidad, así que la velocidad por defecto se ha bajado a 145/175 MHz. Sin emulación de contención se queda en 130/160 MHz.

- El botón Y en el teclado virtual ahora deja la tecla pulsada durante 5 frames para asegurarse de que se pulsa la opción que deseamos.

- El volumen se pone al 70% al salir, en lugar del 0% como antes, para que los juegos que no fijan el volumen no se queden mudos tras ejecutar GP2Xpectrum.

# <http://www.speccy.org/metalbrain/GP2Xpectrum1.4.zip>

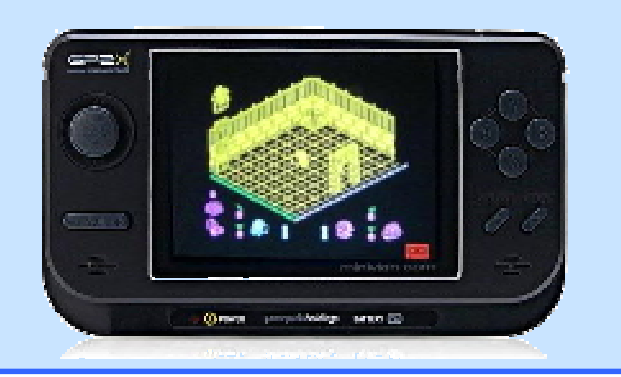

# **LIBROS**

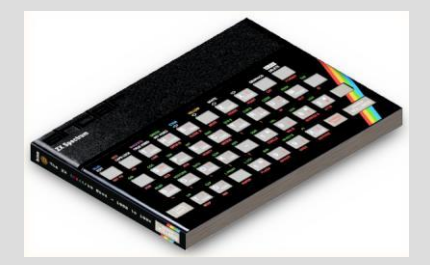

## THE ZX SPECTRUM BOOK. From 1982 To 19xx .

## Andrew Rollings. 240 páginas .

Aun cuando ha trascurrido un tiempo desde la edición de este libro, y varias actualizaciones se han hecho hasta la fecha, es cuando se puede contemplar verdaderamente el gran esfuerzo realizado por su autor en la materialización de este libro de gran calidad y un fino producto final el cual habremos de contemplar numerosas veces, no solo por su diseño y presentación, sino además por ser toda una referencia para el estudio de una parte de la historia del **Spectrum** a través de varios de los muchos juegos publicados durante los años a que hace referencia.

Bajo su propio esfuerzo, el autor publica un libro compuesto de varios capítulos divididos en varias de las etapas del ZX Spectrum, entre 1982 to 1989, y un capítulo extra dedicado a los años desde 1990 en adelante. En total, cerca de 230 juegos se incluyen de forma cronológica, uno por cada página. Además, este libro ha sido diseñado con las mismas dimensiones del Spectrum, tanto en su grosor, como en su longitud y anchura. Por cada título citado, una muy completa información del referido juego, junto con fotogramas del mismo, carátula y valoración de las revistas del sector. Lo sumensurable de este trabajo de<br>recopilación lo hace más que recopilación lo hace imprescindible para cualquier colec-ción. Confieso haber aprendido muchas cosas que desconocía acerca de la historia de algunos títulos relatada en las primeras páginas. Cada capítulo contiene un prefacio con una introducción a los eventos del año en cuestión realizada por Nick Humphries y el prólogo del libro está escrito por el mismísimo Sir Clive Sinclair.

La lectura de esta publicación tanto a nivel informativo como de entretenimiento se me antoja perfectamente recomendable y, sin duda, será recordada en el futuro como un perfecto objeto de culto.

Lástima que su tirada sea limitada a unos 1000 ejemplares.

COLIN WOODCOCK

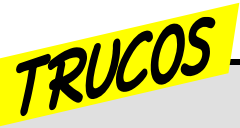

Cuando hacía mis jueguecitos en BASIC (el último de ellos "Nanako in CJMC") tuve que buscarme una forma para saber si el personaje estaba en una coordenada par o impar para pintarlo con uno u otro frame de la animación de andar (usaba dos frames).

Bueno, es tan sencillo como definir una función "p" con DEF FN que devuelve 1 si el argumento que se le pasa es PAR, o 0 si es IMPAR:

10 DEF FN p(x)=((x/2)=INT  $(x/2)$ 

(Na\_th\_an)

# USANDO EL JOYSTICK KEMPSTON

Para leer la actividad del Joystick Kempston desde BASIC puro sólo hay que consultar el puerto 64479 para la coordenada X, el 65503 para la coordenada Y, y el 64223 para los botones.

El puerto 64223 opera en lógica inversa, esto es, todos sus BITs están a 1 si no pulsamos ninguno de los dos botones. Pulsar el botón 1 pondrá el bit 0 a 1 y pulsar el botón 2 hará lo propio con el bit 1. Por tanto:

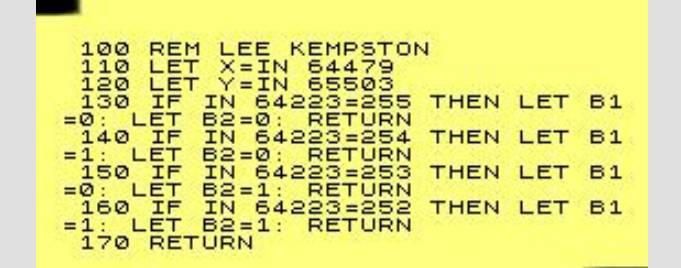

# ATTR EN "C"

La siguiente sencilla función devuelve el valor del atributo situado en las coordenadas X, Y que recibe, como la función ATTR de Sinclair BASIC. Muy

útil para detectar colisiones con el escenario cuando estemos haciendo un juego en z88dk+splib2 o SP1. ¡Ya no se te escapará ni un atributo!

```
unsigned char attr (char x, char y) {
 char *res = (char *) (22528 + x + (y \ll 5));
 return (*res & 63);
\overline{\mathbf{1}}
```
Y dándole vueltas a la sencilla fórmula, para esos momentos en los que sólo

necesitemos INK o PAPER, debemos modificar la función de una forma muy sencilla:

```
unsigned char attr_ink (char x, char y) {<br>char *res = ((char *) (22528 + x + (y << 5))) & 7;<br>return (*res & 63);
```
unsigned char attr\_paper (char x, char y) {<br>char \*res = (((char \*)  $(22528 + x + (y \lt5))$ ) >>3) & 7; return (\*res &  $63$ );

# PAR O IMPAR UDG'S EN EL MENOR ESPACIO POSIBLE

Os propongo una solución que he utilizado a un problema que tenía con los juegos de 1K.

Resulta que si quieres hacer un juego en Basic con muy poca memoria pero quieres usar UDG, la generacion de estos mediante DATAS te chupa demasiada memoria, asi que la solucion es cargar los graficos aparte como ya imaginaréis y mediante un minicargador inicial cargas los gráficos y luego tu programa. Esto tambien desperdicia unos bytes maravillosos pero el problema no era éste.

Imaginar que queréis hacer un juego en Basic de 1 K con 10 UDG y te exigen que todo esté en un solo bloque de carga. Lógicamente, generarás los UDG con Datas desde el programa Basic, pero ésto te cogerá muchísima memoria y apenas te quedará nada libre para programar el juego. La solución es que los 10 UDG ocupen solo 80 bytes y el resto lo dediques al juego.

 $limagino$  que muchos ya la sabreis):

En la línea 1 del programa pones REM seguido de 80 espacios (bytes) que nos servirán para almacenar ahí los UDG.

Luego creas los UDG y los almacenas a partir de la direccion 23760 (asi dejo 5 bytes desde 23755 para almacenar el número de línea y la instrucción REM).

Veréis como al meter allí los UDG, los espacios de la línea REM han cambiado a tokens y signos correspondientes a los valores almacenados allí pero no tiene importancia, lo que importa es que ya tienes los 10 UDG en memoria y solo ocupan 80 bytes.

Por último con los pokes 23675,208 y 23676,92 apuntaremos a la dirección 23760 como la de inicio de los UDG y podremos trabajar con ellos. Comienzas el programa a continuación con la linea 10 por ejemplo.

Para finalizar, grabas el programa normalmente como un único bloque en Basic y listo. Sergio Vaquer (Beyker)

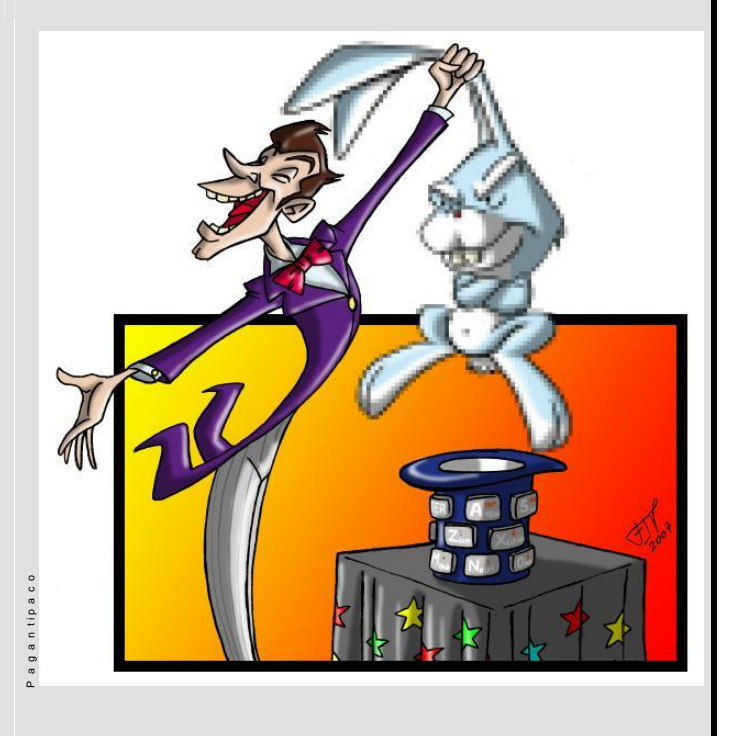

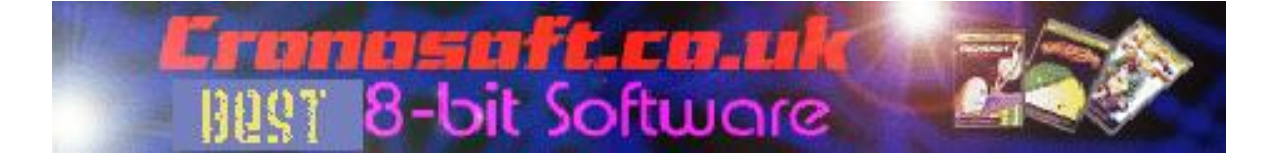

Otra sencilla rutina de Na Than que realiza un CLS de la pantalla completa de una forma bastante original. Listo para compilar con tu ensamblador favorito o para colocar en una función C usando #asm y #endasm:

```
1d a.repitatodo<br>
ld c, a ; S.<br>
ld hl, 16384
               : Salvamos el contador de "repitatodo" en 'c
 1d a, 12<br>bucle
 ld b, a ; Salvamos el contador de "bucle" en 'b'<br>ld a, 255
ld a, 255<br>
.bucle1<br>
sla (hl)<br>
inc hl<br>
dec a<br>
jr nz, bucle1
1d a. 255
bucle2
srl (hl)<br>srl (hl)<br>inc hl<br>dec a
 jr nz, bucle2
 ld a, b ; Restituimos el contador de "bucle" a 'a'
dec a<br>jr nz, bucle<br>ld a, c ; Restituimos el contador de "repitatodo" a
jr nz, repitatodo
```
# CREANDO UDG'S CON "OVER"

Si queremos ahorrarnos meter una larga serie de datos para almacenar UDG's en nuestros propios programas, siempre podremos recurrir a utilizar el propio juego de caracteres, a través del comando OVER.

Con este programa lo podemos conseguir, buscando con las teclas que se nos muestra en pantalla las posibles combinaciones entre los cuatro caracteres que se nos muestra a cada lado

del carácter central que es el que nos proporcionará el gráfico deseado. Ese mismo gráfico aparece en un recuadro más grande para verlo con más detalle, con solo pulsar la tecla de espacio. Utilizando la rutina principal en nuestros programas, podremos permitirnos el lujo de contar con gráficos originales sin necesidad de usar la zona de memoria destinada a los UDG's. Creado por Sergio Vaquer.

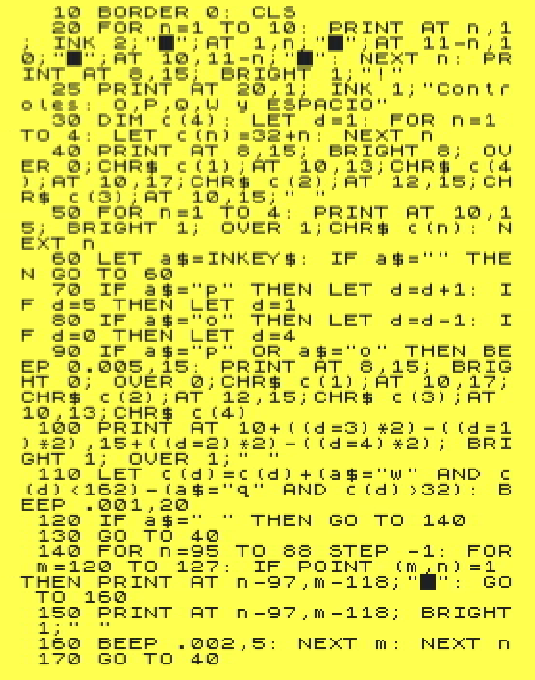

# CURIOSO « CLS » HACIENDO UN "FADE OUT" EN PANTALLA

La siguiente rutinilla ASM (perfectamente embebible en código C listo para usar en z88dk las directivas compilador #asm y #endasm) realiza un paso de fade out de la pantalla completa (se oscurecen todos los atributos un paso, esto

es: el blanco se haría amarillo, el amarillo cyan, el cyan verde, etcétera; habría que llamar siete veces a la rutina para quedarse con toda la pantalla en negro).

Escrita por Na Than e increíblemente optimizada por el gran Metalbrain.

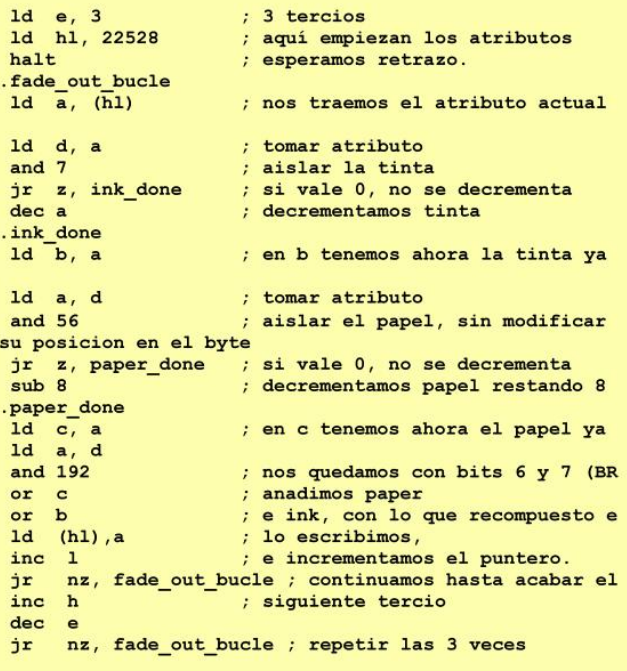

# LETRAS REFLEJADAS

Este corto programa de Beyker nos crea letras colocadas sobre un plano inclinado imaginario, como si fueran reflejos de las que van surgiendo normalmente en pantalla al pulsar cualquier tecla. Es una gran curiosidad que bien puede servir para presentaciones de vuestros propios programas.

Prácticamente todo el trabajo para crear este efecto tan particular se resume en estas pocas líneas de programación.

Tener en cuenta que en la línea 50 hay un gráfico definido y que, por supuesto, se tiene que introducir en modo gráfico (la A, después de pulsar la combinación CAPS + 9). Lo véis aquí como subrayado. Se puede experimentar los cambios que veáis posible con tan solo hacer un cambio en un par de parámetros, y algo tan chulo puede ser un reflejo de un texto sobre una superficie de agua.

10 LET d=15616: LET x=0: LET y -0 20 LET 3-19919; LET X-9: LET 3<br>
N 60 LET 3 \$=INKEY\$: IF 3\$="" THE<br>
10 LET 3 =15616; N -32) \*8<br>
48 LET 7 =0 DE 54 (N -32) \*8<br>
T P PEEK (1+(((52)); P PORE 104);<br>
ET P PEEK 11(((52)); P PORE (6375-1,<br>
20 PRINT AT 9, X; 3\$;  $= 0$ 

# PROGRAMAS MICROHOBBY

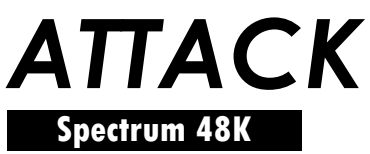

Al mando de una nave espacial, y con la ayuda de tu cañón laser y decenas de bombas, te has infiltrado en un planeta hostil para acabar con sus defensas y sus ciudades, a fin de evitar los planes de sus habitantes en su afán de conquista del profundo espacio infinito.

Para realizar una transcripción perfecta del programa, empezamos por teclear el primer listado BASIC. Si no hemos cometido ningún fallo, lo grabamos con SAVE "Attack" LINE 9000

Seguidamente, haremos uso de nuestro Cargador Universal de Código Máquina, el cual habréis cargado después de borrar el programa BASIC, y procedemos a copiar cada uno de los listados en hexadecimal, por su orden, teniendo en cuenta que el listado 2 tiene estos datos:

DUMP: 40.000 Nº BYTES: 168 Y lo grabamos con el nombre "CHR\$"

El Listado 3, algo más largo, contiene el juego de caracteres del juego, y el DUMP hay que hacerlo también en la dirección 40.000 y con número de bytes 760, grabando el código objeto con el nombre "LETRAS"

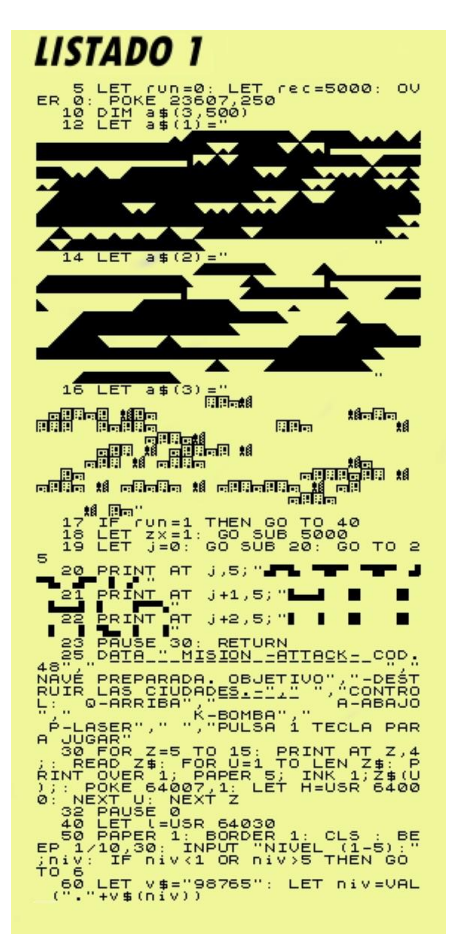

Y por último, el listado 4, no ofrece mayor dificultad. El DUMP se hace en la dirección 40.000 y los bytes totales que ocupa la rutina son 150. Nombre del SAVE: "SONIDOS"

El programa BASIC se ocupará de cargar cada uno de estos bloques de C/M en las direcciones correspondientes.

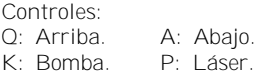

#### SI NO QUIERES TECLEAR ESTE PROGRAMA, PUEDES BAJÁRTELO DESDE INTERNET (Ver pág. 14)

NOTAS GRAFICAS **BECBETK ! F MARMARS** 88879

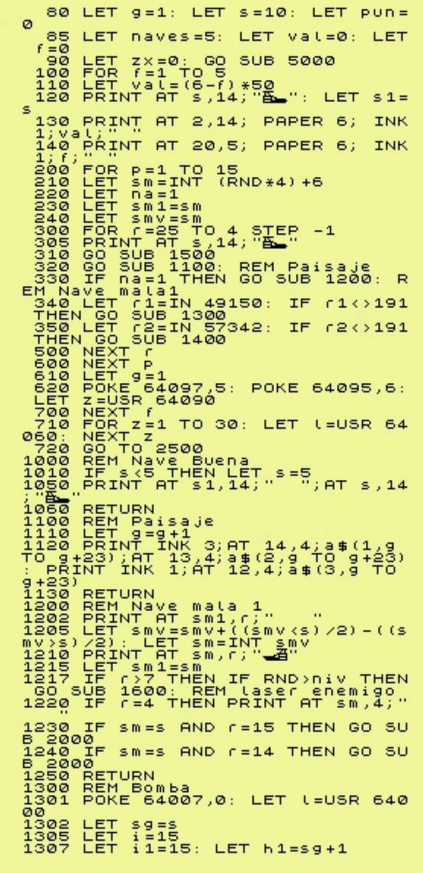

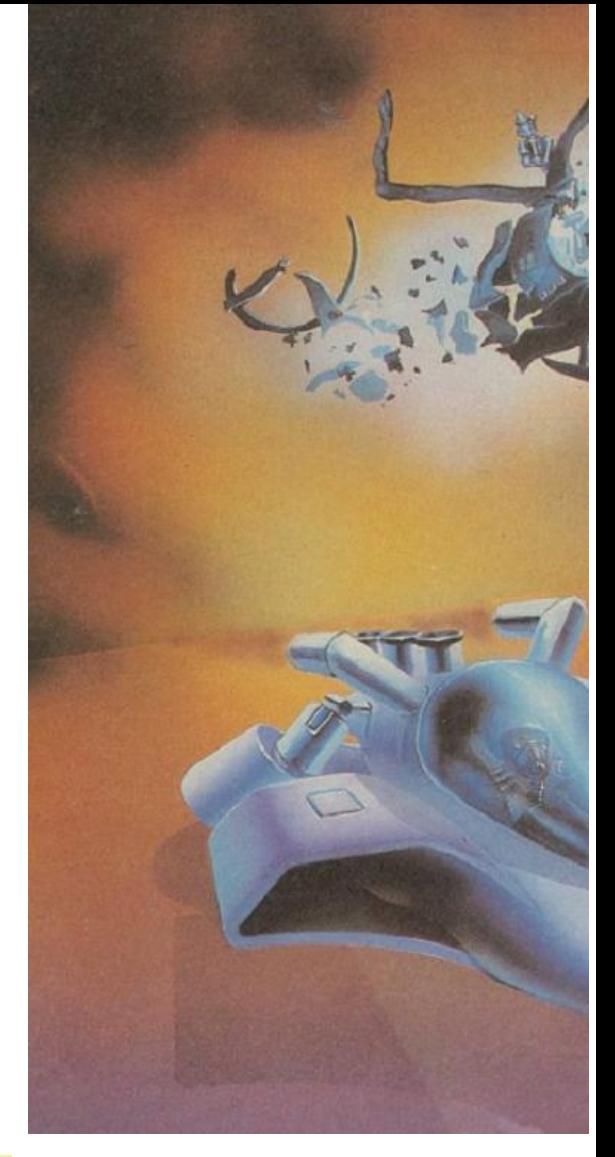

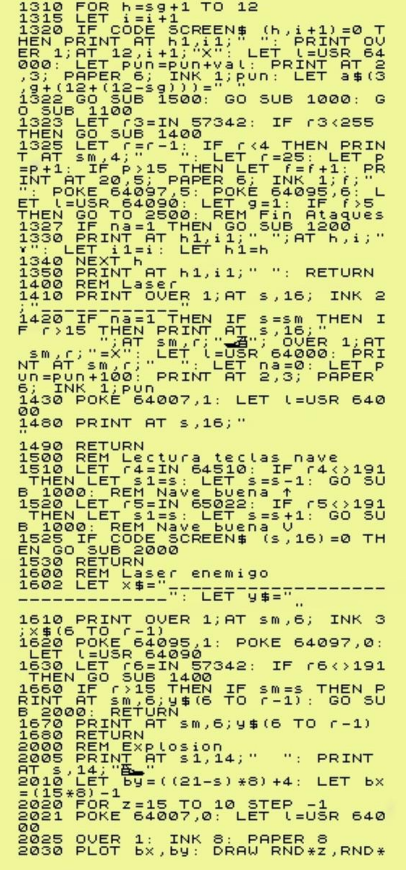

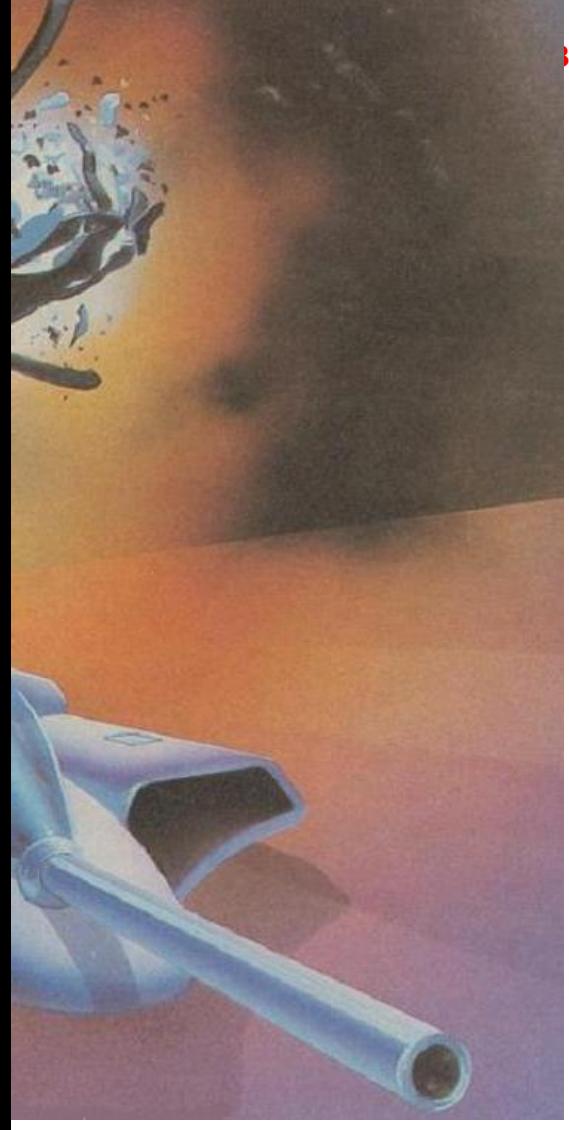

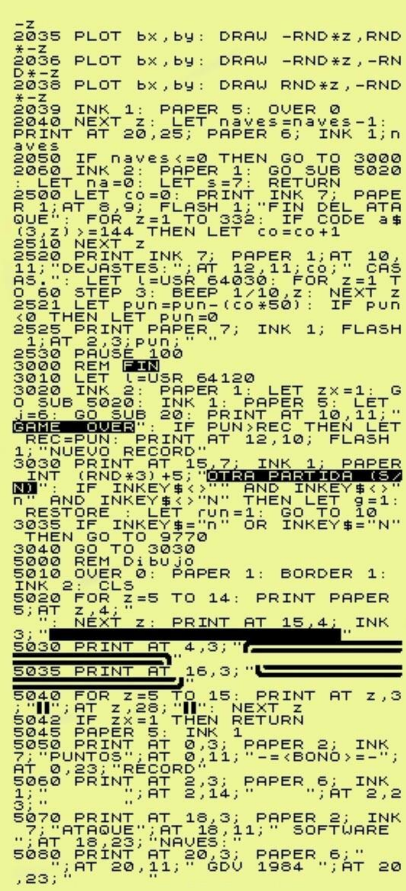

# BY ESPECIAL - 25 AÑOS ZX SPECTRUM

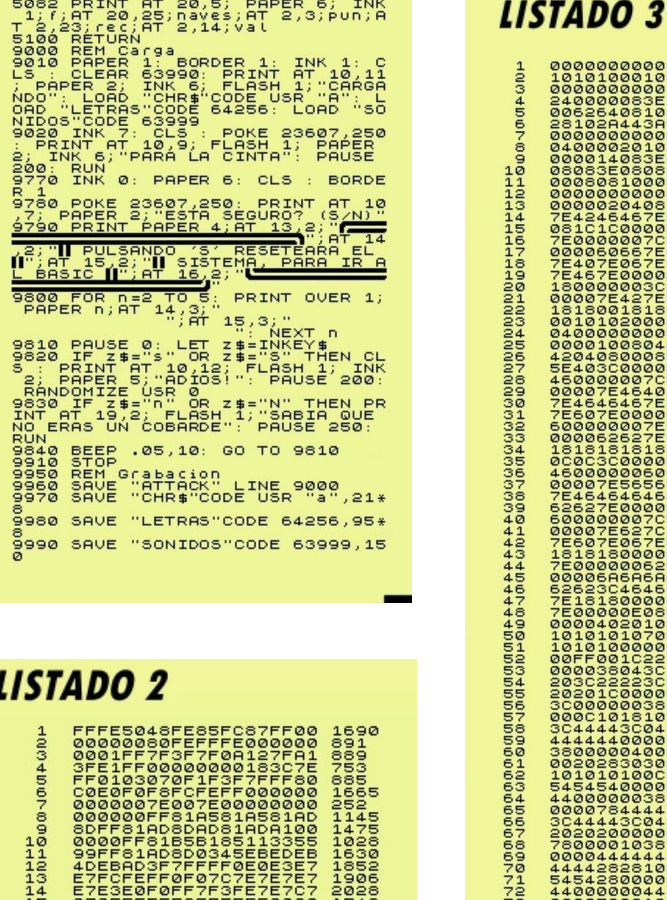

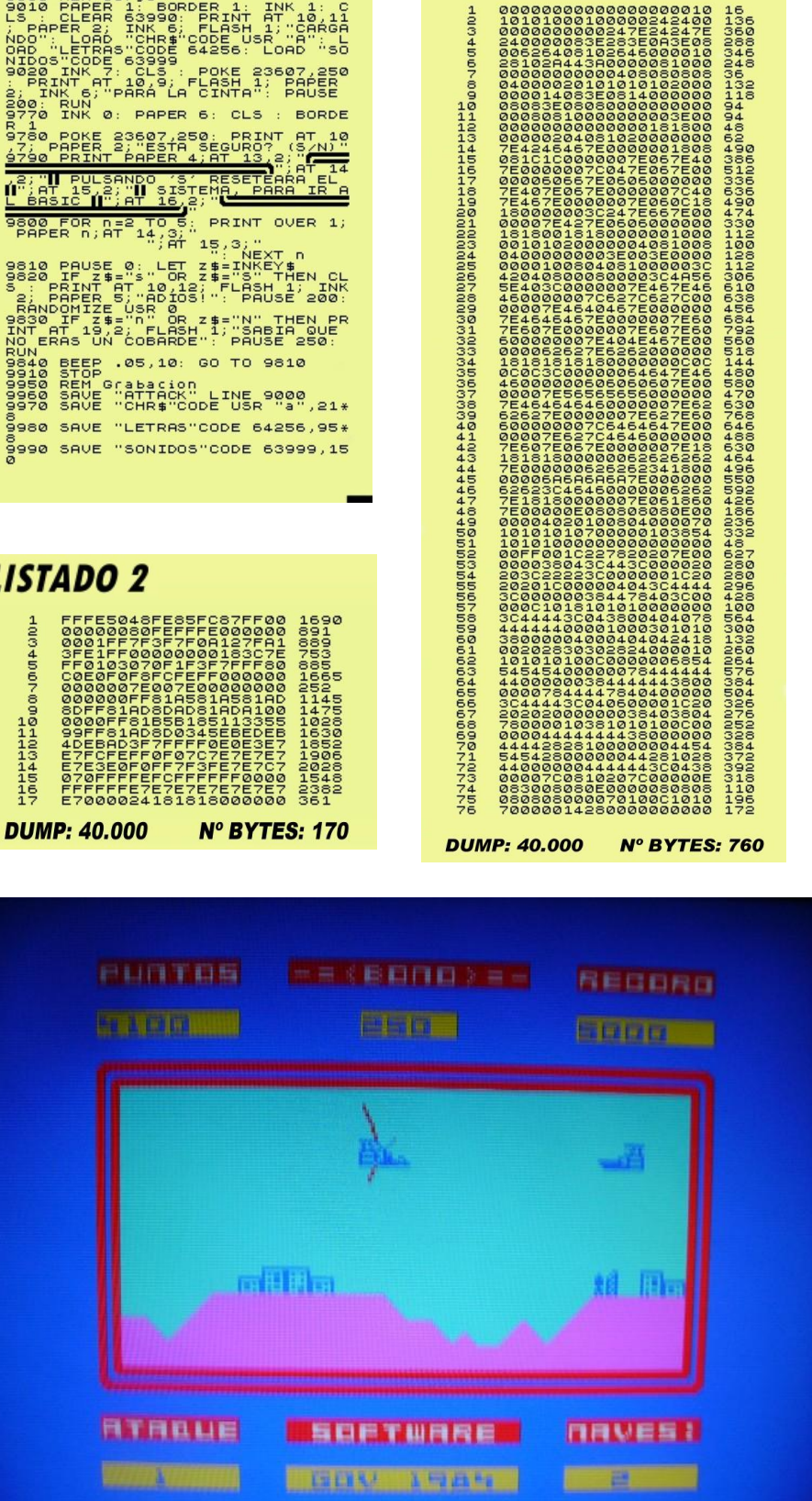

## PROGRAMAS MICROHOBBY **PURTUS**  $-z$  (Bana )  $z -$ 院里运道院理 **Birlich CONTRACTOR ERRICHTE LISTADO 4** 50105210F00110000<br>
50105210F00110000<br>
5FEFF20E0C110E6C9<br>
5FEFF20E0C110E6C9<br>
5FEFF20E0C110E6C9<br>
5FEFF20E0C110007E0<br>
5FE6C110E1110000000000000<br>
5FEFF20E0C111056C9<br>
5FEFF20E0C111056C9<br>
5FE6C11110097000000000000000000000000000 **DRVEST** 用有限取組織 **SUFTURRE** GRN XSAS DUMP: 40.000 Nº BYTES: 150

# Q-BURT

Tim BRAND

# **Spectrum 48K** .

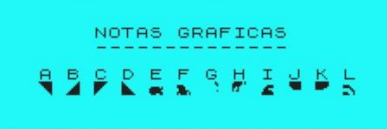

Una conversión más o menos fidedigna del popular arcade de los salones recreativos, con un nivel bastante notable para haber sido realizado en lenguaje BASIC. Su autor demuestra sus tablas con este programa bien realizado.

El juego consiste en ir cambiando de color las baldosas de que consta cada una de las pirámides que aparecerán a lo largo del mismo, con tan solo saltar de un lugar a otro, pasando por encima, y antes que se te acabe el tiempo en forma de bonos que irán disminuyendo progresivamente. Si llega a cero, perderás una vida.

También pierdes una vida si caes fuera de la pirámide, o te alcanza alguno de los pedruscos que caen desde lo alto.

Pero, al mismo tiempo, hay una dificultad añadida a partir del quinto nivel, la cual va a significar un mayor obstáculo en la consecución del juego.

Para desplazarte alrededor de las diversas plantas, usas la siguiente disposición de teclas:

- Q: Arriba Izquierda
- A: Abajo Izquierda
- O: Arriba Derecha
- L: Abajo Derecha

# SI NO QUIERES COPIARLO, DESCÁRGATELO DE LA RED (p. 14)

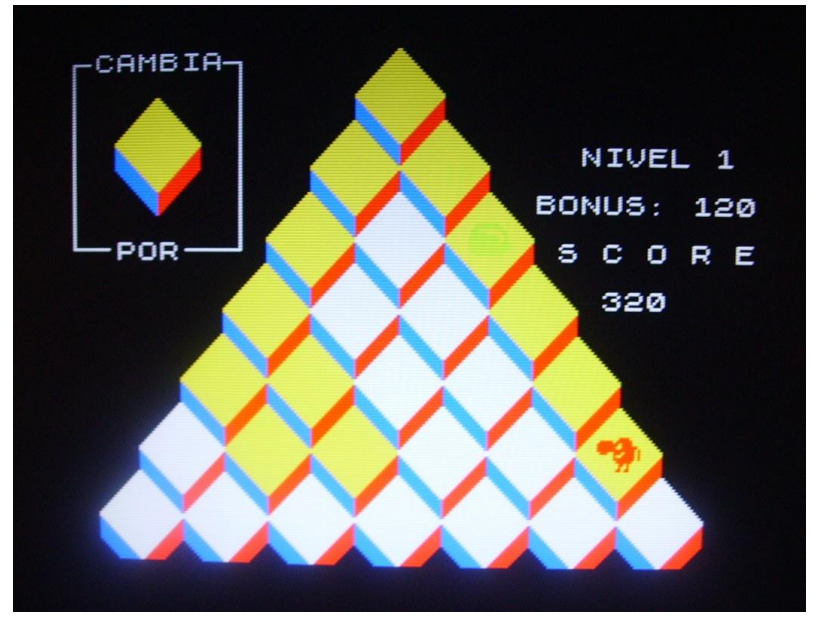

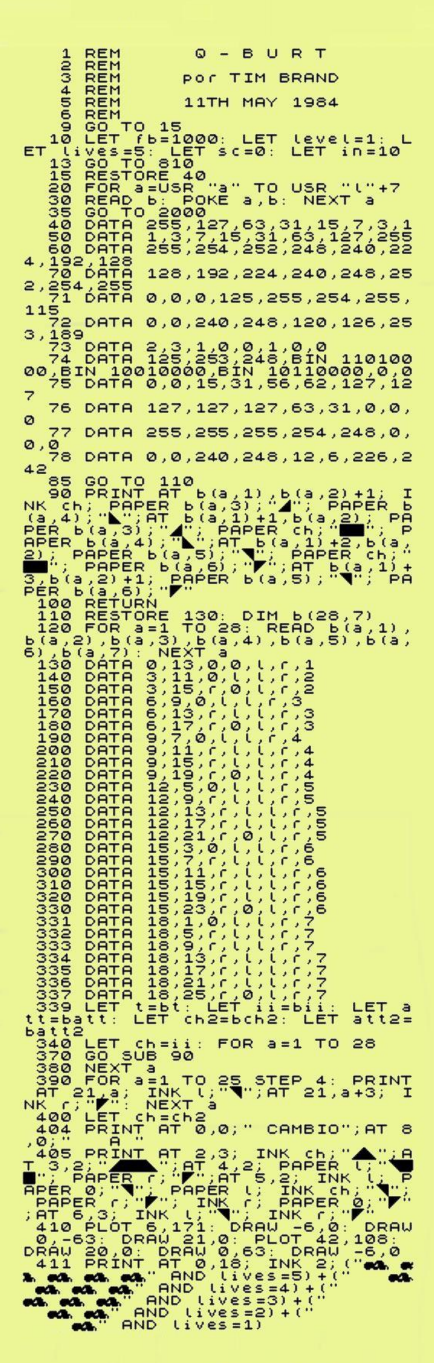

# MICROHOBBY ESPECIAL - 25 AÑOS ZX SPECTRUM

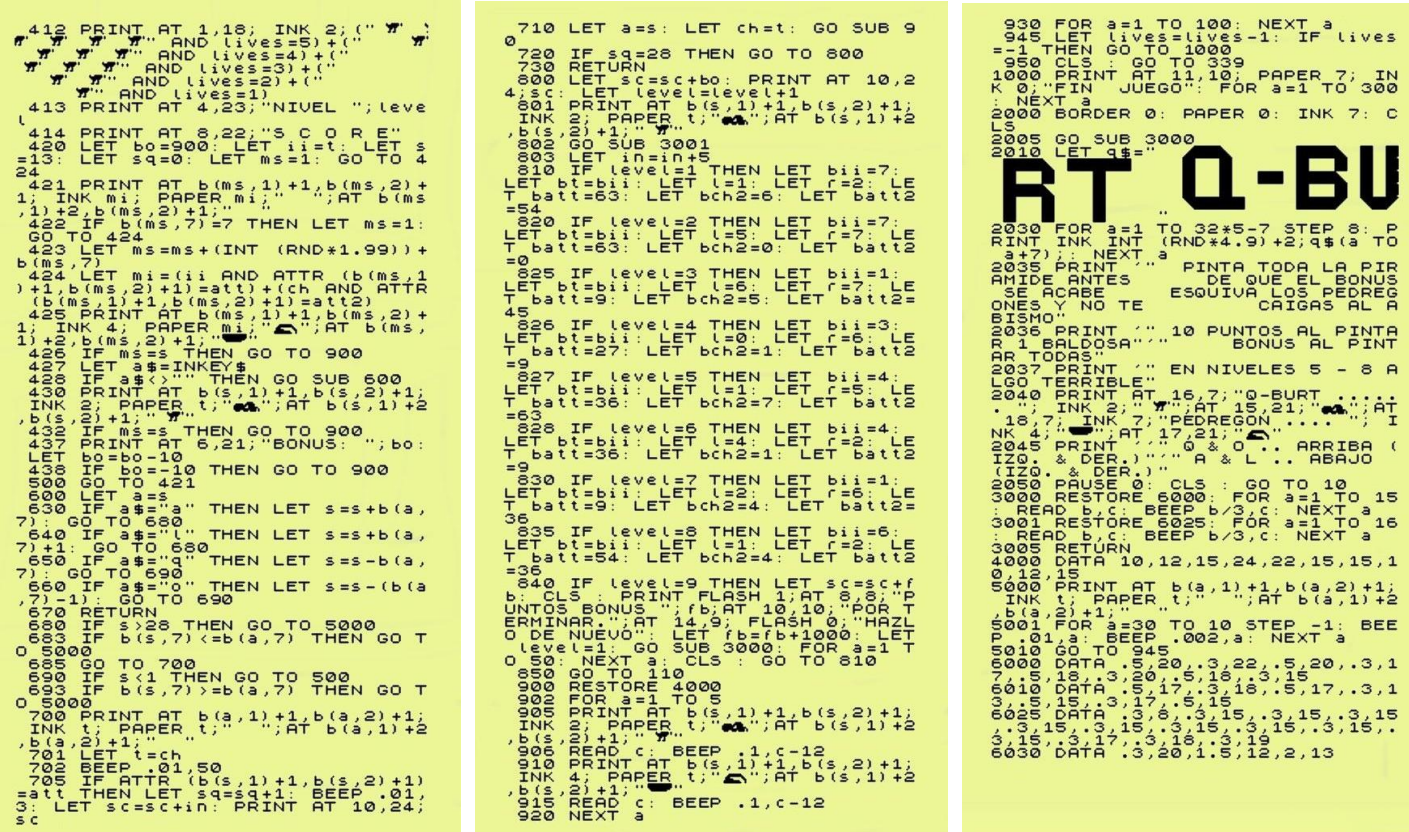

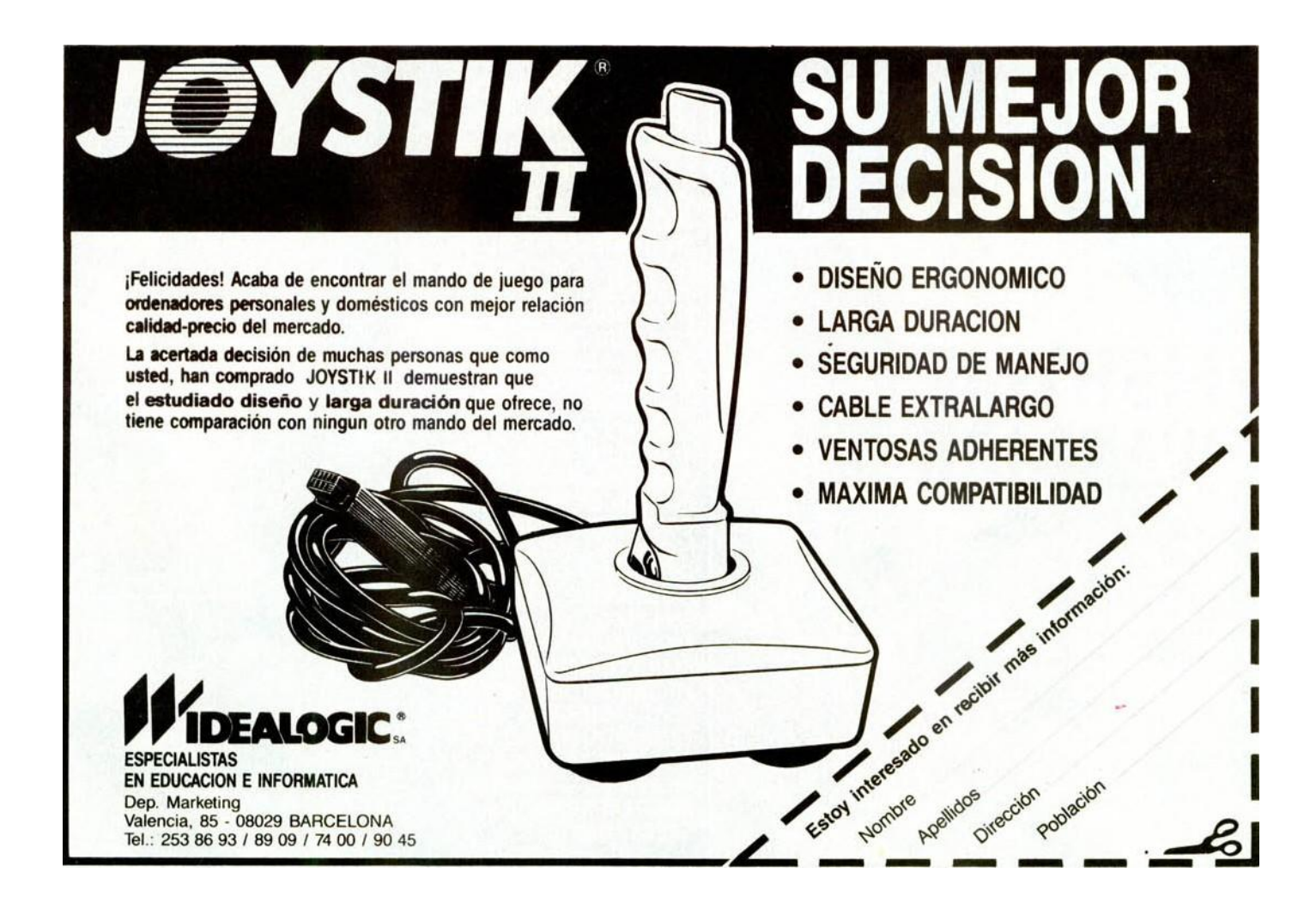

Los problemas del vino

# Mr. WINO

(También como "Willy Wino's Stag Night") <http://www.worldofspectrum.org/infoseek.cgi?regexp=>^Willy+Wino%27s+Stag+Night\$

INUEVO!

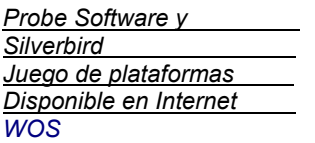

La verdad es que resulta sorprendente que, a veces, se editaran y publici-

taran en nuestro país juegos de<br>una calidad mínima o calidad mínima o sospechosa (por no decir algo peor). Juegos que, en ocasiones, se aprovechaban de un nombre popular, de una primera parte exitosa, etc.... en cambio otros programas de una calidad más que notable no llegaban por estos lares y, por desgracia, eran olvidados. Willy Wino's, el juego que os paso a comentar, es uno de esos juegos poco conocidos y (que yo sepa) no tuvo edición en nuestro país de ningún tipo.

El guión del juego no es su punto fuerte, no deja de ser la típica invasión extraterrestre aunque, en esta ocasión, no hacen lo típico (secuestras nuestras mujeres, esclavizar al mundo, etc...) está vez ¡nos roban el vino!.

Por lo tanto nuestra misión es tan sencilla que no me voy a andar por las ramas: tenemos que recuperar todas las botellas de vino dispersas en cada una de las ocho fases de las que consta el programa.

El programa es un plataformas de toda la vida, con sus enemigos moviéndose por la pantalla, suelos resbaladizos y deslizantes, pinchos de todo tipo, escaleras para subir y bajar, etc.... aunque el programa no resulta original (en su concepto) al menos está<br>realizado con una calidad con una calidad bastante notable y con detalles realmente simpáticos.

Cada fase cuenta con una cantidad de botellas a recoger que nos permitirán usar la puerta EXIT y, de esa forma, pasar a la siguiente etapa. En nuestra contra hay diversos elementos de importancia: para empezar el tiempo no es eterno, por tanto debemos superar cada fase antes de que este concluya (en pantalla viene expresado en la parte superior con la palabra AIR y una barra de energía). Los enemigos son de varios tipos: los estáticos del tipo pinchos y los móviles.

Algunos de estos últimos se mueven de forma muy concreta (siguiendo un patrón) mientras que otros (por ejemplo los fuegos) realizan movimientos más caóticos e impredecibles. El tercer elemento, y no menos importante, es que las grandes caídas también acaban con nosotros... como véis los peligros no son pocos y el juego no da respiro alguno como para perder el tiempo. Seguramente, en algunas fases, veréis zonas aparentemente cerradas con algún tipo de valla u obstáculo.....

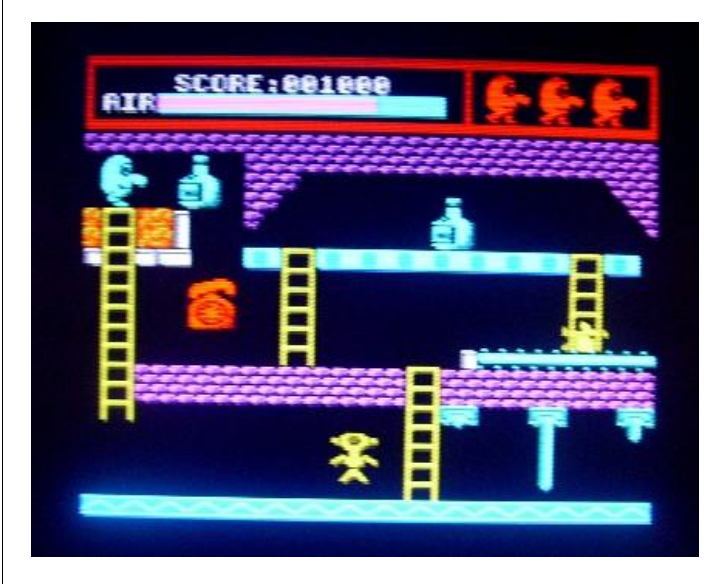

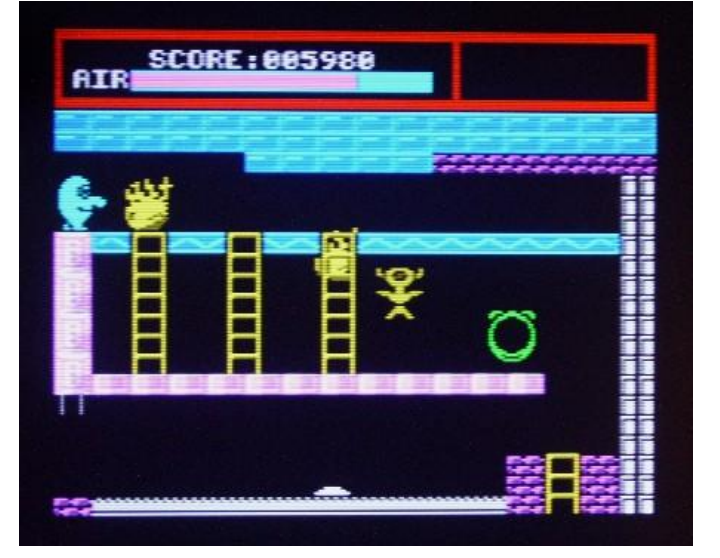

Podéis estar tranquilos puesto que, dichos elementos, se<br>abrirán cuando colgáis las abrirán cuando colgáis botellas que hay en pantalla.

Como véis, el juego sigue los clásicos esquemas de este tipo de juegos y es un alumno claro de programas como Manic miner, Dynamite Dan, etc... pero ¿cómo es a nivel técnico?

A nivel gráfico el programa está bastante bien. En especial por el gran tamaño de los gráficos, las variedad de estos y lo simpático de su diseño. Hay bastante cantidad de enemigos de todo tipo y todos ellos están realizados con buen gusto y bien definidos en pantalla.

El sonido está bastante bien realizado (tanto los FX como las músicas). En realidad nos recuerdan un poco los efectos sonoros, al famoso Dynamite Dan.

Willy reacciona perfectamente a nuestro control (esencial en un plataformas). Podemos utilizar variedad de joysticks, definir teclado, etc....

Por la cantidad de enemigos de todo tipo, por la velocidad en que hay que realizar los saltos, etc....podéis suponer que Willy Wino's no es un juego fácil. Como buen juego del género su dificultad es alta (aunque no excesiva) y el que algunos enemigos no sigan un patrón definido al moverse los hace más dificultoso. Por si eso fuera poco el número de vidas inicial (cuatro) es completamente insuficiente y solo jugando y rejugando conseguireis pasar más y más lejos. Como punto negativo decir que no es un juego excesivamente largo (en extensión de mapeado) aunque, por otro lado, esta dificultad hace que no resulte corto en ser superado.

Para los fans de los juegos de plataformas una alta dificultad más que un problema es un reto y, os aseguro, que Willy Wino's os enganchará. Su dificultad es grande aunque, a poco que juguéis, pasareis un par de fases y os dará ganas de más. En definitiva, hay que decir que el programa no innova ni supone una revolución, pero si tiene lo esencial, el sabor y el colorido de<br>los buenos programas de los buenos programas plataformas Spectrumeros.

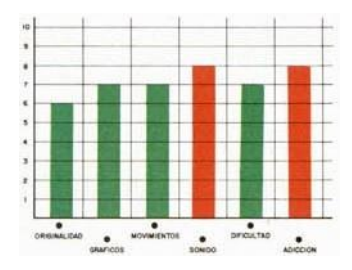

Cómo ser un amigo de lo ajeno

# JUSTIN

### CNG SOFT - Radastán 48/128K , **Filmation** Descargable de Internet (ver dirección al final) .

En el mundo hay multitud de ladrones de todo tipo y calaña, del estilo de Phantomas, Dustin, Goody, etc.... legendarios y carismáticos amigos de lo ajeno.

Justin (primo lejano de Dustin), es uno de esos ladrones que quiere hacer su salto al Olimpo de los cacos y para ello tiene una importante y peligrosa misión: Debe abrirse camino, como pueda, a través de una gran mansión compuesta por 99 estancias plagadas de peligros, puertas a abrir con sus respectivas llaves, forzar las cuatro cajas fuertes con dinamita (recogiendo, de paso, todo el preciado Oro) y emprender rápidamente la huida. Parece fácil ¿verdad?... ¡qué pobres engañados sois!

es un juego (en perspectiva isométrica) que nos recuerda a los clásicos del genero Filmation, tiene muchas de las cualidades y metodologías de aquellos programas. El desarrollo consiste en ir superando pantallas, esquivando enemigos, etc... al más puro estilo de los clásicos de Ultimate (tipo Alien 8, Knight Lore, etc...).

Encontrar las cuatro llaves que nos permitan abrir la multitud de puertas de la mansión se antoja como la tarea primaria, así podremos movernos por el juego. No sería tarea muy difícil sino fuera porque la mansión está llena de trampas de todo tipo, tanto estáticas (en forma de plantas, plataformas que se destruyen, zonas deslizantes, etc...) como móviles (del tipo arañas, policías, ratas, fuegos que nos siguen, etc...) muchos seres despreciables, a la par que poco recomendables, para nuestra salud. Por si ello fuera poco el tiempo para lograr superar la misión no es eterno, ¡tenemos 60 minutos de reloj para lograrlo!

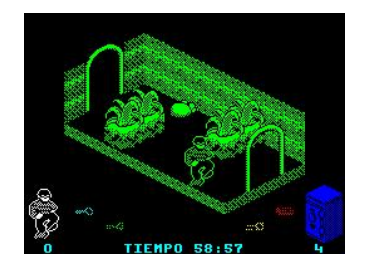

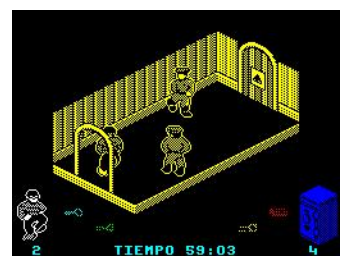

Como buen juego isométrico Filmation hay veces en que necesitamos empujar objetos para llegar a zonas superiores o más alejadas, no todo consiste en esquivar o saltar enemigos sin más. Esto hace que algunas pantallas puedan suponer una especie de mini puzzle (muy sencillo). De hecho, hay algunas en que debes "utilizar" a un enemigo para llegar de una zona a otra....

El juego, por tanto, consta de un numero apreciable de pantallas y peligros que iremos conociendo, y superando, poco a poco. Lo siguiente ya lo sabéis: buscar la dinamita y ¡a por el oro de las cajas fuertes!.

Justin es una conversión de la versión original para CPC (creada por Cesar Nicolás González, autor también del gran emulador CPCE para PC) con la colaboración gráfica de Radastán. El juego ha sido presentado en primicia en el MadridSX del año 2007 y, dicho sea de paso, con una muy buena aceptación ¿es una buena conversión?

Gráficamente el juego está bastante bien trabajado, con gráficos variados, bien definidos y agradables a la vista. El trabajo, por tanto, de Radastan (webmaster de Bytemaniacos) es realmente notable. La manera de moverse del personaje se antoja un tanto extraña, es como si no acabara de encajar en la perspectiva isométrica del juego.

Pronto nos damos cuenta de que lo que busca el autor es darle un aire total al juego Dustin en su versión CPC, que no era 3D, de ahí lo peculiar de la inclinación del personaje. En cuanto a la melodía inicial hay que decirlo, es un tanto machacona y repetitiva (al cabo del rato), aunque no está mal realizada.

Los sonidos 128k durante el juego son correctos y funcionales. En cuanto al movimiento reacciona perfectamente a las

órdenes del teclado y/o joystick, además es completamente redefinible a nuestro antojo.

No es un juego fácil, el numero inicial de vidas (cuatro) es escaso para la multitud de peligros y problemas que hay pero, por otro lado, tampoco es increíblemente complicado como para desanimar.

Es importante ser bastante<br>hábil en el salto rápido en el salto, rápido esquivando enemigos o incluso tener cuidado e ir más lento, en zonas que tienen elementos que, al tocarlos, nos destruyen (algo típico en el género). Es un juego aventura/arcade en toda regla, en el cual es tan importante superar mini puzzles como ser hábil moviéndote, saltando o esquivando.

Justin, en definitiva, es divertido y su dificultad ayuda a acrecentar, todavía más, ese nivel de adicción. No es realmente novedoso en su desarrollo pero tampoco lo necesita, recoge lo mejor del género y lo utiliza más que correctamente.... ¡que no es poco!.

Sin duda un juego de este estilo es, hoy por hoy, una bendición y nunca estan de más este tipo de programas tan ochobiteros.... ¡disfrutadlo como lo he hecho yo!.

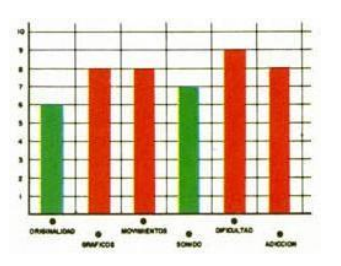

Descarga desde - <http://bytemaniacos.com/html/zxspectrum/justin.html> O bien desde - <http://cpce.emuunlim.com/>

Al rescate de una nave

# ROUGH JUSTICE

Cronosoft .

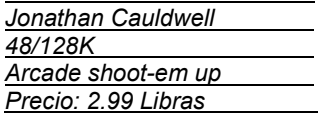

Rough Justice es uno de los Primeros juegos que Crono-

soft lanzo al mercado, concretamente en 2003, y quizás por eso fue uno de los que pasaron más inadvertidos de entre todos los lanzamientos de esta distribuidora de retro software que lleva ya casi 5 años ayudando a sacar nuevo soft tanto de Spectrum como de otras máquinas de 8 bits.

El argumento de este juego, programado por el prolífico Jonathan Cauldwell, no aporta nada nuevo, al contrario, es super repetido: Una nave espacial ha desaparecido en medio del espacio sideral, aunque un tiempo más tarde se recibe un mensaje de parte de una civilización alienígena en donde se confirma que la nave ha sido secuestrada por ellos, a la vez que demandan un rescate si quieren volver a ver a la tripulación sana y salva. Es ahí (qué raro...) donde tú entras en juego, ya que con tu nave espacial de infiltración deberás atravesar la zona enemiga y rescatar a la nave madre. Por tanto se vislumbra un shoot 'em up como los hay miles en el Spectrum, pero si profundizamos un poco más en el juego verás que no es tan rotunda esa afirmación.

El desarrollo del juego es pantalla a pantalla, osea, no hay scroll, debemos ir superando una a una las habitaciones existentes en el juego. Aunque este tipo de forma de avanzar en el juego es mas apropiado para juegos de plataformas, en este juego se ha conseguido que sea una ventaja.

Cada una de las pantallas tiene una serie de enemigos con movimientos predecibles, pero la cantidad de éstos hace necesario estudiar bien la colocación y la trayectoria de los mismos una vez que entramos en cada pantalla, ya que normalmente la tenemos que atravesar toda hasta llegar a la salida que nos conduce a la siguiente pantalla. Por eso es tan importante la habilidad para esquivar y disparar, típica en los juegos de naves, como la paciencia y un poco el saberse adelantar a los movimientos de los enemigos. Como resultado tenemos un shoot-'em-up de "pensar", no muy frenético en su

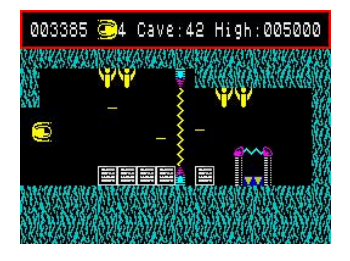

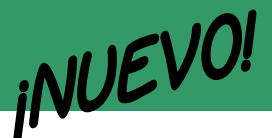

muy bien medida, asi que no es<br>nada dificil ir atravesando dificil ir atravesando pantallas, y llegar cada vez mas lejos, pero solo disponemos de 5 vidas, asi que mientras<br>aprendemos como afrontar aprendemos como afrontar<br>algunas situaciones, iremos situaciones, perdiendo vidas, hasta que ya manejemos la mecanica a la perfeccion. Un acierto es que cada pantalla que afrontamos es un desafio nuevo (excepto algunas que son realmente simples de atravesar), asi que siempre esta esa curiosidad por querer llegar mas lejos y ver mas. Con todo esto se puede decir que el juego no es una obra maestra, pero divierte bastante y engancha hasta que consigues terminartelo. La mayoria de los programas de Jonathan Cauldwell son de este estilo, a priori ideas simples pero bastante adictivas y en algunos aspectos innovadores, como en este caso el enfoque que se le ha dado a un arcade de naves en donde no solo hay que disparar a todo lo que se aparece en pantalla, y de una estetica particular, y que resulta agradable

desarrollo, pero sí bastante entretenido y un poco innovador.

El tema técnico... pues se puede decir que es común a todos los juegos de Jonathan<br>Cauldwell, gráficos no muy gráficos no muy espectaculares, pero resultones. Eso sí, tienen bastante colorido, aunque no hay mucha variedad, ya que entre los enemigos solo hay: naves enemigas, pelotas asesinas, aliens, y rayos de energía disparados desde las paredes. Aparte de ellos, está nuestra nave y elementos del decorado, que no son muchos, pero sí dan una sensación correcta. A cambio de esa poca espectacularidad gráfica, el movimiento de la nave es<br>suavisimo, casi perfecto, suavisimo, responde al teclado como los ángeles y además todo fluye muy bien en la pantalla, lo que le da un punto mas al juego, ya que esquivar enemigos va a ser primordial.

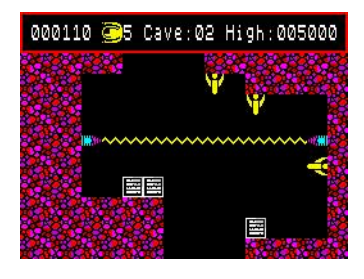

En cuanto a la musica, hay una melodia que suena durante todo el juego, que al principio parece muy buena pero que con el tiempo puede llegar a ser un poco repetitiva, con lo que hubiera sido buena idea el habilitar una tecla para poder quitarla. La melodia es bastante movida, estilo a la que se puede escuchar en Egghead 4, un poco estilo Demoscene.

El juego tiene una dificultad

La leyenda tiene un nombre

THE TIME ROBBERS

en general.

Spectrum.

 $\bullet$  =  $\bullet$ 

 $\overrightarrow{0}$ 

Por eso este Rough Justice es un juego recomendable, bien programado, que engancha y que demuestra que a veces no hace falta grandes alardes para divertir, vamos, que tenemos que estar contentos que haya todavia gente como Jonathan programando para

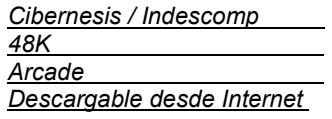

Su nombre en español es "Los Ladrones del Tiempo" y durante largo tiempo, valga la redundancia, ha permanecido sigilosamente escondido entre las tinieblas del

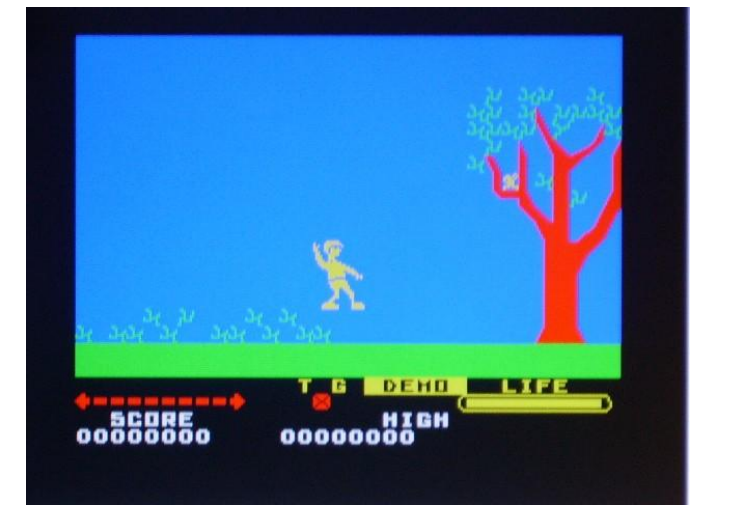

desconcierto y las sombras de la ignonimia (uh?), hasta que un dia por fin descubrimos su presencia en un medio que para este juego era completamente nuevo: Internet, la red de redes, el summum de la tecnología actual. Pero volvamos un poco la vista atrás.

Hace algo más de veinte años fue centro de atención de los lectores de la revista Micromanía, en su número inaugural. Entonces, la noticia nos dibujaba en nuestras caras algo más que una leve sonrisa. Sorpresivamente, no llegamos a verlo en las tiendas. Ínsuflas de incertidumbre poblaban en aquellos dias nuestras mentes y nos preguntábamos entonces qué había pasado con él o qué demonios estaba pasando.

¿Acaso fue un delirio pasajero que nos inundó en esos instantes y nos nubló la vista? Fue tal el rumbo imprevisto de los acontecimientos que, quizás demasiado pronto o tal vez fue la falta de curiosidad, el programa cayó en el olvido. Aunque siempre quedará la duda del porqué de esta "desaparición" sin precedentes. La vida y la muerte de un juego colgaba en un alambre invisible y nadie, aparentemente, tenía todas las respuestas para un caso a priori evidente. Cabía por aquél entonces la posibilidad de una retirada al laboratorio ante posibles fallos de programación insalvables para el tiempo de su previsible publicación.

Y así parece haber sido..., como si de un ladrón se tratase, ha sido visto y no visto.

Ahora, la realidad es que, afortunadamente tenemos el programa en su versión en inglés (¿y dónde está el original en castellano?) y podemos hacernos por fin una clara idea del tipo de juego al cual nos enfrentamos.

Ahora bien, hay tres archivos distintos con su pantalla de presentación. Dos "short" (original y modificada) –la versión "Short" original traía un bloque Basic no apto para su carga en casete, se usaba para cargar de microdrive y salvar a cinta. Ha sido modificada para que su carga sea correcta– y otra "long", inacabada y con varios fallos. De hecho, me duele tener que poner la nota que se merece por algo tan evidente como la tosquedad de los gráficos y algunos graves problemas con el scroll lateral, ya de por sí insalvables. Con este panorama, no es de extrañar la enorme dificultad que entraña tratar de hacer algo meramente coherente bajo tales circunstancias.

No hagáis caso del cuadro de puntuaciones. Imaginad que en su lugar estaría el que le<br>correspondería de haberse correspondería de haberse corregido muchos de sus fallos, posiblemente con mejor nota. No obstante, recuperarlo sí tiene su recompensa.

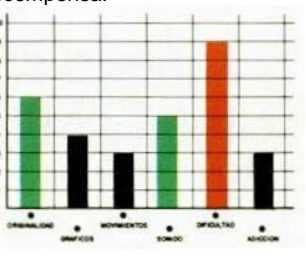

• Los programas que aparecen en esta edición especial de la revista "Microhobby" pueden descargarse libremente desde la web de la revista "ZX Spectrum Files" dentro de la sección "MICROHOBBY – Especial 25 Años ZX Spectrum" y en un archivo llamado "Cinta Microhobby". Al cargarlo con cualquier emulador, se puede optar por ver los programas como mejor os guste, usando el gestor de cintas. Si queréis copiarlo a una cinta de cassette, recordad cómo convertir el TZX a VOC o WAV y, a partir de ahí, transferir su contenido. Y disfrutar como enanos...

# GAMEX

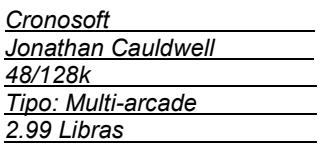

Hace un par de números podiais leer en la revista "ZX Spectrum Files" una review de uno de los últimos juegos de Jonathan Cauldwell, Gamex, aunque no se puede decir que se tratara una review muy a fondo. Pero ahora, después de un tiempo en el cual he podido probar el juego con más detenimiento, vamos a intentar analizar más profusamente este programa que hace pocos meses fue lanzado por Cronosoft. El juego en si tiene una concepción bastante rara y curiosa, la idea es que debemos conseguir capital (es decir puntos) a través de una serie de mini-juegos disponibles para jugar. Cada uno de los juegos necesita una inversión mínima de dinero (osea que debemos tener una cantidad mínima de puntos en nuestro marcador), sin la cual

no podremos entrar a jugar. Normalmente los juegos más fáciles, en los que es más sencillo conseguir capital, necesitan una inversión más alta, y viceversa. Una vez que estamos jugando a un mini juego, debemos esperar a acabarlo para poder seguir jugando al mismo o cambiar. Por tanto el juego no tiene un argumento muy normal aunque tambien es bastante difuso, ya que suena simplemente a excusa para agrupar todos estos juegos en uno usando este nexo, aunque, como ya habeís visto, pues no es que sea un enlace muy convincente.

Pero lo más importante es ver los juegos que se han incluido dentro de Gamex, así que vamos a ir analizándolos uno por uno detalladamente:

**Muncher:** Simplemente es un Pacman, un comecocos de los de toda la vida, incluso más simplificado, ya que solo hay dos fantasmas persiguiéndonos, y no aparecen los cocos que nos dan super poder...es uno de los mini juegos más simples dentro de Gamex, y lo bueno es que es fácil poder conseguir puntos, y por tanto más shares (acciones). Técnicamente es muy simple, el comecocos se mueve bien... no

hay nada que decir, simpleza al máximo.

The Dead: En mi opinión uno de los mejores mini juegos de GameX: Es un juego cuyo concepto parece cogido de Commando, o más bien de Smash TV, es decir nosotros nos movemos libremente por la pantalla, en la que también aparecen una gran cantidad de<br>enemigos (Calaveras y enemigos (Calaveras y<br>Calabazas asesinas) que se asesinas) que se acercan a nosotros. Podemos disparar en cualquier dirección y movernos también hacia donde queramos. Es bastante adictivo, porque los enemigos se mueven bastante rápido y hay una sensación de acorralamiento que lo hace divertido. A eso ayuda que el movimiento del muñeco es bueno, aunque al principio nos parezca que no se mueve muy<br>ránido enseguida pos enseguida nos acostumbramos vamos eliminando enemigos, éstos son más dificiles de matar, pues requieren mayor cantidad de disparos recibidos, asi que el

juego se vuelve frenético.<br>Gráficamente es correcto Gráficamente es como el resto de los mini juegos y el juego en general, aunque los sprites son de un tamaño grande en comparación a los de la mayoría del resto de los mini juegos. Sin embargo son monocromos y no hay ningún escenario, tan solo la pantalla

negra.<br>Rescue: Un mini juego también adictivo, aunque a la larga puede aburrir un poco, ya que se vuelve repetitivo: Manejamos una nave que debe moverse de arriba abajo, afectada por una atmósfera que le hace desplazarse con un movimiento acelerado hacia cualquier dirección.

De esta forma al principio la nave se mueve despacio, pero si dejamos pulsada la tecla un rato, la velocidad se incrementa, con lo que se hace mas difícil controlar la nave, aunque en eso esta la miga del juego, pues hay que precisar mucho para poder esquivar las naves enemigas y llegar a la parte inferior de la<br>nantalla donde están los pantalla pasajeros que debemos rescatar (de ahí el nombre del mini juego ?). Los gráficos de Rescue son sencillos (cómo no), pero efectivos, las naves de este mini juego han aparecido en algún otro juego de Jonathan Cauldwell

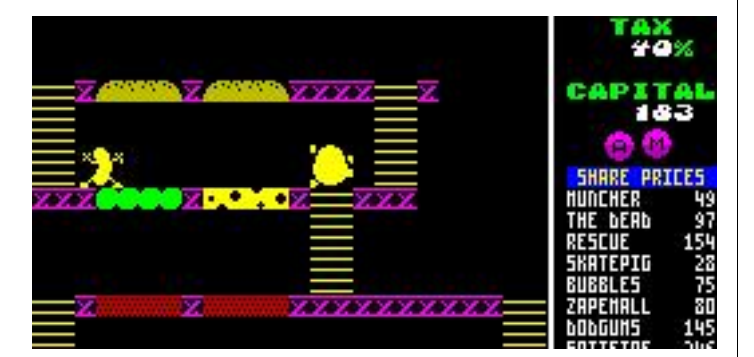

y tienen un aspecto muy típico de él. El movimiento es lo mejor y lo peor: una vez que le has conseguido coger el truco, el juego empieza a ser adictivo, y tiene su interés intentar esquivar enemigos con ese desplazamiento tan peculiar de la nave. Pero si no consigues controlar la nave el juego puede echarte para atrás, aunque no se puede decir que sea muy dificil. Tiene varios niveles tras los cuales volvemos al primero.

Skatepig: El mejor minijuego de Gamex, de hecho podria tratarse de un buen juego por si solo. Es un plataformas a<br>pantalla única en el que pantalla única manejamos a un cerdo montado en una patineta (jaja) que debe recoger una serie de llaves en cada pantalla, evitando los enemigos y peligros fijos que nos matarán irremediablemente. Una vez conseguimos todas las llaves, pasamos a la siguiente pantalla, que será de mayor dificultad, asi hasta llegar a las cuarta pantalla, a partir de la cual volveremos a la primera. El  $m$ ovimiento patinetizado es muy suave, se mueve a la perfección, incluso demasiado a la perfección. Los enemigos están colocados concienzudamente para que tengamos que pensar adonde queremos saltar y desde donde, pues hay que calcular bastante los movimientos en algunos momentos del juego.

El aspecto gráfico de Skatepig es el mejor de todos los mini juegos, ya que el decorado está bastante cuidado y hay más colores en pantalla. El sprite de nuestro cerdo es bastante simpatico, y algunos de los enemigos también se pueden ver en otros programas de Jonathan. Este mini juego con unos cuantos niveles añadidos y algo más de variedad podría ser un buen juego, ya que es muy adictivo, un

plataformas puro con muchos saltos y aiuste, con una dificultad superable pero no fácil y un toque bizarro!. Eso si, no nos va a dar muchos puntos ni acciones en el juego, pero lo que es diversión, sí.

**Bubbles:** Estamos ante una versión de Pang, de hecho los cambios o novedades respecto al clásico de Taito son nulas, es decir, manejamos un muñeco que está situado en la parte inferior de la pantalla y que lanza un rayo hacia arriba que va a desintegrar por la mitad las bolas que van botando por la pantalla. Tenemos que evitar que estas bolas nos toquen, pues nos restan energia. Una vez que hemos acabado con todas las bolas, empezamos una nueva pantalla con una bola más, con lo <sub>que la dificultad aumenta, pero</sub> también la diversion. Poco se puede decir de este mini juego, cuyo concepto conoce todo el mundo, ya que el Pang es uno de los arcades más conocidos. Los gráficos vuelven a ser sencillos, demasiado quizás, y el movimiento del protagonista es bueno. Muy poco original, pero divierte, y nos dará unas cuantas acciones para poder invertir en otro mini juego.

Zape 'em all: Un arcade shoot em up al estilo Operation Wolf, pero mucho más simple: Manejamos el punto de mira que debe acabar con las naves que están invadiendo el planeta. Hasta aquí todo normal, aunque el juego tiene un punto de originalidad, y es que cuando nosotros efectuamos el disparo, desde que éste sale de nuestra nave hasta que llega a su objetivo transcurre un tiempo que hace que la nave enemiga se haya desplazado del punto original adonde nosotros habiamos apuntado, así que para poder acertar a las naves debemos apuntar adonde cree**INUEVO!** 

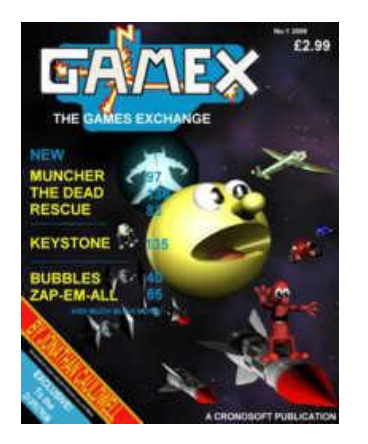

mos que la nave estará cuando el disparo llegue a ella, punto que podremos intuir en función de la trayectoria que lleva la nave (se pueden desplazar hacia la derecha o la izquierda). Esto le da un toque de novedad al juego y lo anima más, ya que no es tan fácil acertar en el objetivo (aunque con el tiempo no fallareis ninguna). Gráficos simples, buen movimiento y un juego divertido, pero que a la larga también puede resultar demasiado simple y aburrir.

**Bobgums:** Uno de los juegos más curiosos, y quizas más novedosos, es Bubgums: un mini juego basado en el comecocos, pero modificado, de forma que nuestro Pacman, que ahora es una especie de coche (¿?) sólo puede cambiar de pasillo en determinadas posiciones: cuando encuentra un aguiero que lo conecta con el pasillo superior o inferior. Mientras tanto irá recorriendo el pasillo en el que está sin poder moverse hacia ningún lado. Hay un enemigo que también recorre el laberinto y que puede matarnos. Lo divertido del juego es intentar que este enemigo no nos mate, estando atentos y adelantándonos a sus posibles movimientos.

Otro concepto simple de juego, divertido, que no tienen ningún derroche gráfico, pero que a la larga resulta monótono

Spitfire: Como su nombre indica y seguro que a muchos os suena, es un arcade de naves, un arcade bastante simplificado, sin decorado, solamente con nuestro avión y los aviones enemigos. Debemos acabar con todos los enemigos posibles (cada avión nos da acciones) disparando contra ellos hasta llegar al final del nivel, a partir del cual volveremos a empezar.

Movimientos muy suaves, y dificultad moderada pero no difícil. Otro juego simple, cuya idea es bastante trillada y divertida pero repetitiva. En este caso la novedad viene porque este mini juego no tiene fondo negro, sino azul, lo que le da un toque mas alegre en conjunto, aunque como ya hemos dicho, los gráficos de los aviones son muy simples y no hay ningún decorado.

Mr. Spud: Otro de los minijuegos más complejos, y que casi podría considerarse como un juego por si solo. En este caso manejamos a Mr Spud, una masa con patas que debe cocinarse unas hamburguesas evitando a unos enemigos con forma de salchicha que van pululando por la pantalla. Para ello debe pisar sobre los ingredientes de las<br>hamburguesas que están hamburguesas repartidos por los pisos que componen cada nivel, ya que este juego es un plataformas en el que hay que subir y bajar, por escaleras, controlando en todo momento a los enemigos, que además son bastante espabilados y tienen muy mala idea. Probablemente sea el juego más difícil, o uno de los más complicados, los enemigos no paran de incordiar y los movimientos de nuestro perso-

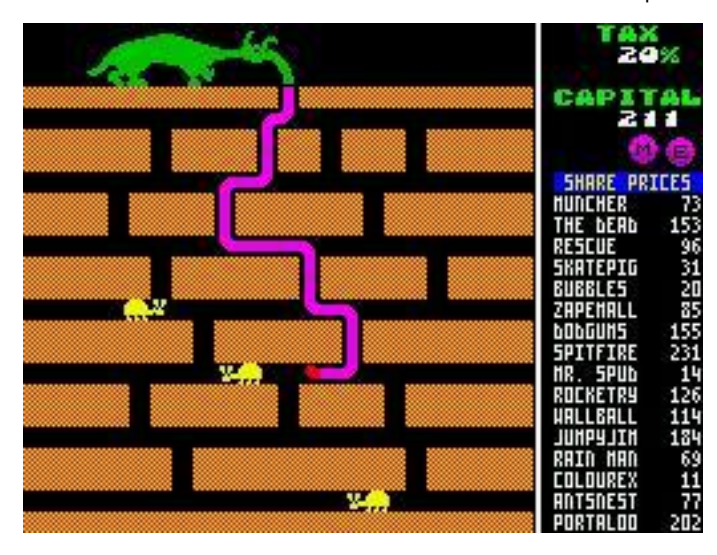

naje son bastante limitados, así que hay que usar mucha astucia y tener suerte. Hay que decir que este mini juego ya apareció en Egghead IV, donde el huevo protagonista se enfrentaba al mismo reto que tenemos ahora para poder conseguir un objeto que ahora mismo no recuerdo.<br>Gráficamente está mas

Gráficamente, trabajado que la mayoría de los otros mini juegos, y te engancha a intentar superar cada nivel ya que también es más complejo que casi todos los demás desafíos de Gamex.

Rocketry: De concepto muy similar a Zape 'em all, aquí también manejamos un punto de mira que debe disparar contra unos meteoritos (o cohetes ¿?) que van cayendo hacia nuestro planeta. El quid de la cuestión aquí está otra vez en que debemos hacer un buen cálculo de la trayectoria de los meteoritos, así como la de nuestros disparos, que tardan en llegar a su objetivo, por lo que, como en Zape em all, hay que anticiparse y prever en vez de disparar a lo loco. Gráficos muy simples, simplisimos, y un juego que al principio parece muy complicado pero que a la larga resulta demasiado simplón.

Wallball: Aquí tenemos otro juego cuya idea se ha cogido de uno de los clásicos de todos los tiempos, Arkanoid. En realidad es un Arkanoid muy simple, sin bonus ni items, solo la bola, tu pala y los ladrillos. Adictivo y simple pero también cansino al cabo de cierto tiempo. Hay que destacar que los movimientos son suavísimos, y que nuestra pala se mueve como la seda, aunque de nuevo los gráficos vuelven a ser bastante sencillos. Poco que decir a un concepto archi conocido.

Jumpyjim: En mi opinión uno de los peores juegos, no porque esté mal conseguido o porque sea demasiado simple, sino por un cambio, me explico: este juego es una version de Jumping Jack en la que se nos ha imposibilitado el salir por los extremos de la pantalla y aparecer en el otro extremo, lo que hace a este mini juego insufrible y desesperante pues vamos cayendo de plataforma a plataforma sin remedio. Gráficos simples (aunque el juego original en el que se basa también es uno de los más simples gráficamente hablando), movimiento bueno y demasiada dificultad, todo por intentar cambiar un poco la idea del juego.

Rainman: Un mini juego que le da aire fresco al conjunto, ya

que, que yo sepa, no está basado en ningún otro juego conocido, sino que es una idea original. Manejamos una bola con cara que debe colocar una serie de platos que recojen las gotas de agua que caen de arriba y para llevarlas a un depósito que hay en la parte inferior de la pantalla. Para ello puedes recoger y colocar estos platos en el lugar de la pantalla donde quieras, intentando lógicamente que las gotas de agua que van cayendo desde arriba de la pantalla vayan siendo bien dirigidas por la colocación de dichos platos. La dificultad estriba en que si nos toca una gota de agua perdemos un porcentaje de vida, y que también hay una serie de enemigos incordiando por la pantalla y que además cogen los platos y los colocan en lugares distintos. Gráficos mas complejos y variados, movimiento más que bueno, como en todos los mini juegos, y un soplo de aire, ya que el juego pica porque es un poco dificil y porque no es una copia de otro juego.

Colourex: Otro juego de los que se pueden clasificar de "originales", aunque tampoco es que sea un dechado de imaginación. Manejamos un rotulador (o algo parecido) que debe ir recorriendo un trazado a la vez que lo va cambiando de color.

El objetivo es colorear todo ese trazado existente evitando a los enemigos que se mueven por los mismos caminos del trazado que nosotros. Para explicarnos, es como un comecocos, sin come cocos, sin cocos y sin fantasmas, pero de concepción parecida. Divierte, ya que los enemigos molestan pero dejan jugar y debemos tener buenos reflejos y prever sus movimientos para ir coloreando el camino. Tiene un aspecto simple gráficamente aunque con cierto color en pantalla y sprites algo más grandes que los de otros mini juegos. Responde bien al teclado, sin problemas.

Antsnest: Si alguien ha jugado alguna vez al Ant Eater, entonces este mini juego le traerá buenos recuerdos, ya que es bastante similar. La idea es la misma, para que mentir, pero el juego está bien desarrollado, buenos gráficos, movimiento muy suave y adicción (los que conozcan este juego ya saben a que me refiero), aunque tiene un pero...y es que todas las fases son iguales, tan solo se diferencian en que conforme pasamos de nivel, las hormigas salen con más frecuencia y cami-

nan más rapido. Por lo demás no hay cambio de escenario, ni de otros enemigos ni de nada. Asi que es una versión acortada de Ant Eater. Los gráficos son de lo mejor de Gamex, y en general se puede decir que divierte pero ¿hasta que punto vas a estar comiendo las mismas hormigas en el mismo hormiguero?

Portaloo: Un curioso juego que proviene de Egghead IV también (al igual que Mr Spud), aunque con una pequeña variación. El objetivo es hacer atravesar nuestro personaje de un extremo a otro de la pantalla a traves de una serie de plataformas móviles que suben y bajan pero que no se mueven<br>horizontalmente asi que horizontalmente, tendremos que ir avanzando teniendo cuidado de no caer al fondo donde esta el agua. Mientras tanto hay dos enemigos que nos disparan, uno lanza<br>horizontalmente v el otro horizontalmente y verticalmente, asi que hay que estar rápido de reflejos. En Egghead teniamos el problema de que no podiamos caer desde<br>mucha altura desde una mucha altura plataforma a otra, pero aquí ese problema no existe asi que podemos caer desde cualquier altura ya que no moriremos. Otro juego de los más complejos y novedosos y que nos enganchan hasta que descubrimos que una vez pasado el primer nivel, los demás son... iguales.

Llegamos al final, osea llegamos al momento en el que tenemos que decir qué bueno o qué malo es Gamex, y se nos queda una sensación un poco extraña.... extraña porque cuando cargamos el juego las primeras veces nos parece todo muy extraño, y extraña tambien porque después de haberlo jugado hay cosas que nos desubican aún.

Hay que reconocer que esta idea de incluir tantos juegos en uno es una idea un tanto consolera y muy poco vista en nuestro

ZX, y el resultado que ha conseguido Jonathan no se puede decir que sea malo, pero tampoco es excelente. Hay que reconocer también el gran mérito que tiene el haber sido capaz de incluir todos esos mini juegos en uno solo, y además en 48K, pero hay que reconocer (en la parte negativa) que al final el juego nos da la sensación de ser un juego sin pies ni cabeza, es decir nos podemos pasar jugando a cada mini juego un rato, cambiando de uno a otro, pero después de un tiempo decimos, y para qué?? Porque, por lo menos en mi opinión, los juegos deben tener un objetivo o algo que te motive a seguir jugando, pero aquí no hay nada, simplemente conseguir puntos y puntos para poder jugar a más mini juegos. En sí los mini juegos están bien realizados, todo es bastante jugable, pero claro, hay varios de ellos basados en juegos muy trillados, y otros que se nos hacen cortos y repetitivos a la larga.

También hay que reconocer que hay un par de juegos bastante superiores (en especial Skatepig) y que le dan más nivel y duración al conjunto. Yo diría que Gamex es uno de esos juegos que le vienen bien a la gente que se aburre enseguida de jugar siempre a lo mismo, porque por variedad no va a quedar. Un juego que pretendia ser complejo pero se ha quedado en algo simple, aunque, (ya sabeis que viene de Jonathan Cauldwell), divertir si divierte.

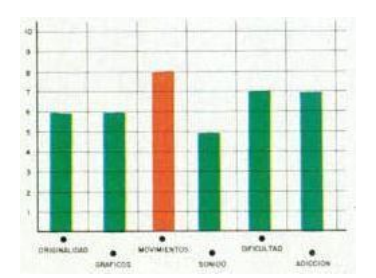

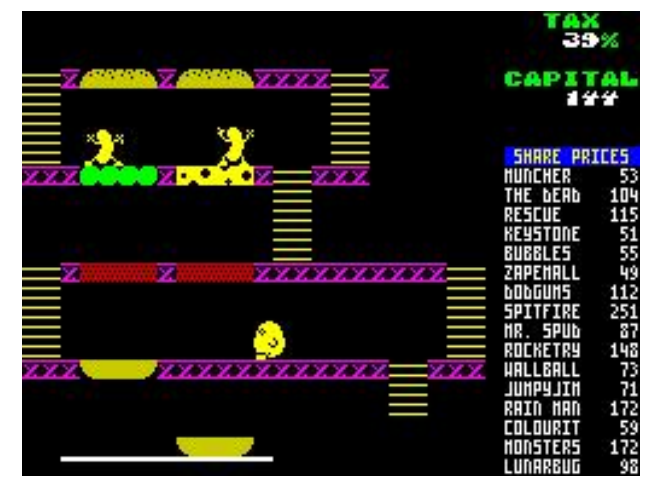

A vueltas con el Commodore

# GLOOP

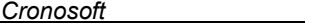

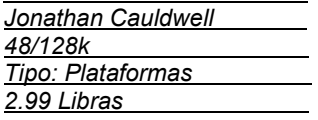

La historia quizás sea lo de menos: y es que los usuarios de C64 junto con unos mutantes, están planeando la conquista de la tierra. Nuestro protagonista, Izzy de nombre, junto con sus amigos, deben impedirlo. Ya veis porque decía antes que la historia era lo de menos, mutantes planean conquistar y destruir la tierra...aunque esta vez ayudados por los Commodorianos...(ya se veia venir que esta gente no podía ser muy normal). Nosotros, en el papel de Izzy debemos frustrar la invasión, derrotando a los mutantes a chiclazo limpio... El juego en sí es un plataformas bastante convencional, con un toque de arcade. Manejamos a Izzy que debe eliminar a todos los mutantes que van apareciendo en cada nivel. La gracia está en el método para eliminarlos, ya que nuestra única arma es un chicle que al escupirlo noquea e infla a los aliens que son alcanzados. Si buscamos alguna semejanza de este juego con algún otro quizás podriamos compararlo con Super Mario Bros (la versión que apareció para ordenadores de 8 bits) o RodLand (siendo un poco generosos, eso si): nuestro personaje puede subir y bajar por varias plataformas que hay en pantalla, esquivando a los aliens a la vez que intenta acabar con ellos.

En un primer momento nos llama la atención lo lento que se mueve nuestro personaje, pero no es que responda mal al teclado, sino que es la propuesta que hay, no podremos correr de los aliens, más bien habrá que saltarlos o hincharlos, pero correr, no. Es por ello que el dominio del salto y del disparo se hace vital.

Pero también para complicar las cosas un poco más, no nos basta con un solo proyectil de chicle para matar a los aliens, sino que estos deberán recibir una serie de impactos seguidos para morir, al estilo de Rodland, donde cada monstruo necesitaba<br>recibir varios "varitazos". v varios "varitazos", y además con la desventaja, como hemos dicho, de que estos chiclazos tienen que ser seguidos, ya que para hincharse totalmente y salir volando de la pantalla hay que dejar muy poco tiempo entre

disparo y disparo si no queremos que el mutante se desinfle y vuelva a la normalidad. Poco más se puede decir, aunque también hay que destacar que nuestra munición no es ilimitada, sino que se agota y hay que esperar a poder recoger items que nos proporcionan tanto nuevos gums (chicles) como energía extra. En ocasiones nos quedamos sin chicle, y el ítem tarda mucho en aparecer, por lo que serán momentos en los que haya que ajustar mucho el salto y anticiparse a los movimientos de los aliens, que también pueden saltar de plataforma en plataforma.

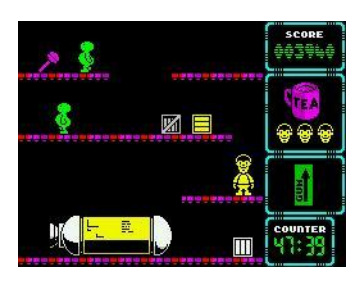

Llegamos a la conclusión de que... estamos delante de un juego típico de Jonathan: gráficos correctos, pero sin alardes, los sprites son de tamaño mediano y tienen cierto detalle y gracia, pero no son muy variados. También hay cierto colorido en los niveles.

Sonoramente, el juego es muy austero, no hay melodia en el menú, y durante el juego solo tenemos los típicos efectos cuando nos quitan energía, disparamos y otras acciones similares. Respecto al movimiento, la respuesta al teclado es bastante buena.

En mi opinión, es un juego no muy difícil, te costará pocas partidas cogerle el truco, y en poco tiempo superarás la hora de juego que hay que cumplir para acabar el juego. Vamos, que no es el juego de la historia del Spectrum, pero a mi me ha tenido jugando hasta que lo he completado, que en el año 2007 y hablando del ZX Spectrum no es mala noticia.

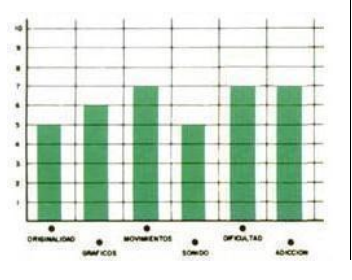

# HARDWARE

# PLACA DIAGNÓSTICO PARA ZX SPECTRUM

José LEANDRO NOVELLÓN

Una de las averías más frecuentes que suele aparecer en nuestros queridos Spectrum, es el fallo de la memoria RAM. En algunos casos hay síntomas característicos que permite suponer que se trata de una avería RAM pero hay casos donde no aparecen estos síntomas. Además aunque se sepa que es un problema RAM, muchas veces cuesta determinar qué chip concreto es el que está estropeado.

En el año del 25 aniversario del ZX Spectrum, el contertulio de WOS 'Winston', ha diseñado una placa para los spectrum 48K que permite realizar pruebas para detectar algunas averías. Este interface incorpora 8 leds que nos permitirán ir viendo el progreso de las pruebas incluso si el Spectrum no muestra una imagen correcta por la televisión.

En este artículo mostraremos de manera resumida cómo funciona, cómo es su esquema y cómo podemos construirlo. Toda la información de este artículo está sacada de la página de Internet donde se alberga este proyecto:

# <http://www.alioth.net/Projects/Spectrum-Diag/index.html>

## Funcionamiento

Al encender el Spectrum con la placa conectada, el programa almacenado en la Flash ROM toma el control.

El programa comenzará con una serie de pruebas tanto para el banco de memoria inferior (los primeros 16K compuestos por chips 4116) como para el banco superior (chips 4532).

Una vez realizadas estas pruebas, el programa realiza un par de pruebas extras.

Al comenzar con la primera prueba, el led 1 comenzará a parpadear indicando que está realizando esta prueba. Una vez finalizada esta prueba, el programa pasará a la prueba 2, apagando el led 1 y encendiendo el led 2 y así sucesivamente con el resto de pruebas.

Al finalizar todas las pruebas el programa esperará 10 segundos y luego reseteará el Spectrum desactivando la Flash ROM.

### Prueba sobre memoria RAM

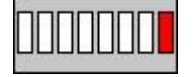

Prueba 1 Memoria RAM inferior

Esta prueba pone cada bit a "1" y luego lo resetea de manera individual. El programa lee se esta operación se realiza correctamente.

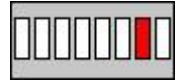

Prueba 2 Memoria RAM superior.

Realiza prueba pero para la memoria superior.

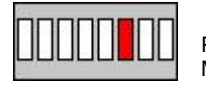

Prueba 3 Memoria RAM inferior

Algunos chips pueden pasar las pruebas 1- 2 aunque estén defectuosos. La prueba 3 consiste en escribir un "1" sobre un bit y ver que no se ha escrito también en otro bit

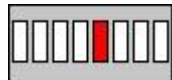

distinto.

superior.

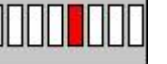

Realiza prueba pero para la memoria

Prueba 4

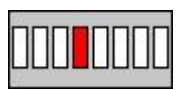

Prueba 5 Memoria RAM inferior

Memoria RAM superior.

Realiza un llenado aleatorio de datos sobre la memoria RAM. El programa usa una función pseudo aleatoria para realizar esta prueba.

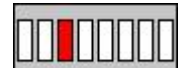

## Prueba 6 Memoria RAM superior

Realiza prueba pero para la memoria superior.

### Otras pruebas

Llegado a este punto, el programa realiza un par de pruebas extras. Si las primeras pruebas han sido correctas, podemos ir viendo los progresos del programa tanto en los leds de la placa como en la televisión.

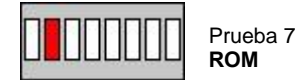

La ROM no suele ser un elemento que se estropee con facilidad, aun así el programa comprobará si la ROM del spectrum está bien.

Para ello, traspasa el programa a la RAM y desactiva la señal del Spectrum ROMCS.

De esta manera la Flash ROM se desactiva y el programa puede leer la ROM original. Con estos datos calcula el CRC comparándola con un valor determinado.

En caso de fallo (o una ROM distinta a la

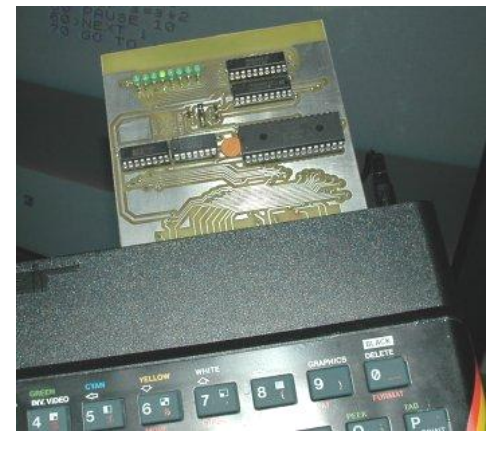

original), el programa indicará datos distintos.

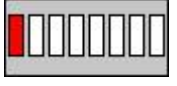

Prueba 8 Interrupciones

El programa comprueba que la ULA genera interrupciones sobre el z80. Realizará una cuenta que podremos ver en los leds porque irán encendiéndose desde el 1 al 8 progresivamente.

Este fallo podría identificar la avería que muestran algunos Spectrum. El ordenador arranca pero no pasa de la pantalla inicial. Una de las funciones de la estás interrupciones es leer el teclado.

### ¿Y si ha fallado en las primeras 6 pruebas?

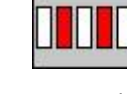

En caso de encontrar un fallo, el programa parará momentáneamente y<br>mostrará 3 veces esta mostrará 3 veces esta

secuencia de led.

Después se encenderá otra vez. Aquellos leds que se enciendan indican que chips están estropeados.

Posteriormente, intentará continuar con el resto de las pruebas.

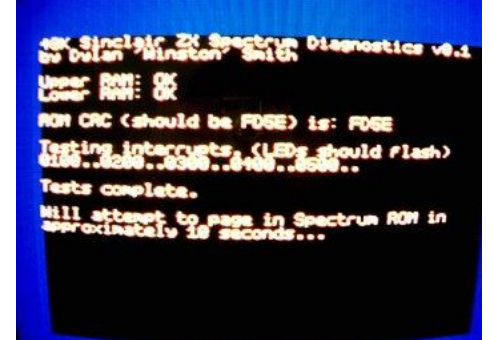

Imagen TV con todas las pruebas positivas

## El esquema eléctrico

# Figura 1

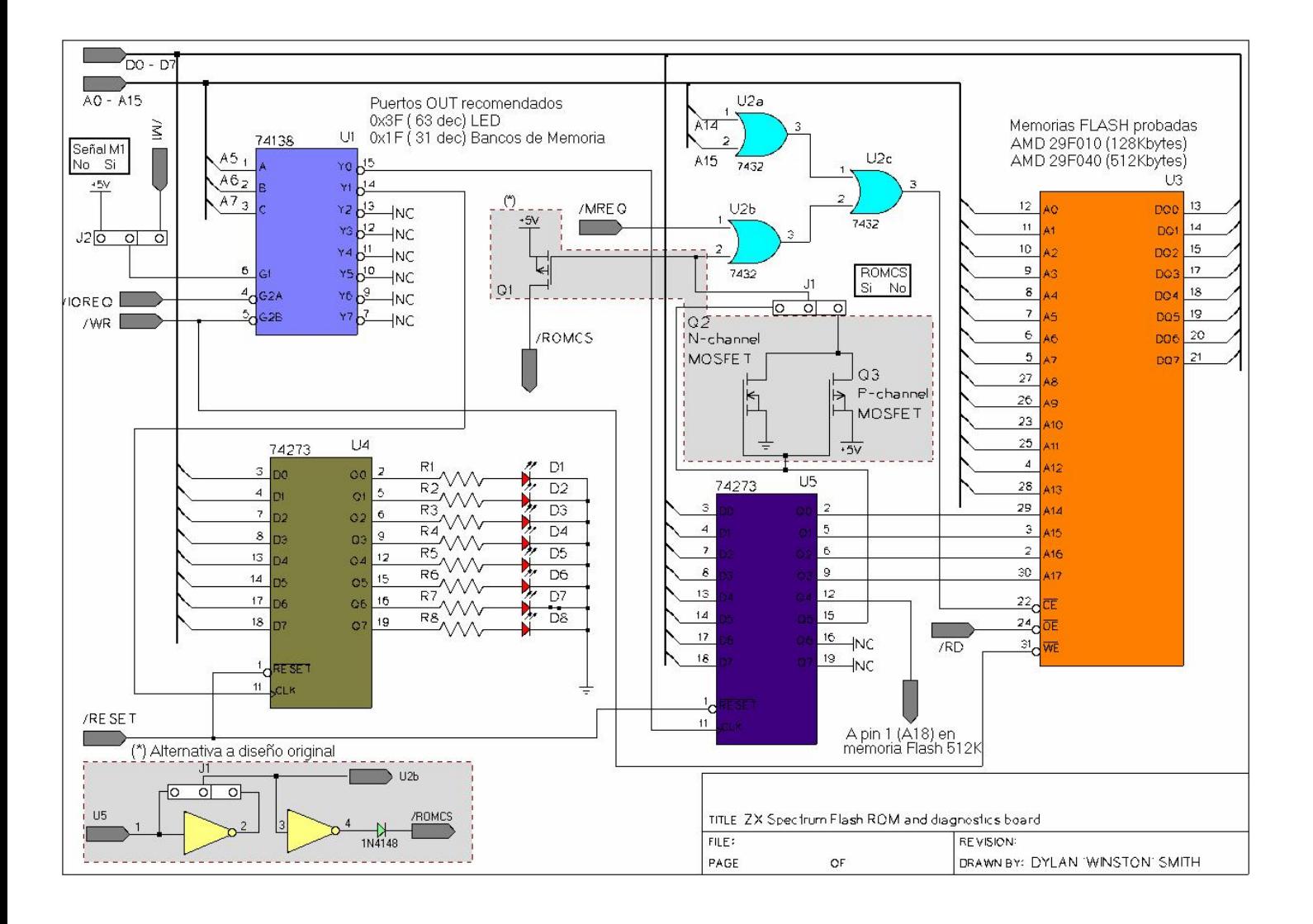

La figura 1 muestra el esquema de la placa diagnóstico. La memoria Flash ROM se divide en bancos de 16K que nos permite almacenar varias versiones de ROM. El tamaño de esta memoria puede parecer muy grande pero son los tamaños más habituales hoy en dia.

Esta ROM siempre estará situada en los primeros 16K de la memoria del Spectrum. Los encargados de situarla en esta banda son las 3 puertas lógicas OR (integrado U2).

El integrado U5 es el encargado de seleccionar el banco de 16K al que podremos acceder. Al arrancar el Spectrum, el banco por defecto será el banco numero 0 (el pin 1 conectado a RESET es el encargado de este comportamiento).

Esta posibilidad, la de tener varios bancos de ROM disponibles, es un extra de la placa pues no es necesario para su funciona-miento como placa diagnóstico.

Para terminar con las posibilidades extras independientes de la función principal, indicar que la ROM tiene conectada la patilla de escritura con lo que es posible utilizar este interface como grabador de memorias FLASH.

La señal O5 del integrado U5 nos permite

activar o desactivar la señal ROMCS del Spectrum. La función de la señal ROMCS es inhabilitar la ROM interna del Spectrum y poner en su lugar la que lleva el interface.

Al arrancar o resetear el Spectrum, esta señal tendrá un nivel "0" por defecto lo que permite a las puertas OR funcionar y activar la señal ROMCS a través del transistor P-MOS Q1. Los transistores Q2 y Q3 forman un inversor (como una puerta 7404) que convierte este nivel "0" en "1", bloqueando el funcionamiento de este interface.

Para seleccionar una opción u otra, el interface dispone de un jumper, J1, que nos permite seleccionar qué modo de funcionamiento queremos al arrancar.

También podemos activar o desactivar la señal ROMCS desde nuestro propio software. Si estando el interface en modo desactivado nuestro software cambia el valor de la señal O5 de "0" a "1", el inversor formando por los 2 transistores convertirá esta señal a nivel "0" y la Flash ROM sustituirá a la ROM interna del Spectrum.

El integrado U4 se encarga de almacenar la información de que leds deben encenderse

o no. A la salida de este integrado se han leds con sus respectivas resistencias.

En las anotaciones del autor de este interface, nos indica que para el montaje sobre la placa propuesta por él, ha recurrido a leds con la resistencia incluida para evitar tantos componentes.

Otra solución consiste en comprar un array de led (el más normal suele ser de 10 led), solución mucho más compacto que montar los ocho led sueltos.

El último integrado, el decodificador U1 74138 esta configurado para hacer que el interface disponga de 2 puertos de salida. Un puerto nos permitirá escribir información en los leds (puerto 3F) y otro puerto nos permitirá cargar en el integrado U5 que banco ROM queremos activar (puerto 1F).

Para terminar el apartado El esquema eléctrico, os muestro una alternativa al diseño original. Si deseamos realizar este montaje pero no disponemos de transistores CMOS, podemos optar por sustituir Q2 y Q3 por un 7404 y Q1 por otra puerta 7404 y un diodo 1n4148.

## Construcción Placa Diagnóstico

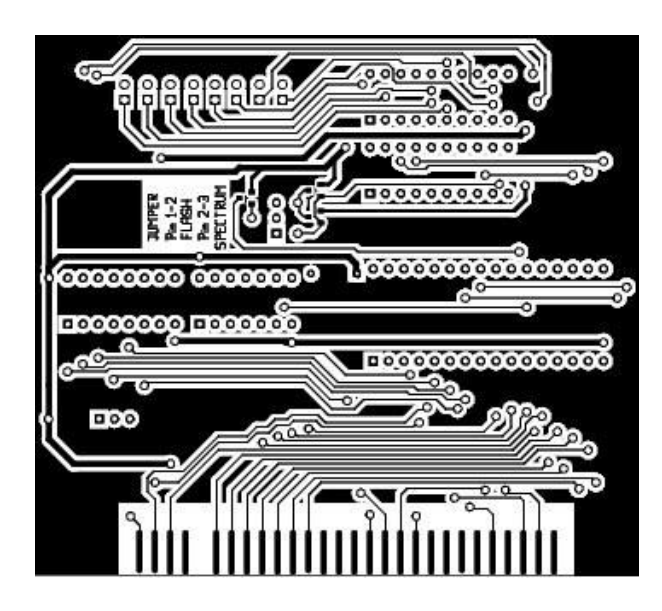

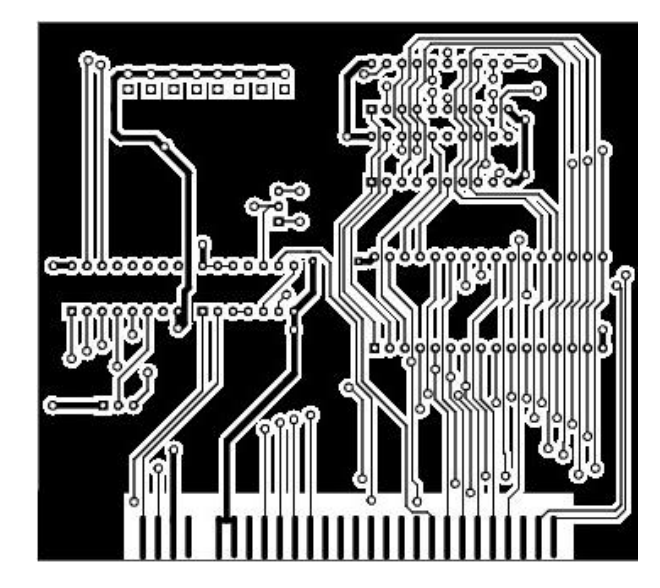

## Con Placa de Circuito Impreso

Para construir este interface, el autor pone a nuestra disposición un diseño de placa a dos caras. Para facilitar la construcción de la misma, ninguna pista llega a los distintos integrados por la parte superior.

Esto suele representar un problema habitual en placas a dos caras si deseamos poner zócalos normales dado que el soldador tiene problemas para llegar a las patillas (el propio zócalo los tapa).

Los ficheros para realizar los fotolitos, están en archivos PostScript para enviarlos directamente a la impresora. Si deseas realizar alguna modificación, también está el diseño original. Se modifica con un programa de diseño para Linux llamado "pcb".

## Con placa perforada

Otro método para realizar montajes electrónicos es recurrir a utilizar como base la placa perforada.

Esta placa de baquelita tiene su superficie

Fig. 2: Colocación teórica de los componentes Fig. 3: Imagen del circuito construido

perforada con los agujeros separados por la distancia estándar en muchos componentes.

En una de las caras, encontraremos filas de pistas de cobre (también existen versiones con cobre alrededor del agujero) donde realizar las soldaduras de componentes y cables.

La manera de trabajar con este tipo de placas, consiste en distribuir los componentes sobre la placa (figura 2, cuadrados azules) teniendo en cuenta que deberemos dejar espacio para soldar los cables que irán entre las distintas patillas.

Una vez distribuidos, deberemos marcar donde deberemos realizar cortes para las pistas no comunicar distintas patillas de los componentes (figura 2, líneas negras). Para realizar estos cortes, podemos recurrir a varios métodos. Como ejemplo, un minitaladro con una broca o un disco de corte.

También es buena idea dejar algunas pistas para las líneas VCC y GND necesaria para todos los chips de este montaje.

En este tipo de montaje hay un elemento al que tenemos que prestar gran atención, el cable para realizar conexiones. Si el cable es gordo, empezará rápidamente a ocupar espacio (En mi

caso el blanco/rojo de la figura 3).

Como nuestro conector de expansión tiene 2 filas de pines y la placa solo una de pistas, podemos cortar un trozo de placa y colocarla por la cara sin pistas (ver figura 3).

Una vez que lo tenemos todo preparado, comenzaremos a soldar cables según el esquema. Lo primero que se suele soldar son las líneas VCC y GND de todos los chips.

En este diseño, es buena idea continuar por los elementos que más conexiones lleva (la memoria flash y el bus de datos de los 74273) porque son lo que más trabajos nos dará y porque permitirá ver como crece la maraña de cables. Continuaremos hasta finalizar las conexiones.

En este punto deberemos recurrir al polímetro para comprobar que todo está bien. Debemos revisar que hemos hecho las conexiones correctamente y que no hay malos contactos. Un mal corte de una pista o una soldadura uniendo 2 pistas nos puede fastidiar nuestro trabajo.

Si todo está bien, ponemos los chips, la ROM programada y comprobar su funcionamiento en un Spectrum.

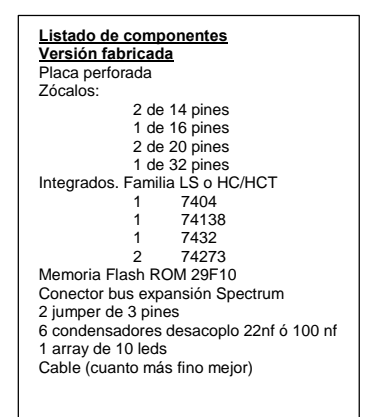

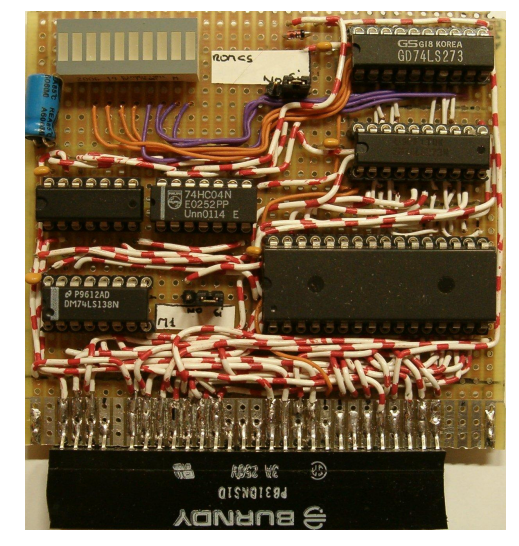

# Antes de "Phantomasa" conoced primero c

rón

Phanto sideral más das laxias habit ēп we a la policia olares de Am s cuerpos de élite Io planetas Dexon y a la in<br>fantería de turbocazas que lidera el comandante Argos. **Phantomas va** a realizar el robo más grande de la historia espacial. LTe gustaria ayudarle?

MICROSOFT 247 34 10 22 21 215 00 67

**Cuando todo comenzó y más allá** .

# UNA BREVE HISTORIA SOBRE "MICROHOBBY"

Ignacio PRINI GARCIA

Aun cuando no haya colaborado más que en la última etapa de la misma con aquellos programas musicales que muchos recuerdan, no está de más que aporte mi particular visión de lo que han sido estos ocho años de la existencia de esta revista y en la actualidad, junto con la inestimable ayuda de uno de sus más insignes colaboradores.

No tendría más que unos catorce años cuando el ZX Spectrum empezó a comercializarse en el Reino Unido y todo estalló como el "Big Bang", en el buen sentido de la palabra. Entonces no llegó a mis sentidos hasta bien entrados el siguiente año cuando el ordenador arriba por nuestra piel de toro.

Y se suceden las primeras publicaciones, las primeras distribuidoras y los primeros creadores de hardware y software para aquella pequeña maravilla compacta, de teclado extraño pero curioso, color negro con unas bandas de color en un lateral, un gran logo sobre su carcasa principal grabado en relieve y que reza "Sinclair" y justo debajo, también en relieve y tintado en blanco, se podía leer "ZX Spectrum". Teclas de goma color gris y sobre ellas serigrafiadas toda clase de símbolos, además de los caracteres propios de cualquier máquina de escribir, más unas teclas características, ENTER y BREAK/SPACE. En casi todas las teclas se podían ver otras indicaciones de comandos y funciones igualmente serigrafiadas sobre la carcasa, rodeando casi por completo a cada una de ellas.

Una pequeña maravilla de 16 y 48 Kilobytes, según el modelo a elegir por el usuario, creada por quien para muchos de nosotros aún era un total desconocido, un ingeniero inglés llamado Clive Sinclair. A partir de entonces, lo demás ya es bien sabido por todos.

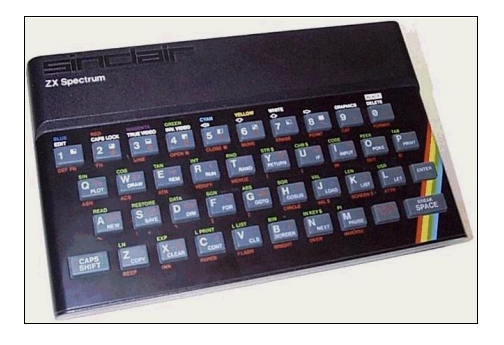

Con quince años, empecé a conocerlo un poco mejor cuando mi hermana mayor, que ya empezaba a vivir por su cuenta en el extranjero, más precisamente en tierras escocesas, se trajo en su equipaje de vuelta a casa por vacaciones un ZX Spectrum genuino de 48K, más varios juegos, para pasar unos días entretenidos. Me enganchó enseguida y pensé entonces que debía tener uno igual para mí. Algo más tarde, lo conseguiría.

# MICROHOBBY en el quiosco

Pero, centrémonos en la época cercana a los últimos meses de 1984. Desde hace casi un año ya conocíamos de verlas y comprarlas en los quioscos y puestos de prensa revistas como "Ordenador Personal", "ZX" y varias más por el estilo. No fue cuando un mes de septiembre vi la portada de lo que supuse era una nueva revista, con una presentación vistosa, llamativa y original. Un título con una tipografía muy de colegio universitario, de las que se ven en las camisetas de los estudiantes americanos en las películas, pero no me fijé en eso precisamente sino en una sola palabra: "Spectrum". «¿Una nueva revista sobre el ZX Spectrum? Mola».

La portada contaba con una imaginativa ilustración representando un chaval como cualquiera de nosotros por aquellos años montado sobre un ZX Spectrum en forma de bici y surcando el cielo, acompañado de lo que podría ser el entrañable extraterrestre de Steven Spielberg: E.T.

No tardé bastante en comprarla aun cuando no tenía todavía un Spectrum en casa pero ya apuntaba en esa dirección cuando tomé la decisión de hacerme con ella, encargándome de adquirirla religiosamente cada semana en el quiosco más cercano a casa.

Aún siento un hormigueo cada ver que lo recuerdo, porque no es algo que se tie-

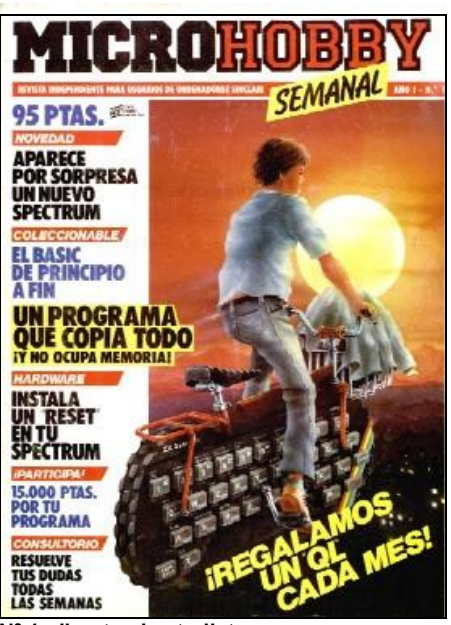

Nº 1, directo al estrellato

ne todos los días. A fe mía, ojalá mi afición por este ordenador hubiese comenzado justamente al adquirir simultáneamente máquina y revista, el mismo día en que el nº 1 salía al mercado.

En palabras del propio Jesús Alonso Rodríguez, encantado además con la idea de la edición de este número especial (me ha permitido utilizar material ya publicado en la web del "Trastero" de Jose Manuel), nos cuenta cómo se vivía en la "mansión" Hobby Press, o Estress como se diría en otro caso (ver más adelante):

«Los colaboradores, escribíamos los artículos cómo podíamos. Es decir, cada uno se buscaba la vida. Los entregábamos a la editorial... ¡en papel! Sí, sí, ya sé que no os lo podéis creer, pero era cierto. Los entregábamos en papel. Mi primera impresora era una Star SG10, una matricial de 9 agujas y carro de 8 ½ pulgadas que me costó casi 40.000 pelas (hoy día puedes comprar una laser por ese precio y por lo que eran entonces 40.000 pelas, casi te compras hoy una laser en color). Para no gastar mucha pasta en cinta (la cinta de tela que llevaba la tinta) y tener mejor calidad de impresión, yo me llevaba los artículos a la editorial, al principio

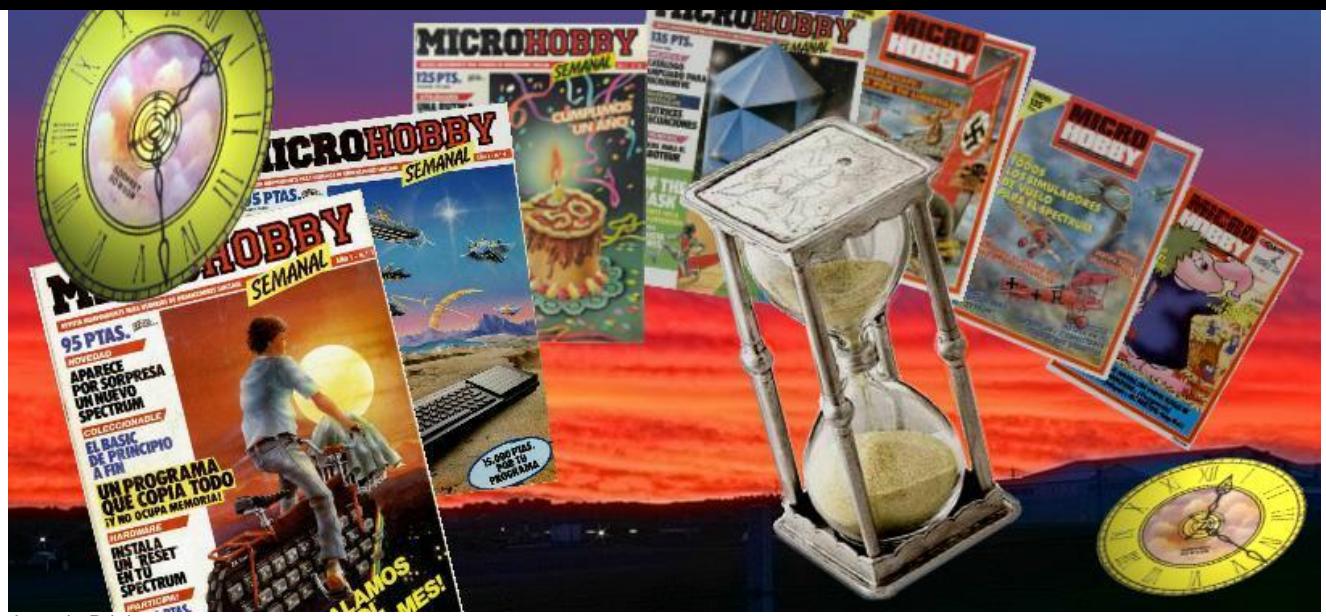

Ignacio Prini

en una cassette, luego en un disquette y los imprimía allí. En el caso de los listados, esto era necesario porque se necesitaba una buena calidad de impresión para poder reproducirlos después por fotomecánica. El artículo en papel, se enviaba a fotocomposición, donde unos esforzados de la tecla lo volvían a teclear. A lo largo de mis casi 4 años allí, Domingo estuvo intentando buscar una forma de poder pasar los artículos en cinta a la imprenta (por ejemplo, conectando un Spectrum por RS232) pero no hubo manera.

Principalmente, chocábamos con la reticencia de los de la imprenta a cambiar sus métodos de trabajo. Estaban acostumbrados a que todo se tecleaba. Lo cierto es que era un desastre, nos costó varios meses convencerles de que INPUT se escribía con "N" aunque fuera antes de "P". Si miráis atentamente los artículos, os daréis cuenta de lo que digo. Por ejemplo, en fotocomposición, el signo de almohadilla "#" se utilizaba para indicar que había que dejar un espacio entre dos palabras, así que un OPEN #4 se convertía en "OPEN 4" y no había forma de apearles de la moto. "Es que estos de los ordenadores son unos piraos que no hacen más que cosas raras".»

Otras de las tareas que más llamaba la atención en la elaboración de MH era la equipación que se usaba en la redacción:

«Por supuesto, en la redacción había ordenadores Apple. Cómo seguramente sabéis, los equipos Apple se utilizan ampliamente en el sector de artes gráficas, prácticamente es el único sector donde han desbancado a los PCs. Pues bien, hace 15 años la cosa era más o menos igual.»

El propio Jesús confiesa que trabajaba con un Spectrum, al que le había incorporado un teclado SAGA II Emperor conectado a un Disciple con unidad de disco de 5 ¼" y a un monitor de fósforo color naranja.

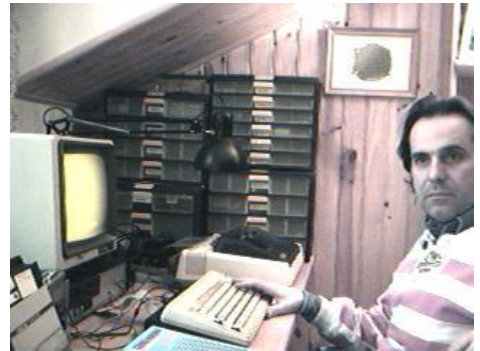

Jesús Alonso Rodríguez, actualmente

Siguiendo con MH, y con Jesús que nos cuenta algunas anécdotas más que vivió en aquellos días y sobre todo la gran sensación de que se estaba ya creando un mito alrededor de la revista:

«Dejando sentado que el éxito de MicroHobby se debió, en su mayor parte, al espíritu que supo inculcarnos Domingo, también es verdad que gran parte de las ventas se producían gracias a las maravillosas portadas de José María Ponce. No le he vuelto a ver desde entonces, pero le recuerdo como una persona encantadora. Tendríais que haber visto los dibujos originales, el tío era un auténtico mago del aerógrafo. Su habilidad pictórica solo era igualada por su genial sentido del humor (también por su impuntualidad al entregar los dibujos, para desesperación de Domingo). Todos los dibujos iban firmados, pero no en todos la firma era evidente. Con frecuencia, escondía su firma con un pictograma, camuflada en las letras de las teclas o incluso, en forma de

jeroglífico. En la redacción nos lo pasábamos "pipa" cada vez que llegaba un original, intentando encontrar la firma. Luego, al maquetar la portada, se intentaba no taparla porque muchos lectores también se divertían intentando encontrarla.

En algún caso, se recibieron cartas en la sección "Consultorio" preguntando dónde estaba la firma de Ponce en un determinado número. Os sugiero que echéis un ojo a las portadas de las revistas que tengáis para intentar encontrar la firma.»

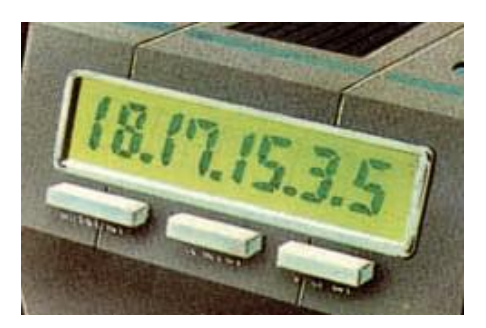

Por ejemplo, en la portada del nº 32, la firma estaba camuflada bajo los dígitos en este extracto y que representan cada uno a una letra del abecedario y el lugar que ocupa en él, es decir "P" ocupa el lugar 18, "O" en el 17, y así con los demás. Resultaba divertido buscar su firma y pienso que ello contribuyó a una mayor aceptación de la revista en el pais. Otro momento en la vida de Microhobby era cuando todo el staff se reunía a toda prisa para elaborar de forma inmediata los contenidos de la revista para la edición siguiente. Recordar que al ser una revista de aparición semanal, el trabajo era muy intenso, así como las prisas para sacarla puntualmente en el día previsto. De ahí lo de Hobby Estress... :D

# REPORTAJE ESPECIAL

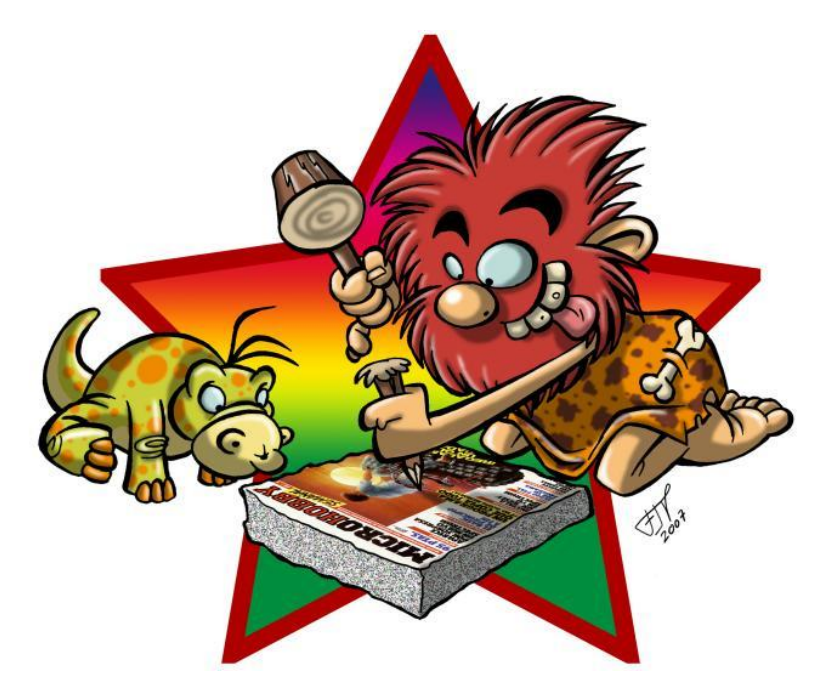

Se trabajaba mucho en todas las secciones y en la maquetación de los listados, fotografías y montajes varios: como detalle, apuntar que para montar las fotografías de pantallas gráficas a partir de un monitor de televisión llegaron a utilizar un reproductor de video para grabar las imágenes de juegos y otros programas y luego sacar las fotografías simplemente congelando la imagen en un momento concreto. Se utilizaban cámaras reflex sin disparador de flash y un grabador de video Sony C9 Betamax que daba muy buen resultado.

No fue hasta que el propio Primitivo de Francisco nos obsequió con su dispositivo de hardware con el cual nos permitía congelar la acción de un programa cualquiera en pantalla, a través de NMI, y posibilitar el volcado del contenido de dicha pantalla a impresora (ver números 94 y 95).

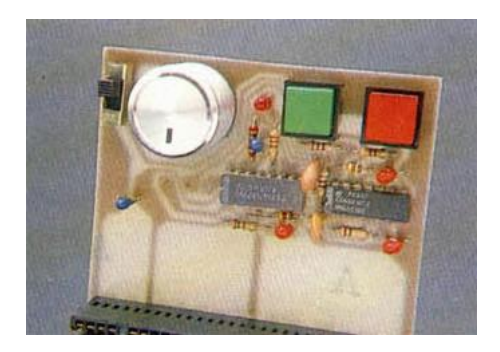

Con este nuevo instrumento en manos de la redacción, se deja la cámara de fotos para otros menesteres y la nueva maquetación de los fotogramas de juegos se hacía sobre los volcados a impresora de color, ofreciendo un mejor resultado, apreciable a partir del nº 101,

si bien el fotograma a doble página de "Las Tres Luces de Glaurung" aparecido en el nº 90, y que encerraba todo el comentario sobre este particular juego, se hizo con esta técnica.

Por lo demás, las diferentes secciones de Microhobby siempre gozaban de buena salud, hasta que con la evolución de la revista fueron alternándose, mejorándose e incluso apareciendo otras nuevas, al tiempo que crecía en difusión de materias cada vez más complejas, llegando hasta explotar en la medida de lo posible las interioridades del Plus 3 y el mecanismo de su sistema operativo de disco con una gran variedad de propuestas y utilidades de diversa índole.

Las aportaciones máximas siempre corrían a cargo de los propios lectores con sugerencias, consultas; la sección "Consultorio" ha estado siempre ahí ayudando en todo, donde también Jesús Alonso Rodríguez pudo aportar su grano de arena: «Respecto al consultorio, sí, yo llevaba la sección, aunque no desde el principio. No me acuerdo exactamente en qué número empecé, pero podría mirarlo. De todas formas, lo más interesante del proyecto fueron las sinergias que se produjeron al juntarnos todos allí. Creo que todos aprendimos mucho. Yo de los que más. No todas las respuestas al consultorio eran de mi cosecha, en ocasiones todos los demás participaban. Intentábamos extraer aquellas cartas que pudieran resultar más interesantes para la mayoría de los lectores.»

Pero donde mayor impacto tuvo las

miradas de los lectores eran las páginas de listados con programas enviados por otros lectores, e incluso algunos programadores con cierto renombre como, por ejemplo, Manuel Orcera (Juliet Soft) empezaron mandando sus creaciones a la revista; en este caso, Manuel lo hizo con "Duelo a Muerte" (nº 5), "El Suicida" (nº 22) y "Astro-1" (nº 31). Pablo Ariza, el que más tarde nos haría disfrutar de grandes juegos para el Spectrum con Dinamic Software como "Astro Marine Corps" y "Rescate Atlántida" nos obsequió con su juego en código máquina "Marte" (nº 71). Y hasta Carlos Abril (hermano de Ignacio Abril, autor de "Nonamed" y "Navy Moves") hizo su particular aportación enviando a la redacción su programa "Ladrón" (nº 40) años antes de su "Phantis" para la casa Dinamic.

De los entresijos para la realización de los artículos que conformaban las distintas secciones se ha recurrido a un gran personal profesional y humano, con nombres tan recordados como queridos como Lorenzo Cebeira, Primitivo de Francisco, Rafael Prades, Gabriel Nieto, el propio Jesús Alonso, Miguel Sepúlveda, y quienes les precedieron, todos bajo la atenta mirada y vigilancia de quien todo lo puede, el "capitán de rumbo firme y pluma presta" Domingo Gómez.

## Su lectura y más allá

Incluso en sus comienzos, se podía advertir un lenguaje ameno, sencillo y pulcro que llegaba enseguida a sus lectores, una forma de comunicación para una información bastante completa sobre temas de diversa concepción, desde los conceptos básicos del Basic del Spectrum, pasando por explotar hasta el máximo todo sobre los sistemas de hardware y software, incluyendo aspectos poco conocidos de ambos, así como la aplicación de material propio creado por los varios redactores y colaboradores en determinadas áreas, bien sea para desarrollar nuestros propios juegos (entiéndase las fabulosas propuestas de Pablo Ariza con su bien documentado "Aprende a programar tu propio juego" poniendo como ejemplo su juego de plataformas "Cómeme"; o las entregas sobre el juego "Ogerox" como hilo conductor para crear nuestro propio juego arcade), bien para complementar las posibilidades de determinados periféricos con rutinas en CM, ya hayan sido el Disciple, el Pokeador Automático creado también por Primitivo de Francisco entre los números 117 a 119

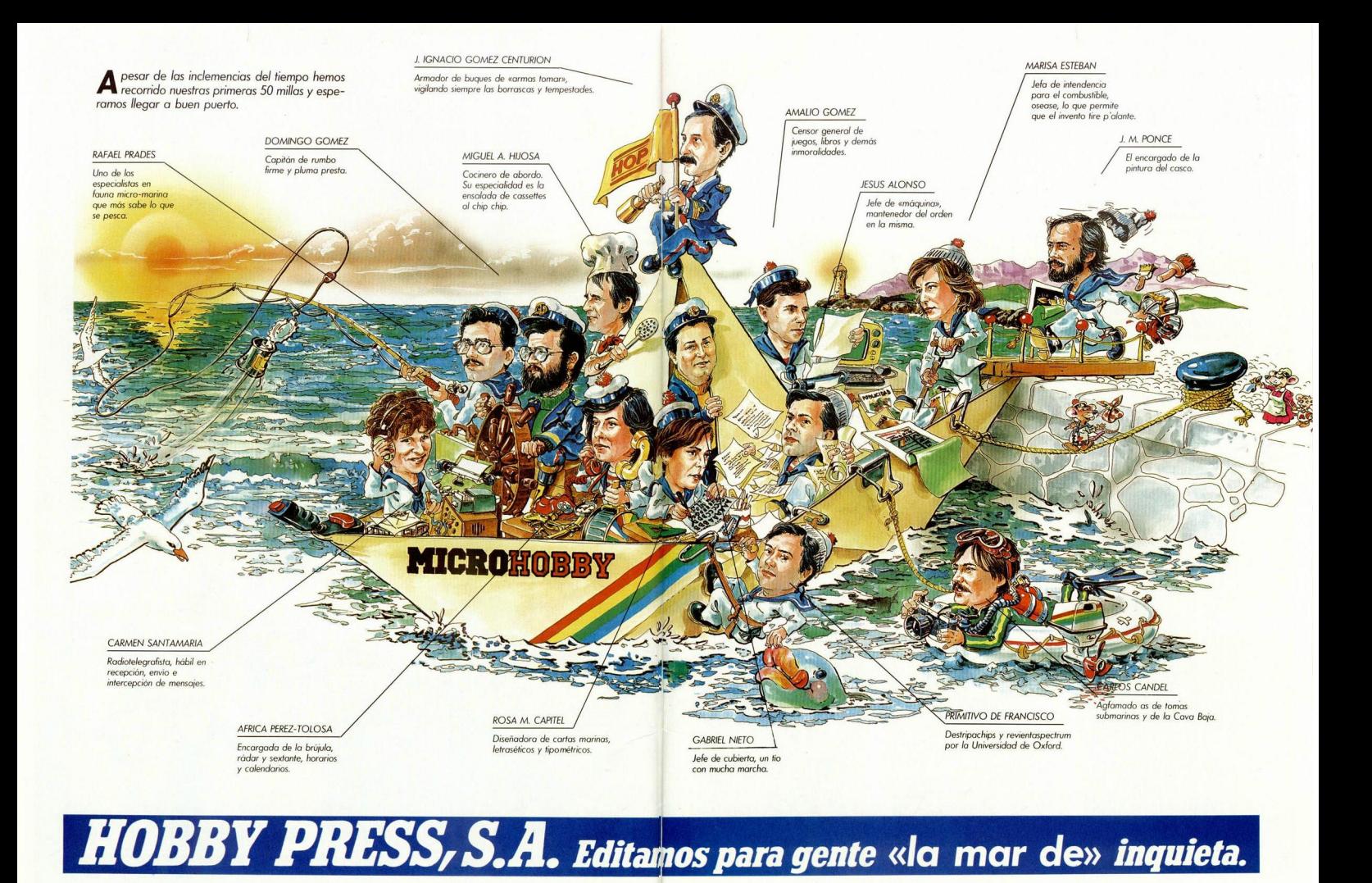

de la revista, así como otros dispositivos de gran interés para la mayoría.

Decía antes que al evolucionar la revista con el tiempo fue dando paso a diferentes etapas, la primera fue desde el primer número al 100 que mantuvo una presentación inequívoca y un número de páginas prácticamente invariable, salvo en contadas ocasiones cuando el momento lo merecía. A partir del 101 y hasta el final, se cambió el diseño de la portada por otro con nuevo logo y aún manteniendo los grandes diseños de José Maria Ponce en ella, hasta el 165, para luego dar paso a diseños basados en el videojuego del momento. Hasta ese número, en los últimos fueron alternándose los trabajos de Ponce con otro gran ilustrador, conocido como Siemens, desconociéndose su nombre verdadero.

En el apartado técnico, otras secciones fueron abriéndose conforme a las espectativas creadas a tenor de varias solicitudes de sus lectores, sobre todo lo relacionado con el Plus 3 de Amstrad y fue con una larga serie que duró hasta el final con entregas sobre todo tipo de utilidades que aprovechaban las posibilidades de este modelo de Spectrum, a nivel de hardware y de software.

Además, hay que mencionar secciones como "Expansión" o "Lenguajes" que iban en esa onda más técnica, con el mismo nivel divulgativo que el resto de secciones.

A partir del 161, la revista pasaba a tener aparición quincenal y con un mayor número de páginas y más secciones como el magistral "Aula Spectrum", manteniéndose otras tantas como el siempre interesante "Mundo De La Aventura" impartida por el simpar Andrés R. Samudio (director también de la filial de Dinamic, Aventuras AD, para la publicación de auténticas pruebas para nuestras manos ante retos tan grandes como "Megacorp", "La Guerra de las Vajillas", la trilogía "Chichen Itza", entre otras) a quien también lo hemos conocido destripando aventuras con su "El Viejo Archivero". "Tokes & Pokes" fue otra de las secciones que dimanaba de la sección "Micromanía", abierta tiempo atrás, para todo lo que tenía que ver con los videojuegos.

Y desde el número 182 hasta el final, mensualmente en los quioscos junto con una o dos cintas llenas de demos de las últimas novedades más cargadores y juegos tanto clásicos como nuevos, creados por lectores y programadores noveles.

La verdad es que se quedan muchas cosas en el tintero pero seguro que muchos habrán encontrado bastante apetecible este recorrido por la historia de la revista. Tan solo un "PEEERO"... como diría uno de los miembros del jurado de "Mira Quién Baila"... que ojalá la despedida no hubiese sido con un "Hasta Luego". Y Lucas no tuvo la culpa.

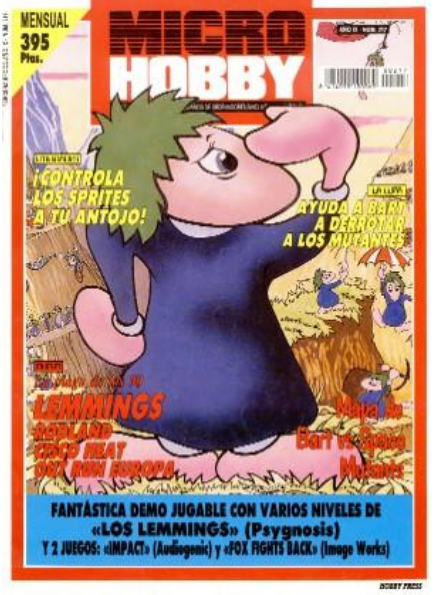

Nº 217, ¿hasta luego?

# COMPUTEREMUZONE CAMES STUDIO

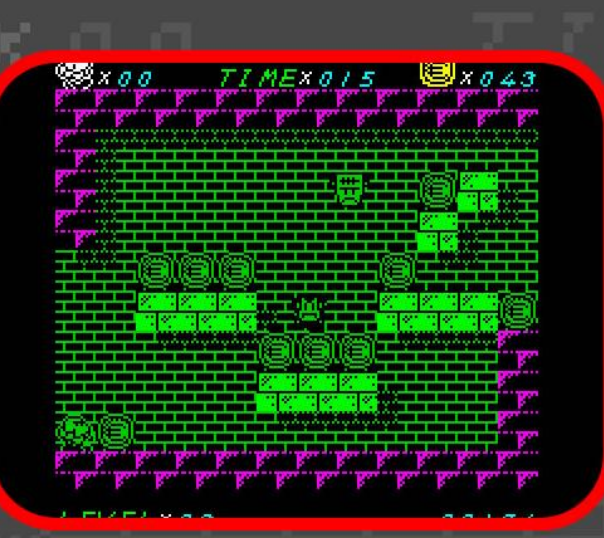

# **UWOL. QUEST FOR MONEY**

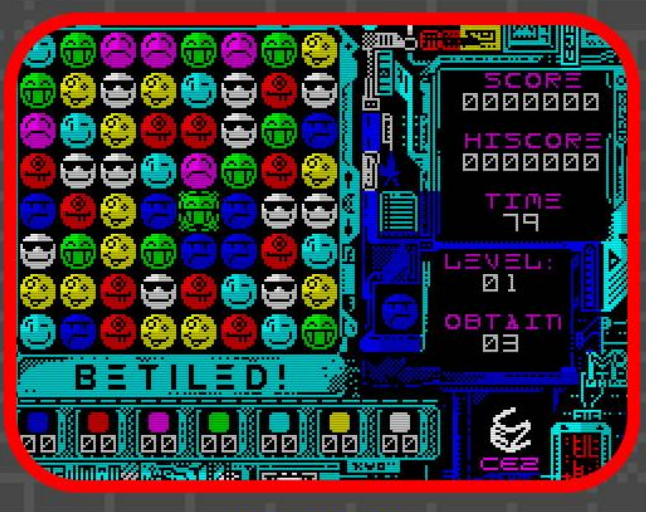

# **BETILED!**

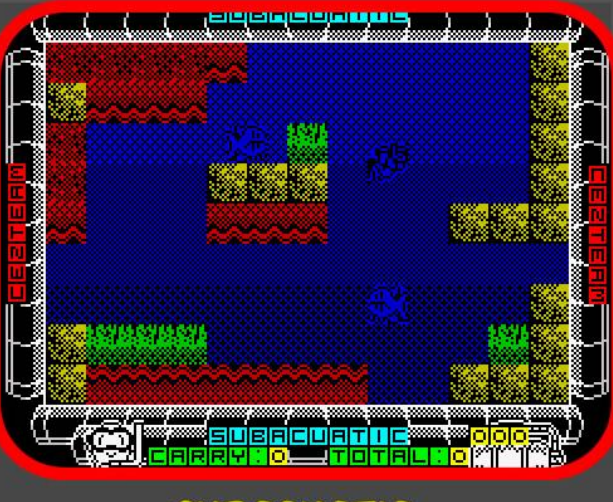

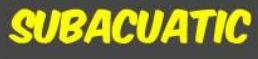

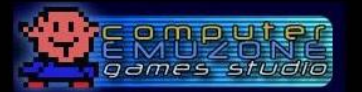

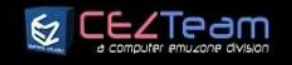

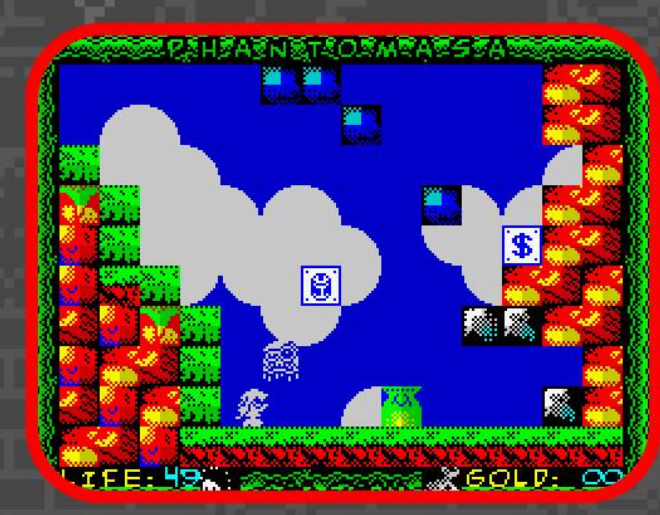

# **PHANTOMASA 2**

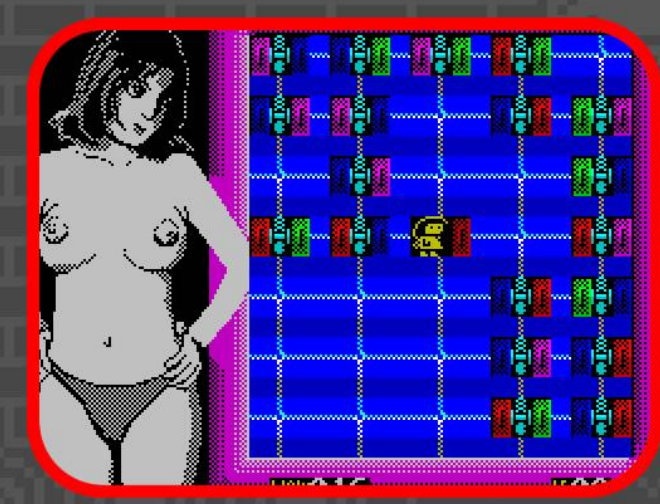

# **BINIAX 2**

# *ETE LOS VAS A PERDER?*

PROXIMAMENTE PODRÁS **DISFRUTAR DE ESTOS TÍTULOS** EN TU SPECTRUM. SIGUE ATENTO A TU WEB DE JUEGOS FAVORITA!

SÓLO TE LO PUEDE OFRECER CEZ GAMES STUDIO.

**Cezgs.computeremuzone.com**<br>COMPUTEREMUZONE GAMES STUDI ULTIMATE WAY OF LIFE

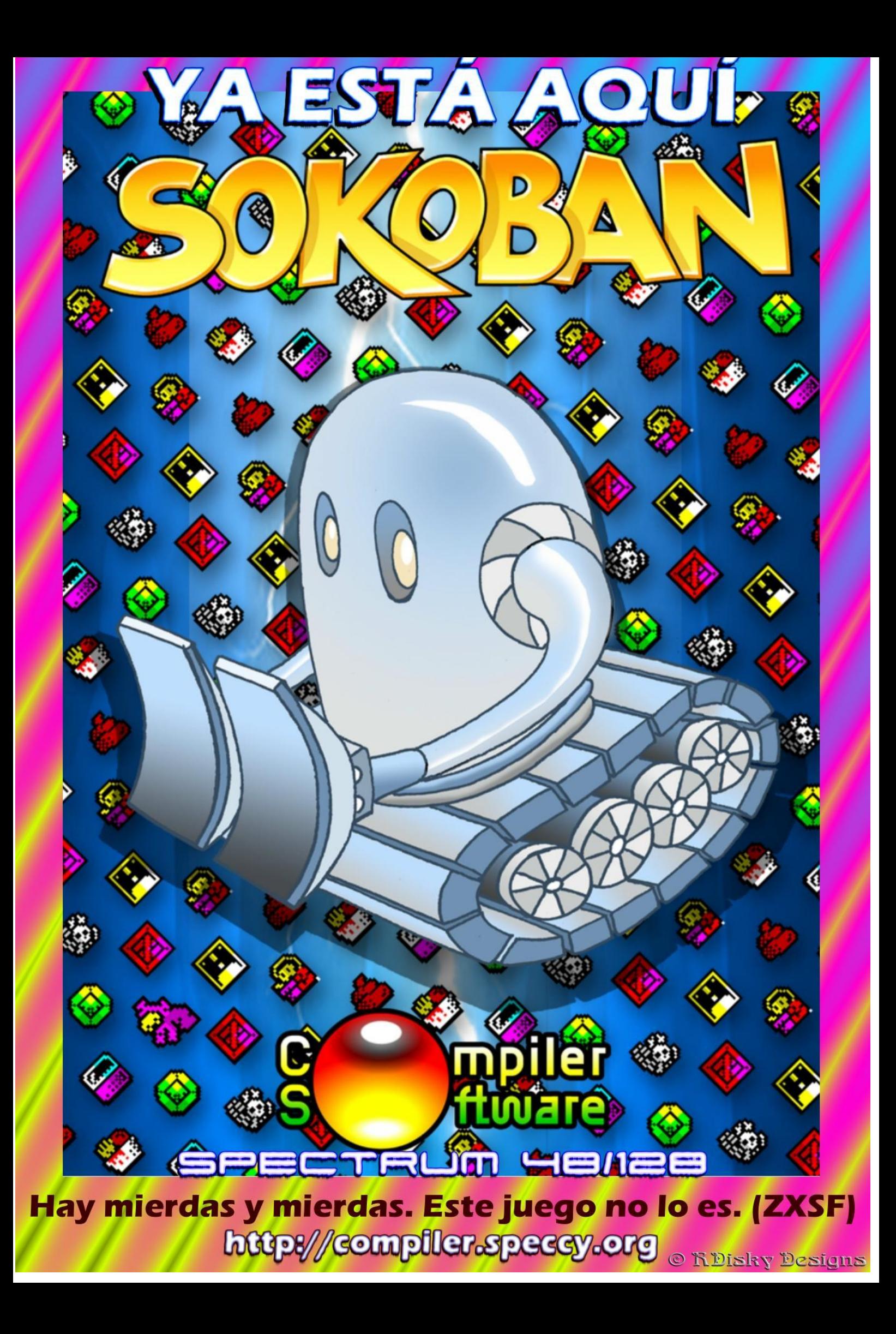

# PROGRAMAS DE LECTORES

# GATOS DE CHESHIRE

Paul STANLEY **Spectrum 48K .**

> Solo en el espacio y abandonado a tu suerte, habrás de combatir contra todo tipo de especies gatunas del espacio que algún avispado, tiempo atrás, los bautizó en honor a su barrio natal por su cara bonita.

Armado con un cañón láser que se mueve en todas las direcciones y, para colmo de males, sin motores, habrás de vértelas contra diversas alimañas y gatos de Cheshire, intrépidos pilotos espaciales con una táctica especial de combate, consistente en rondar alrededor de sus enemigos examinando sus puntos débiles hasta que encuentran el mejor momento de atacar.

Otros enemigos se mueven cíclicamente o de forma errática dentro de tu área de disparo y tus opciones son

 $\mathbf{t}$  $\overline{1}$ 

> $\tilde{\epsilon}$ F F

 $0 + 2$ ¢

开关

ę

月亮

 $\ddot{P}$ 

 $\times$   $\times$ j,

 $\frac{*}{T}$ 

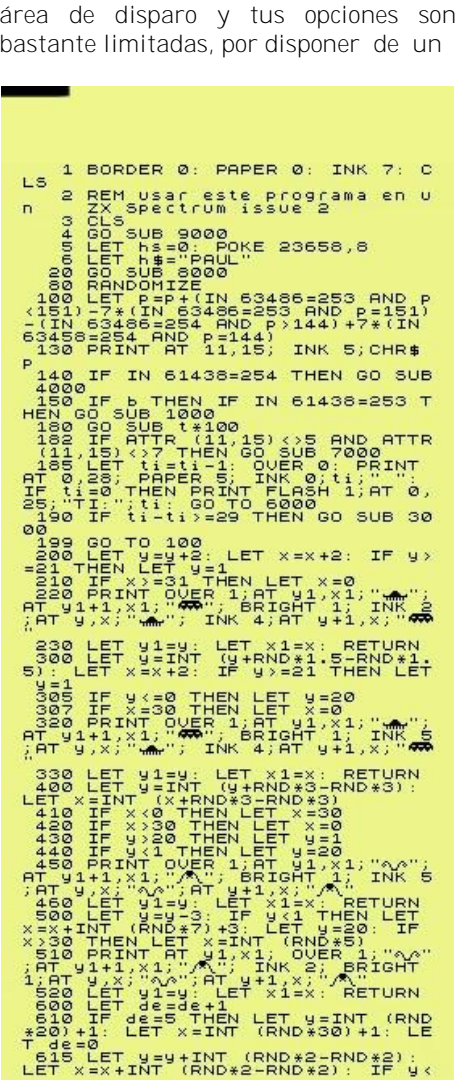

número limitado de disparos. De agotarse, acabarías el juego, así como si perdieras todas las vidas de que dispones al contacto con las naves enemigas. Sin otras opciones más que tu cañón láser, el cual puedes mover girándolo a izquierda y a derecha, has de intentar sobrevivir todo lo que puedas en mitad del espacio, disparando a todo bicho viviente.

Pulsando una tecla, podrás evitar una posible colisión de las aeronaves contra ti, desapareciendo del lugar por unos instantes, regresando poco después.

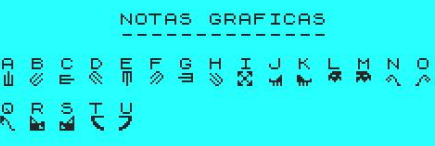

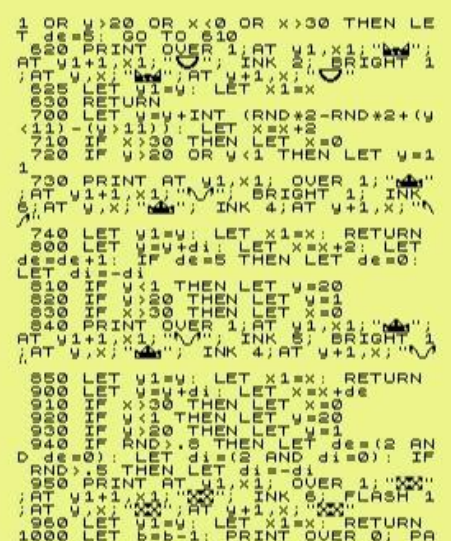

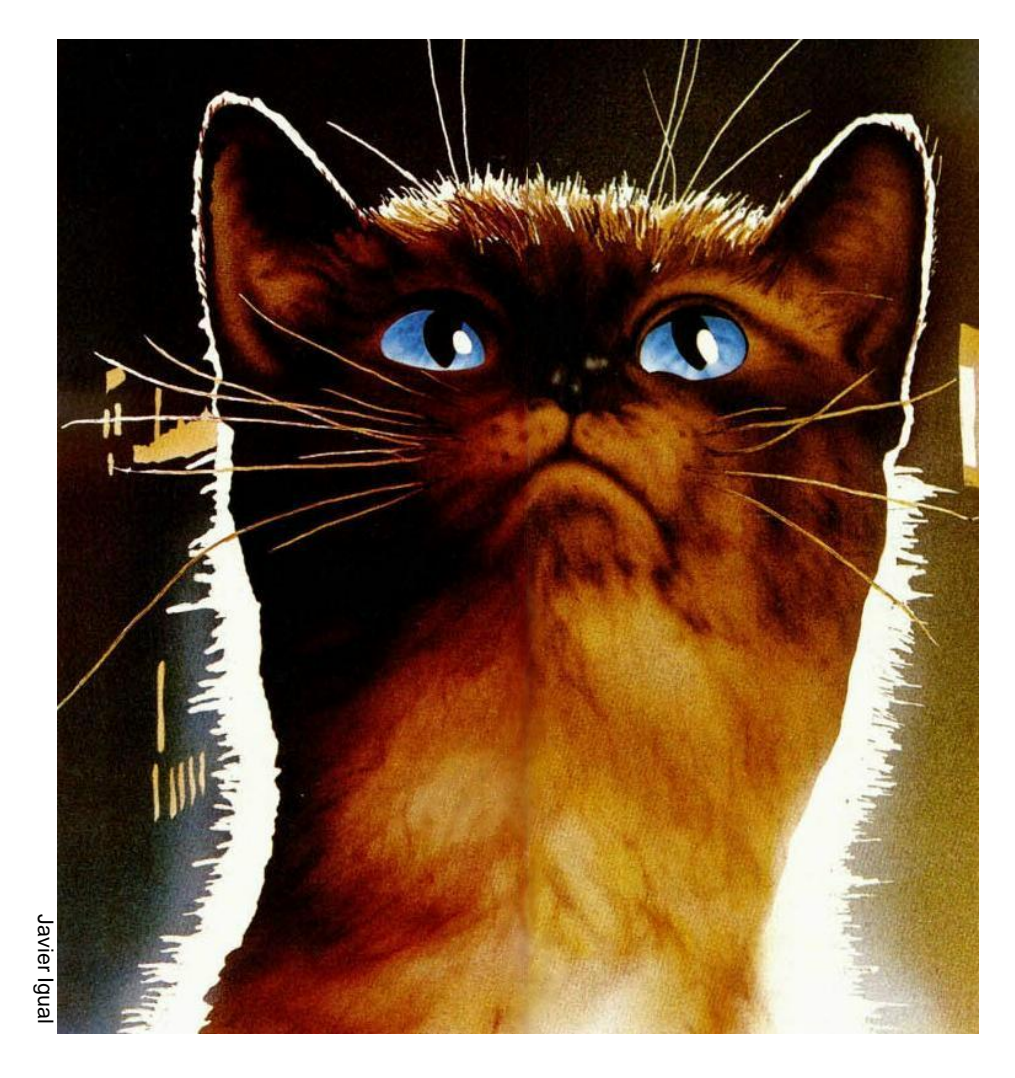

# MICROHOBBY ESPECIAL - 25 AÑOS ZX SPECTRUM

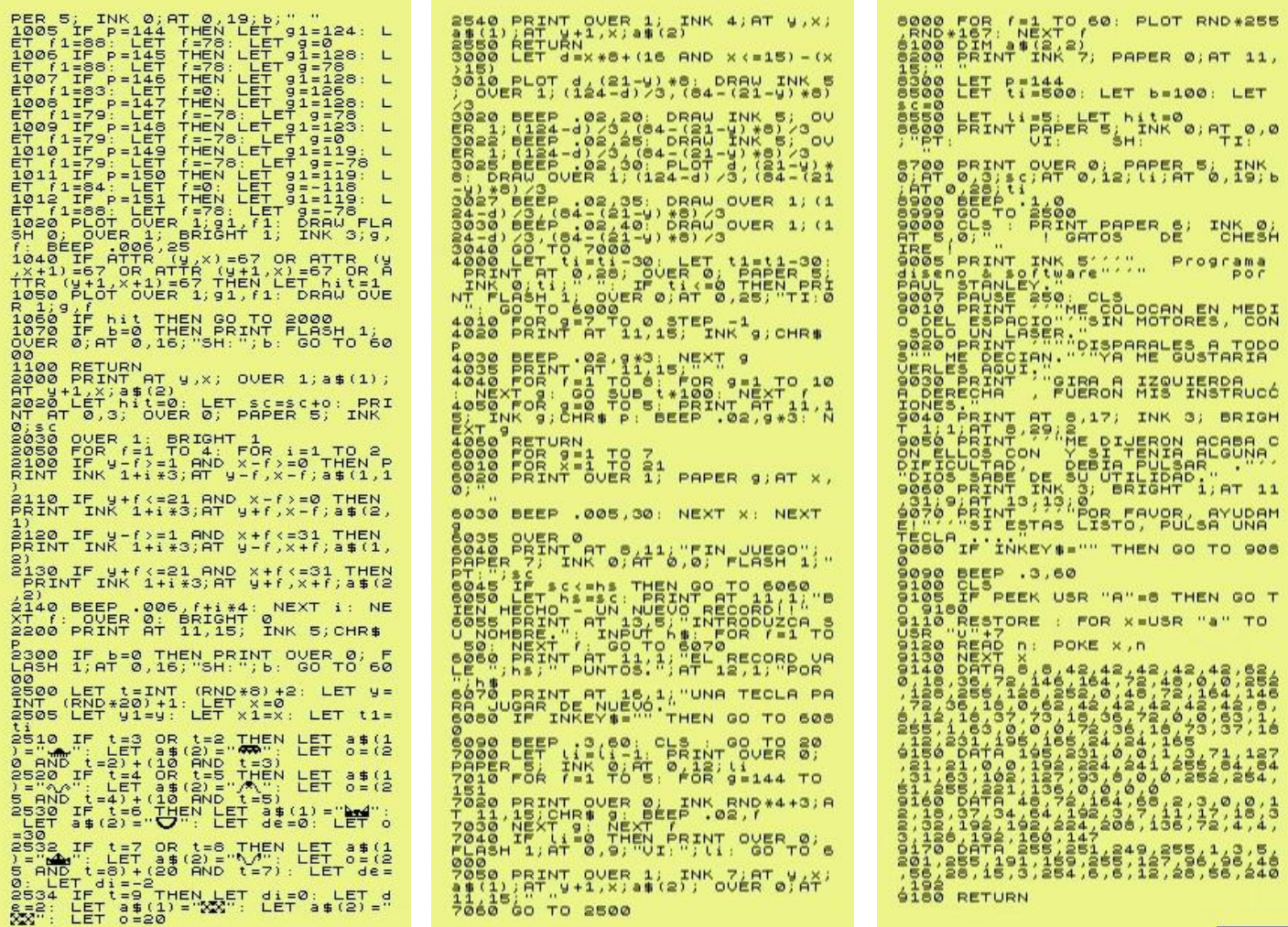

Todos estos programas pueden ser descargados de Internet si no quiere copiarlos (ver pág. 14).

# LA CÁPSULA

# **Spectrum 16K .**

Realmente, no era necesario que te encerraran dentro de una cúpula con decenas de depósitos de fuel para ti solo. El colmo es que tenías que mantenerte durante mucho tiempo abasteciéndote con dicho elemento.

digno de ser relatado. Sin embargo, moverse en otra dirección. Si no tenías a tu alcance lo realmente consigues posarte en ella, perderás una necesario para tu cápsula, y si te de tus cinco vidas. Al comenzar el juego, permiten puntuar, pues mucho mejor.

Ante ti, muchos depósitos de combustible tocando el techo de la cúpula y una plataforma móvil bajo tus pies. No estás parado ni mucho menos, con lo que se te complica mucho la labor en cuanto te aproximas hacia la plataforma y ésta,

El consuelo no es ni mucho menos sin motivo aparente, comienza a te pedirán que elijas las teclas para moverte, a izquierda y a derecha.

> Luego, es cuestión de tener un poco de sangre fría para recoger el fuel que se encuentra más alejado de la parte central de la pantalla y regresar a la base. En todo o en parte, depende de ti.

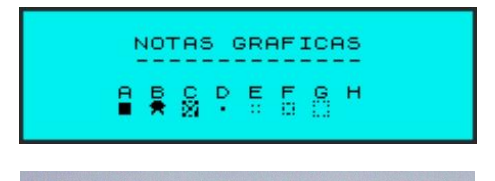

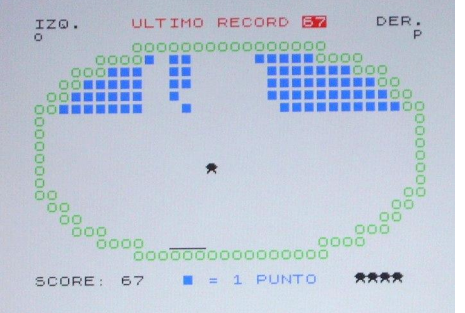

# PROGRAMAS MICROHOBBY

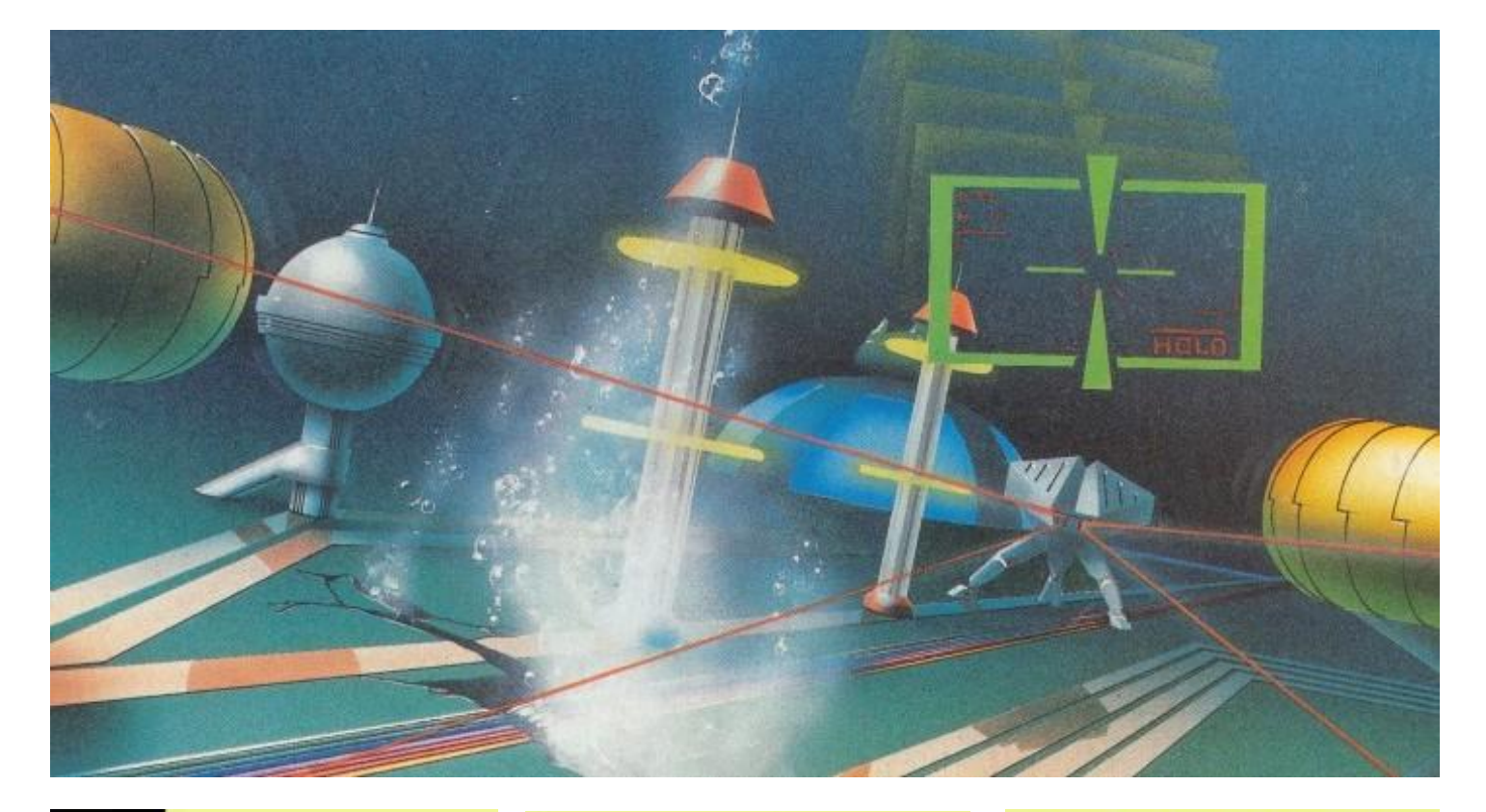

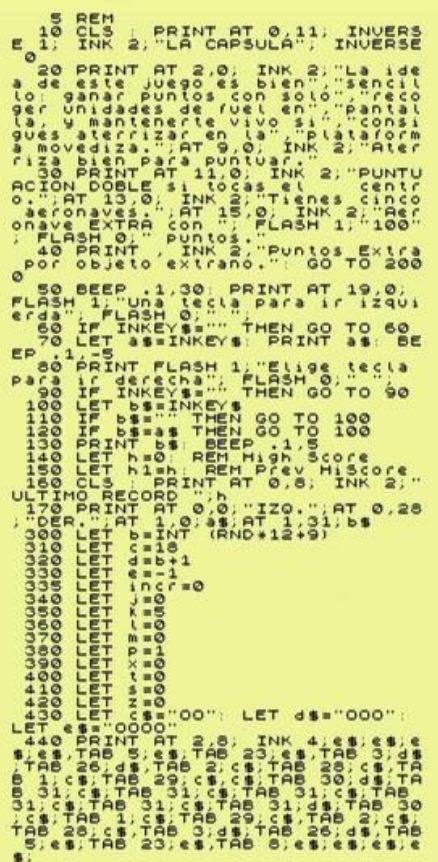

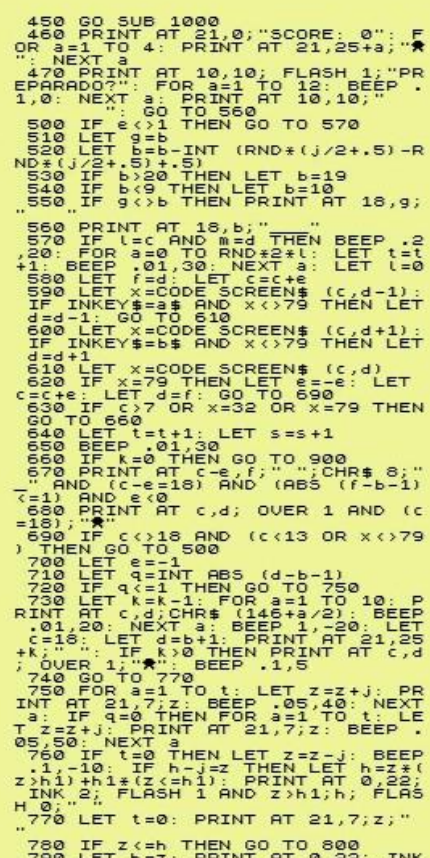

 $2;$  FLASH  $1;$ h

800 IF c=18 AND s()0 AND ATTR (<br>
5,5)=56 AND s/112=INT (s/112) AN<br>
810 IF Z/P(100 THEN GO TO 370<br>
820 PRINT AT 10,8; FLASH 1; ARR<br>
820 PRINT AT 10,8; FLASH 1; ARR<br>
830 PRINT AT 21,25+K; "\$": FOR a<br>
500 PRINT AT 21,25+K; "\$ 850 PRINT AT 10,8;"<br>
860 PRINT AT 10,8;"<br>
870 IF (x)8 AND RND +4 (1 THEN PR<br>
177 AT (RND +2 IT) - PRINT AT 10,8<br>
1870 IF (RND +21+5): PRINT AT 1<br>
178 AND THEN LET 15 PRINT AT 1<br>
16.85,30 : 886P .05,38: NEXT a<br>
880 OP THE A 920 IF INKEY\$="S" THEN GO TO 15<br>0<br>930 IF INKEY\$<>"n" THEN GO TO 9<br>20 20 IF INNET#() II THEN GO TO 3<br>1000 LET  $j=j+1$ : LET  $n=n-6$ : GO T<br>1000 LET  $j$  in S THEN LET  $n=n-6$ : GO T<br>1010 PAPER 9: INN  $n$ : FLASH 1: GO<br>1020 1030: FOR  $i=1$  TO  $j$ : FOR a=-<br>XT f: PAPER 9: INN  $n$ : FLASH 0<br>1030 PRINT AT PRINT AT 4,6; "BESSEERS  $\overline{a}$ AT 5,4; "**EXECUTERMENT AT 6.3: "BERESSERBERGE** 60 PRINT AT<br>**Budbelleren** 1070 PRINT 8T 7,2; "INITIATION 1080 PRINT 8T 7,2; "INITIATION", PRPE<br>
10800 PNINT: PRPER 72; INK, 0; PRPE<br>
10800 PNINT: PRPER 12; INK, 0; PRPE<br>
2000 POT, BETURN<br>
2000 POT, BETURN<br>
2000 POT, BERD 6: READ 2\$: FOR<br>
2000 DATE .2: " BERRESSER а<br>Заба рятя "9",165,0,129,0,0,129,<br>За́7а рятя "h",0,0,0,0,0,0,0,0

SIEMPRE ESTARÁ CON NOSOTROS EN NUESTRAS MENTES OTROS 25 AÑOS

# MICROHOBBY ESPECIAL - 25 AÑOS ZX SPECTRUM ORDENANDO NÚMEROS

William TANG

# **Spectrum 16K .**

El método de ordenación de la "burbuja" tiene diversidad de aplicaciones, pero una bien divertida está representada en este programa con el cual puedes ordenar números tanto enteros como números con decimales y de forma muy "gráfica".

Para ello, una vez tecleado, se nos pregunta al comienzo si queremos escoger quince números distintos. elegir nosotros los números y en cualquier orden. De lo contrario, el ordenador, aleatoriamente, escogerá al azar quince números completos (con decimales de hasta siete dígitos) entre ciona, os podrá servir para trabajos el 1 y el 15, pero se puede modificar el más diversos. programa si se cambia el valor "15" de la línea 250 por otro distinto y mayor.

INFOR

Al hacerlo nosotros, podremos Luego, el propio programa se encargará de realizar la ordenación de una forma muy particular.

Sabiendo la manera de cómo fun-

Eso sí, esta utilidad sirve de igual manera para entretenerse un rato.

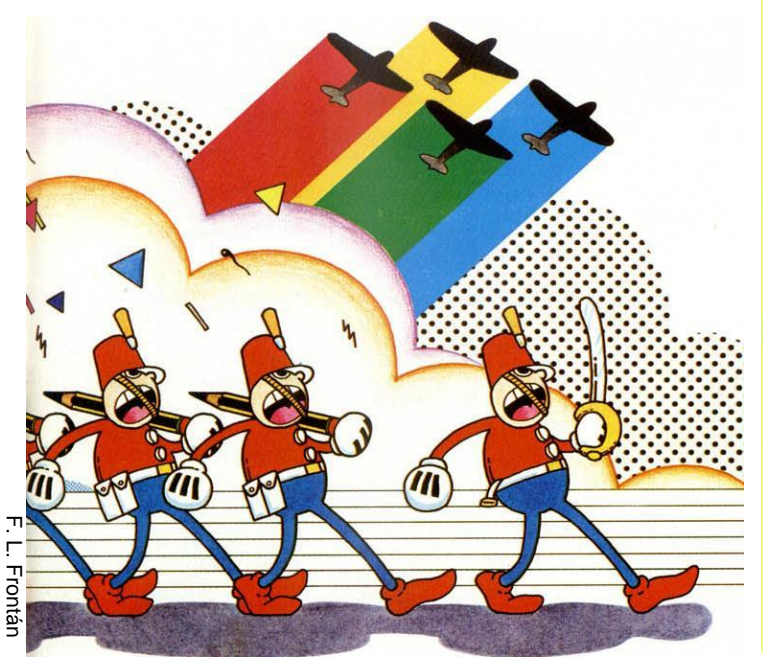

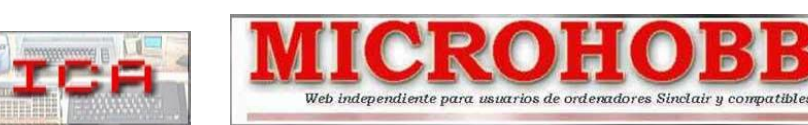

# MAYO 2007: 23 ANIVERSARIO DINAMIC

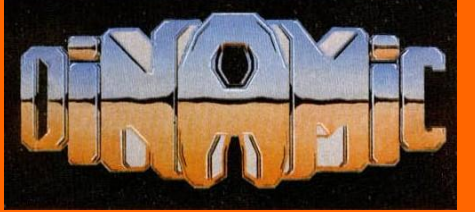

SOFTWARE ESPAÑOL

# TODAS LAS LETRAS MAYÚSCULAS SUBRAYA-DAS DEBERÁN TECLEARSE EN MODO GRÁFICO.

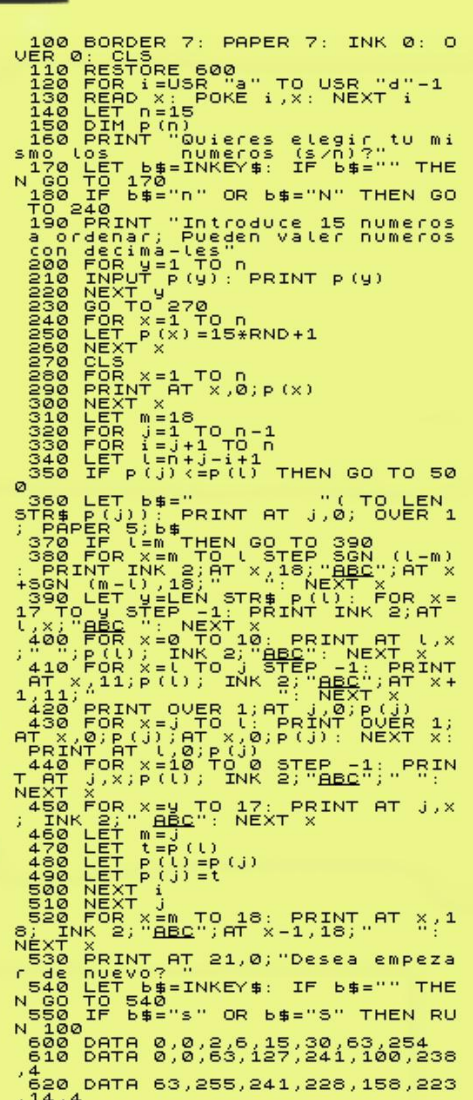

# ENTREVISTA

# UTOPIAN, pisando fuerte

Tony BRAZIL

Una nueva entrevista de un nuevo creador, Utopian... programador del reciente "Cannon Bubble" publicado por CEZGS (de gran éxito en su presentación en MadirdSX 2007). Como podreis leer a continuación nos ofrece sus visiones, ideas, etc... sobre el Spectrum y la escena. ¡Disfrutadla!

## Háblanos de ti y de tu vida Spectrumera ¿cómo entraste en contacto con nuestra querida máquina?

Todo empezó allá por... allá por los 80 (ni me acuerdo cuándo), jugando con los spectrum de un amigo y un primo mío, y pidiendo uno a mis padres. Después de mucho esperar, en las Navidades del 87 llegó mi querido +2A, que aún conservo. Al principio me dediqué sólo a jugar y jugar, y luego me dio algo de curiosidad por programar, pero poca cosa... Todo cambió cuando me compré el PAW: me hice un diseño completo de juego y lo programé, dejándolo a un 70% y a falta de gráficos. La verdad es que no aprendí apenas BASIC y mucho menos ASM... en aquella época me parecía "de otra galaxia".

Pronto pasé al PC de mi hermano, donde sí que aprendí a programar y dejé un poco aparcado a mi pobre Spectrum. Lo recuperaba un poco a base de emuladores, pero mis tendencias tiraron más a la parte scener, donde he sido miembro activo de varios grupos españoles, el último de ellos RGBA (del que aún soy miembro).

El caso es que descubrí el z88dk y la splib2 y pensé que podría hacer cosillas para el Spectrum, aunque no me puse en serio hasta el 2005, cuando mi actividad scener descendió. Empecé a hacer pruebas con la librería de sprites, vi que aquello funcionaba... y me puse a cumplir mi sueño de pequeño: hacer un juego para mi querido Speccy.

## ¿En qué lenguaje programas? ¿Basic, assembler, etc...?

Siempre he sido muy de C, y de hecho me acerqué a hacer juegos para el Spectrum gracias al z88dk. Durante el desarrollo del Cannon Bubble he ido aprendiendo ensamblador del z80, y creo que en el futuro tiraré más por el ASM que por el C.

### Tu entrada en CEZGS no ha podido ser con más fuerza, creando un gran juego basado en la idea del Puzzle Bobble/Bust A Move ¿por qué elegiste este tipo de juego y no otro?

Jeje, pues mi primera intención era otra. Mi idea era hacer un juego de fútbol, y hasta convertí algún sprite de una recreativa del MAME. Luego pensé que era demasiado ambicioso pensar en un juego con scroll, y busqué un juego diferente.

En un hilo de ECSS vi que alguien hablaba

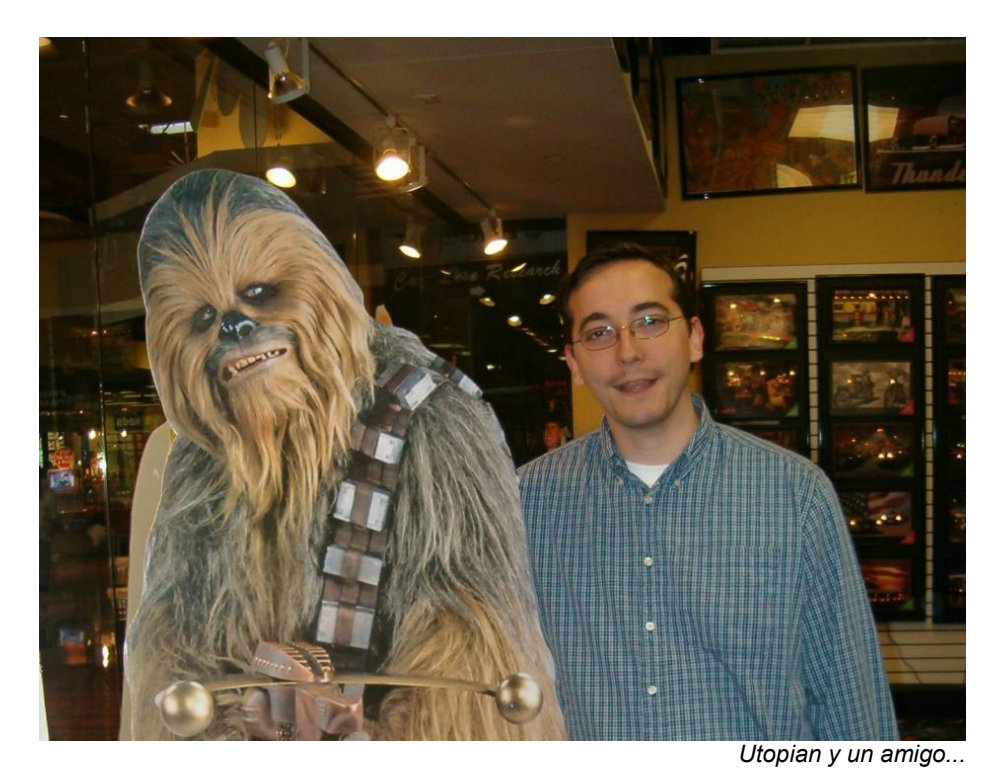

del Puzzle Bobble como un juego convertible al Spectrum, que es un juego que me encanta y con el que me pego unos piques interesantes. Me dije "¿por qué no?", empecé a hacer pruebas para ver si me sentía capaz de hacerlo...y hasta hoy.

## El proceso de conversión .

## El proceso de creación del programa ¿ha sido costoso? ¿Es complicado programar un juego de este tipo?

Sobre todo ha sido largo, principalmente porque la "vida real" no deja mucho tiempo libre para ponerte a programar. Técnicamente, la mayor complicación es hacer que la rutina que calcula el movimiento de las bolas sea lo bastante rápida para el modo 2 jugadores, y después ajustar todo para que la splib2 funcione en modo 128k (no está diseñada para eso y ello provoca unas limitaciones importantes).

Podemos observar que el CEZteam ha aportado su granito al programa ¿qué tal ha sido para ti el trabajar con ese equipo de retro-pirados? ;-P

Pues ha sido un gustazo. La acogida al juego fue muy buena, y siempre han estado muy colaboradores. Trabajar dentro de un grupo tan amplio es complicado, porque tienes que contar con que cada uno tiene su propia vida, y a veces estás esperando a que alguien te pase gráficos o música. Además, como "jefe" del juego te toca mediar en las discusiones, que en todas las casas las hay.

Eso sí, cuentas con un potencial creativo enorme (no hay más que ver los gráficos de Kendroock o la música de Beyker), y al tener más ojos viendo el juego salen muchas más formas de mejorar el juego. Igualmente, cuentas con una motivación extra al ver el trabajo del resto, y con una ayuda si te quedas atascado en algún sitio. Sinceramente, sin el paraguas de CEZ el Cannon Bubble no sería ni la mitad de lo que se consiguió hacer.

## Aunque las críticas han sido realmente positivas al programa ¿crees que has conseguido la versión definitiva de este tipo de programa para Spectrum? ¿es posible una segunda parte?

Hombre, nunca puedes decir "definitiva". Se han quedado muchas cosas en el tintero, desde

# MICROHOBBY ESPECIAL - 25 AÑOS ZX SPECTRUM

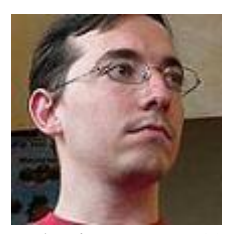

detalles como la tabla de Hi-Score hasta<br>otros modos de otros modos de<br>juego... Tengo juego... Tengo apuntadas cuantas ideas que salieron durante el desarrollo y que nunca

se implementaron. No descarto una segunda parte, aunque no será lo próximo que haga. Antes quiero investigar otros campos, porque si no corro el riesgo de quemarme con un solo tipo de juego.

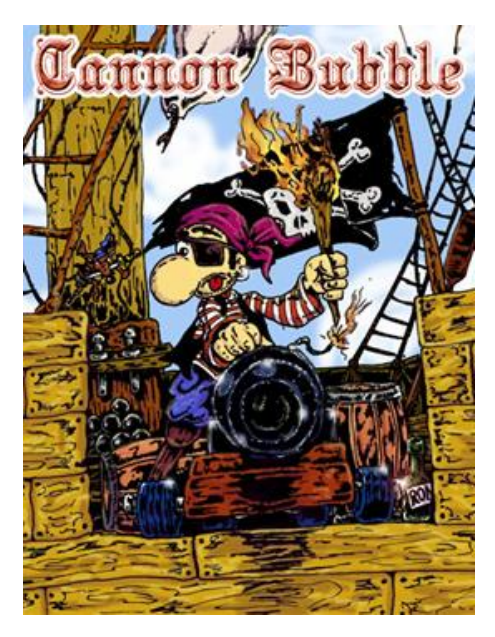

El juego fue presentado en primicia en el pasado MadridSX 2007 ¿que te pareció su aceptación? ¿Ilusiona ver las caras de las personas cuando descubrieron el nuevo juego en marcha?

Fue genial. Ver cómo la gente probaba el juego y le gustaba, cómo te lo decían... No tiene precio. A final de cuentas esto es un hobby, y no tengo intención de ganar un duro con los juegos, así que mi único pago es ver cómo la gente disfruta del juego. Y con el Cannon Bubble me siento más que bien pagado.

### En el mismo certamen hubo una competición a dos players con el juego ¿crees esencial este modo de juego en un programa como Cannon Bubble?

Los juegos tipo Puzzle Bobble son mucho más divertidos para dos jugadores: ¡puedes montarte piques tremendos! Así que se hacía necesario incluirlo en el juego. Pero también hay que ser consciente de que el público actual de juegos retro suele jugar en solitario, por lo que también tenía claro que el modo de un jugador tenía que quedar bien terminado.

## Por cierto, ¿eres un buen jugador de tu propio programa?

Pues no me apaño mal. Al final creo que no he intentado jugármelo entero una vez acabado (acabas harto del pobrecito), pero en las pruebas me llegaba al nivel veintitantos sin usar trucos... Que por cierto, nadie ha encontrado aún el "cheat mode" del juego...

Pasemos a hablar de otros temas ¿participas en foros de retroinformática?

Aunque tiendo a ser poco hablador, sí que participo de cuando en cuando en los foros de World Of Spectrum, las news (ECSS y CSS), y también me paso por Zonadepruebas, para saciar mi sed coleccionista.

#### La escena actual

#### ¿Cómo ves la escena Spectrumera actual? ¿Es sucientemente sana, activa, etc.?

Creo que va mejorando por momentos. En la parte software estamos avanzando mucho en España, con Compiler Soft, CNG Soft, Octocom, CEZ GS, etc. Poco a poco estamos consiguiendo juegos con calidad profesional, cosa que se nos echaba en falta respecto a otras plataformas.

En la parte hard, echo en falta que se "finalicen" más los proyectos. Se ven muchos proyectos, pero muy pocos acabados y que sean alcanzables por los que no somos unos gurús con el soldador. Por eso son de agradecer los esfuerzos alrededor del DivIDE, por ejemplo. Eso sí, sigo esperando que se complete algún proyecto de "Spectrum en una FPGA", y que sea tan accesible como el CPC T-Rex.

Otra cosa que echo en falta es una mayor comunicación con la escena rusa, porque actualmente hay dos escenas Spectrumeras totalmente separadas.

### Por último ¿podrias avanzarnos algun proyecto y/o idea en tu mente?

Poco puedo contar. Ahora mismo estoy intentando aprender a programar otros ordenadores de 8 bits (particularmente MSX), para expandir mis horizontes . Y también tengo en mente lanzarme a por los juegos con scroll, que me suponen un reto técnico. Pero concreto, lo que se dice concreto, hay poco.

## Por último, las preguntas de rigor:

#### Juegos preferidos clásicos españoles y extranjeros.

De españoles me quedo con el Phantis (¡uno de los pocos que no era imposible!), y la Abadía del Crimen por su técnica y por las horas que le eché en el PC. De extranjeros, Match Day 2, Target Renegade y Batman the Movie.

#### ■ Juegos preferidos actuales para Spectrum.

Me quedo con el Sokoban de Compiler Soft y el Columns de CEZ.

#### ■ Emulación ¿a favor o en contra?

Definitivamente a favor. Hace las plataformas mucho más accesibles, y facilita enormemente el desarrollo. Por supuesto que no hay nada como la máquina real, pero un emulador viene muy bien.

#### Remakes  $\lambda$ a favor o en contra?

No soy especialmente aficionado a los remakes, aunque no sé my bien por qué. Aunque a veces merecen la pena, como el del Sir Fred o los esfuerzos alrededor de la Abadía del Crimen.

#### Asignaturas pendientes

Hacer un motor de scroll que vaya suave y se mueva al pixel.

## Sueños cumplidos.

Terminar un juego para el Spectrum.

#### Si quieres añadir algo este es el momento…

Sólo quería darle las gracias a toda la gente que me ha ayudado a cumplir mi sueño. No voy a dar nombres uno por uno para no olvidarme de nadie, pero vosotros sabéis quienes sois.

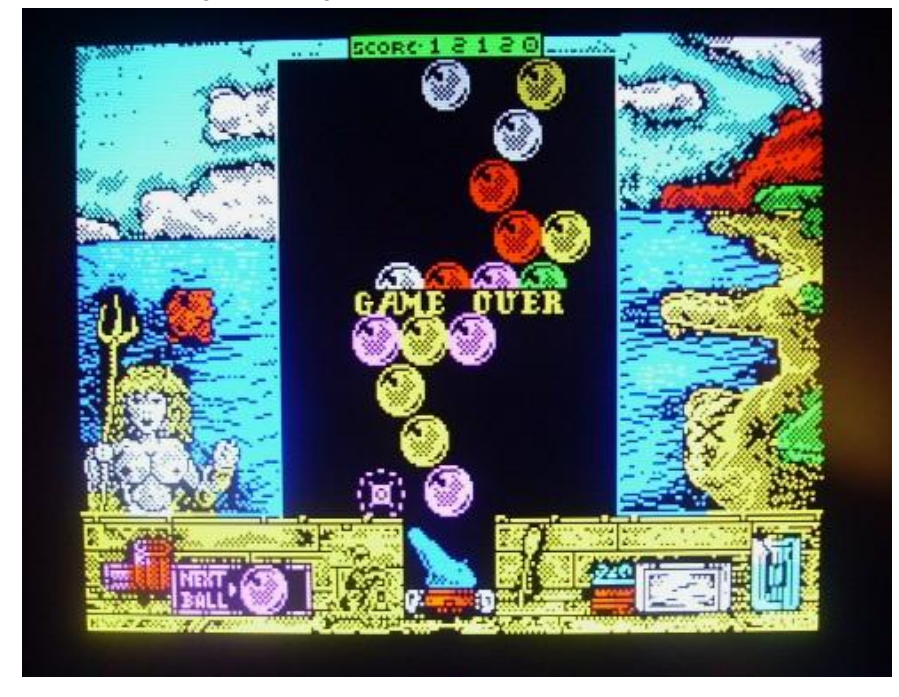

# ANÁLISIS

# LOS MEDIOS DE ALMACENAMIENTO EN TODA LA HISTORIA DEL ZX SPECTRUM

# José Mª MATAS GOMIS (StalVs)

# Prólogo .

Sin duda, uno de los aspectos más rebatidos de nuestro querido ZX Spectrum ha sido desde el principio el almacenamiento y manipulación de datos, programas , juegos...

Estoy seguro que la mayoría de vosotros (y me incluyo) conoció a pocos usuarios que en su día tuvieran conectado un Floppy, Wafer, Microdrive o un medio de almacenamiento distinto a la Cinta de Cassette, en su día.

Sí. Eran tiempos difíciles. Las economías domésticas no estaban para gastar 60.000 pesetas de los años 80 en una unidad de discos y su controladora. Incluso una Interface I + ZX Microdrive resultaban casi un artículo de lujo.

Pero es un hecho que uno de los aspectos más desarrollados del Spectrum fue precisamente éste; el uso de dispositivos de almacenamiento de datos alternativos al siempre desesperante cassette.

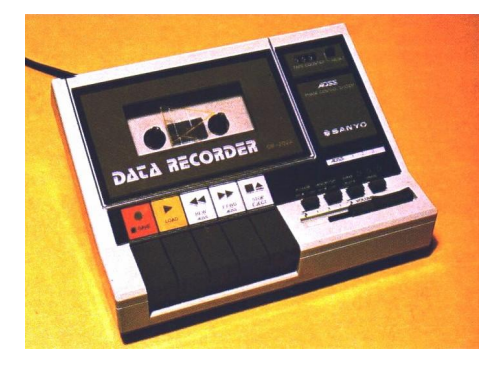

Asisitimos pues a una variada gama de periféricos. Los ZX Microdrive y Wafadrive empleaban microcintas mucho más rápidas que las cassettes convencionales. Algo muy similar a un streamer de hoy, pero en tamaño mínimo.

Por otro lado, las unidades de disco flexible suponían un claro avance en el perfil del usuario de ZX Spectrum. El acceso aleatorio a datos y la fiabilidad de este soporte, llevó a numerosos fabricantes a desarrollar sus propias controladoras y sistemas operatives de disco (todos incompatibles entre si, por cierto).

Otras alternativas eran: la Interface II de Sinclair que admitía cartuchos ROM para la carga instantánea. Lamentablemente, es solo ROM y por tanto no permite salvar.

O aquel Discoflex que un buen día MICROHOBBY nos presentó en uno de los ejemplares de aquella mítica revista. Otro medio de solo carga. Y muy gracioso... La cosa se limitaba a pinchar el disco en el pick-up como si fuera cualquier grabación de Manolo Escobar (es un decir) y conectarlo a la toma EAR del ZX.

En fin... Curiosidades aparte y tras el primer gran declive de los ordenadores de 8 bits allá por los años del cambio de década de los 80 a los 90, llegó el resurgimiento.

Todos sois conscientes en qué momento nos hallamos. Las plataformas clásicas, lejos de morir, han vuelto a un primer plano de la actualidad. No es un fenómeno local. En todo el mundo civilizado existen miles de usuarios que siguen utilizando su viejo ordenador de 8 bit, su consola de los 80... Cualquier plataforma tiene uno o varios emuladores para PC, Amiga, MAC, Linux... Muchos juegos de los teléfonos móviles son recreaciones de viejos clásicos. Cada año se organizan docenas de reuniones de usuarios... Es un buen momento :)

Los usuarios del Spectrum no podíamos ser menos. Una vez que el Spectrum volvio a estar presente en nuestras mesas (en la de algunos nunca estuvo ausente, ¿verdad?), vimos aparecer nuevos programas, emuladores... y hardware de nuevo diseño, como los interfaces para teclado de PC, los adaptadores RGB, interfaces para conectar tarjetas compact flash e incluso varias ideas para conectar un disco duro. El más avanzado sin duda, el DivIDE en sus dos versiones (normal y plus)

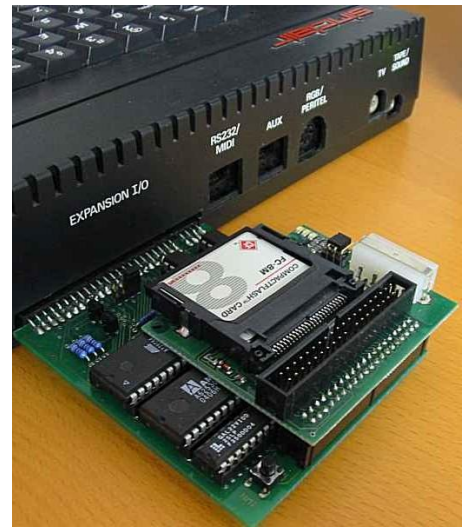

El DivIDE conectado a un +2

Es todo un lujo ver como un Sistema Operativo de LUJO como es RESIDOS permite a CUALQUIER usuario de Spectrum manejar datos como lo puede hacer cualquier PC. Ver como un juego de 128k carga en una fracción de Segundo o ver como esta nueva interfaz reconoce cualquier IDE o tarjeta CF sin ningún problema.

Parece como si nuestro Spectrum recobrara nuevos bríos, ¿verdad?. Y así es.

Así pues, iniciamos una pequeña comparativa de casi todo el catálogo de medios de almacenamiento disponibles para ZX Spectrum.

## Acceso Secuencial .

Tres grandes protagonistas en este tipo de dispositivos. Nuestro querido Cassette, el ZX Midrodrive+Interface I y el Wafadriver (Wafer para los amigos).

## EL CASSETTE

Ningún secreto para nosotros. Cualquier cinta de Ferro y menos de 90 minutos de duración nos sirve para amontonar cientos y cientos de Kilobytes. No existe por defecto ninguna herramienta para catalogar los contenidos de cada cinta, así que es buena idea anotar todo en la carátula y el número de vuelta donde empieza cada programa.

La velocidad de acceso normal es de 1500 baudios, si bien se desarrollaron rutinas de carga y salva TURBO en distintas velocidades (algunas de vértigo).

## EL MICRODRIVE

Un término que existía muchos años antes de que IBM lo copiara para sus mini discos duros. Se trata de un mini streamer de 128Kb de capacidad por cartucho (aproximados) y que es controlado por la unidad ZX Interface I. Ésta, dispone de un pequeño sistema operativo que nos permitirá cargar, salvar, verificar, añadir a programas grabados, catalogar...

Las cintas son muy pequeñas. El ancho de la bobina roza lo crítico y, en definitiva, es muy frágil. Curioso hoy como objeto de colección pero peligroso si decides meter ahí datos de valor. Estas cintas son famosas por fallar al dar un CAT o liarse dentro de la unidad. Tenéis una completa analítica de estos dispositivos en:

<http://microhobby.speccy.cz/sinclair.htm>

# MICROHOBBY ESPECIAL - 25 AÑOS ZX SPECTRUM

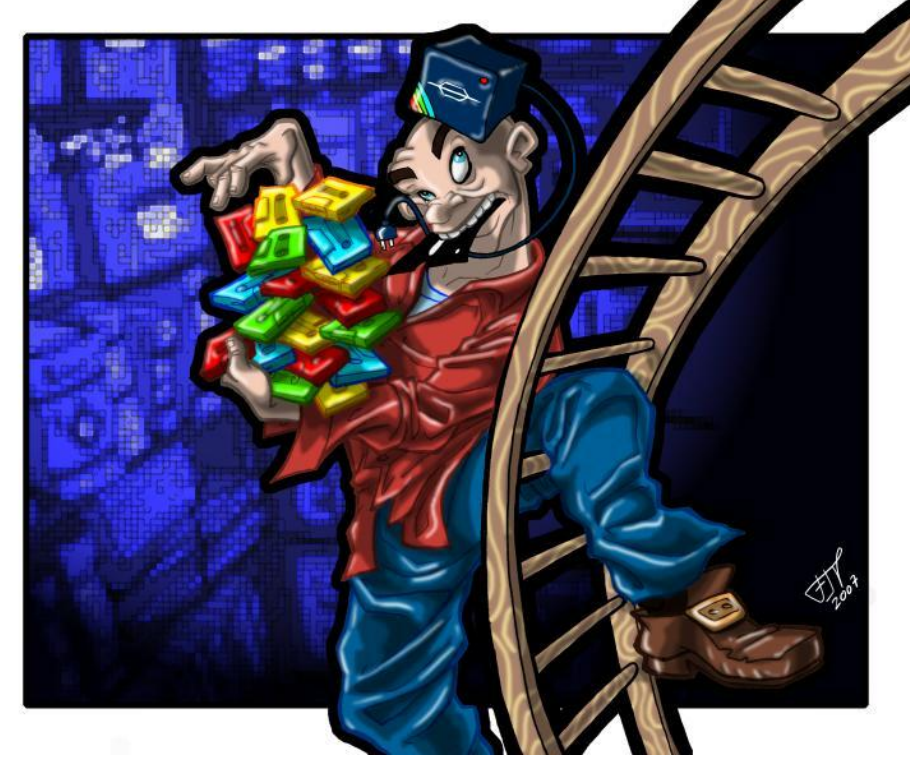

Pagantipaco

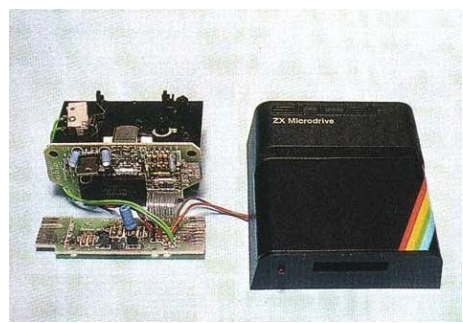

Una unidad microdrive por dentro

#### **WAFADRIVE**

El Microdrive bien hecho. Se trata de un dispositivo autónomo que dispone en su interior de dos unidades lectoras de microcintas, la circuitería controladora (además de puertos serie y paralelo). Solo es necesario conectarla al Spectrum y automáticamente este la reconocerá.

La velocidad de acceso es mayor que en el Microdrive y las cintas se muestran mucho más fiables al paso del tiempo. Fue bastante popular en UK pero casi un desconocido en nuestro País. Tenéis una completa analítica del "Wafer" en: microhobby.speccy.cz/wafadrive.htm

### **Acceso Aleatorio**

Unidades de disco flexible:

### DISCIPLE / PLUSD

Sin duda la favorita de muchos. Con un aspecto externo similar a la ZX Interface I, la **Disciple** dispone de un completo Sistema operativo y admite casi cualquier unidad de disquetes de 3,5 pulgadas en formato SD o DD. Tenéis una completa comparativa en nuestra web: [www.microhobby.com](http://www.microhobby.com)

#### <http://microhobby.speccy.cz/hardware/> mhhardware.htm

El PlusD no es más que una version Lite de la Disciple. Quizás por ello todavía se pueden encontrar unidades clónicas en el Mercado. Esta interface solo dispone de la conexión a floppy y el Puerto paralelo, además del botón NMI.

#### BETADISK

Otra alternativa en el mundo de los disquetes. También muy flexible a la hora de admitir distintos modelos de Floppy, esta interfaz posee (bajo mi punto de vista) un sistema operativo más completo que le Disciple. Es no obstante, un periférico no tan completo como aquel. Como curiosidad, comentar que la circuitería de esta interfaz ha sido muy utilizada en numerosos clones del ZX Spectrum, rusos incluidos.

Para un completo análisis de este excelente hardware, visitad este link:

[www.worldofspectrum.org/](http://www.worldofspectrum.org/) rusfaq/index.html

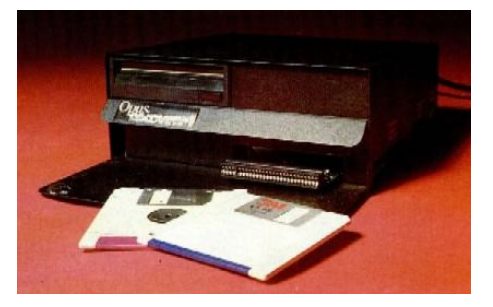

### OPUS DISCOVERY

El omnibus de las controladoras de Floppy para Spectrum. Su aspecto ya impone. Es una gran caja metálica que contiene la CONTROLADORA, hasta DOS UNIDADES de 3,5", un Puerto Kempston, un pulsador RESET y una salida monocroma para monitor de video. Además, se conecta a la red 220V y alimenta al propio ZX Spectrum.

Ufff... Menudo artefacto. Carísimo en su momento pero sin duda era comprensible. Es mi favorito. No puedo ocultar mi debilidad por este gran invento.

#### TIMEX FDD

El fabricante portugúes TIMEX ideo su propio sistema de almacenamiento a disco flexible para sus clónicos TIMEX COMPUTER, copias descaradas de los Timex Sinclair americanos.

El escándalo llegó cuando Investronica compró los derechos de explotación del invento en España. Es uno de los sistemas más raros de ver no obstante. Debieron venderse muy pocas unidades. El precio desde luego asustaba.

El conjunto se compone de controladora y unidad de 3,5" o 5,25"

Ni que decir cabe que casi todas estas interface son soportadas por los TRANSFERS tan famosos en su día, como la TRANSTAPE, MULTIFACE... Una gran ventaja pues puedes guardar a disco tus juegos y aplicaciones con solo pulsar el botón NMI del transfer en cuestión (algunas interfaces como la Disciple incorporan esta facilidad).

## Controladoras de Disco duro / Compact Flash:

## DivIDE / DivIDE+

Es el gran presente hoy en muchos ordenadores Spectrum. Ha popularizado el uso de discos duros en nuestro ordenador y su flexibilidad y robustez lo hacen imprescindible.

Esta Interfaz dispone de una memoria Flash que puede albergar varios de los sistemas operatives disponibles. Por defecto viene con FATWARE. Muy útil si solo pretendeis cargar juegos y programas en en Spectrum sin más pretensions. Este sistema NO permite escribir en el disco duro.

# ANÁLISIS

Pero la cosa no acaba ahí. **MDOS3** es una gran alternativa para ir un paso más allá. Este S.O. sí permite un acceso total al disco. **ResiDOS Lite** estará disponible próximamente.

La variante DivIDE+ sí permite flashear el ResiDOS completo. Es sin duda la mejor alternativa. Tener este magnífico S.O. para cualquier ZX (recordad que anteriormente solo se podia manejar en los +2 y +3) representa estar casi frente a otro ordenador.

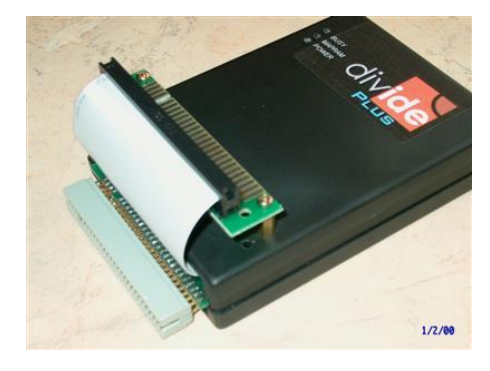

## Otros medios de almacenamiento .

## **DiscoFLEX**

Tan solo una curiosidad. Se trata de un disco de 45 rpm (como un Single) donde se ha grabado un programa. Para cargarlo has de utilizar un tocadiscos. Si el disco almacena polvo o la aguja no está fina, olvídate de poder cargar nada. Fue dado a conocer al mundo por la revisa Microhobby (en el número 37).

NOTA de REDACCIÓN: También otras publicaciones, éstas en el Reino Unido, hicieron algo similar regalando un discoflex con programas, como ha sido el caso de Computer & Video Games que obsequió a sus lectores con el juego conversacional "The Thomson Twins Adventure" de Quicksilva, basado en un popular grupo de tecno-pop de los 80.

## ZX Interface II y clónicos

Permite la inserción de cartuchos ROM. Varios juegos se grabaron en este soporte. Permite la carga instantanea (como en una videoconsola).

Otras marcas como RAM TURBO diseñaron sus propios clones de Interface II.

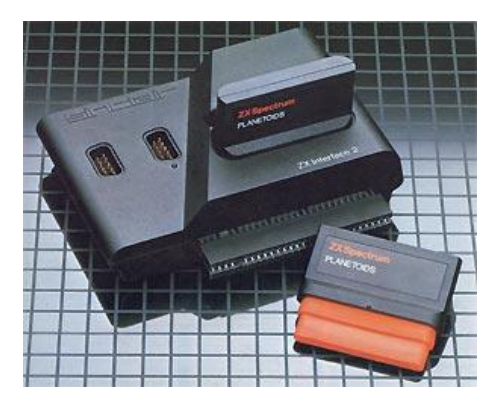

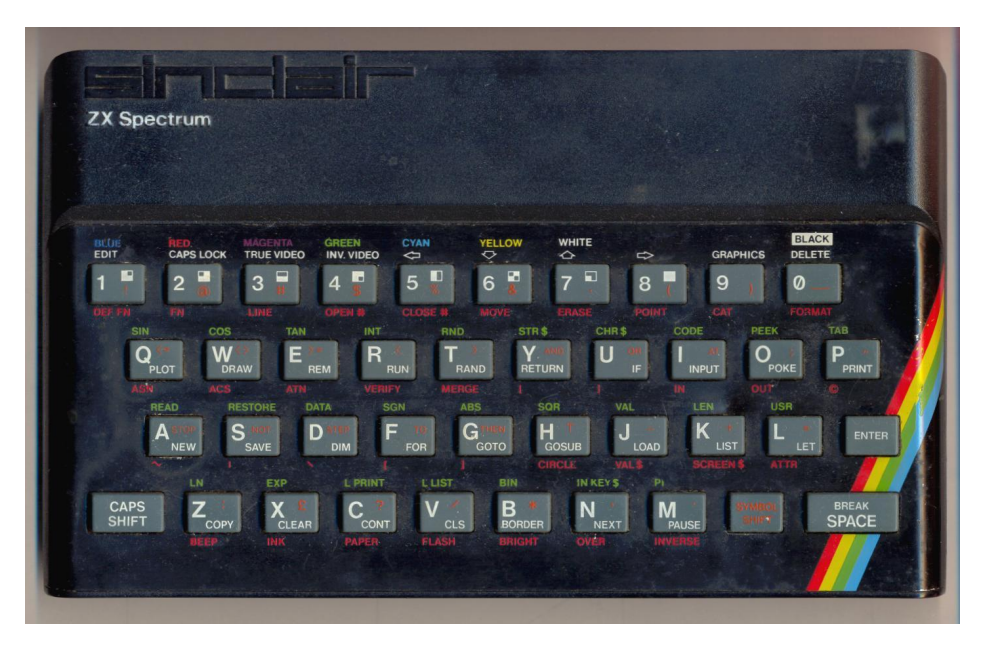

Para más información, manuales,<br>utilidades... recordar a todos que recordar a todos que [www.microhobby.com](http://www.microhobby.com) os será de suma utilidad.

Tenéis de todo en nuestra biblioteca, en el Proyecto Scanner y análisis de numerosos dispositivos en la sección HARDWARE.

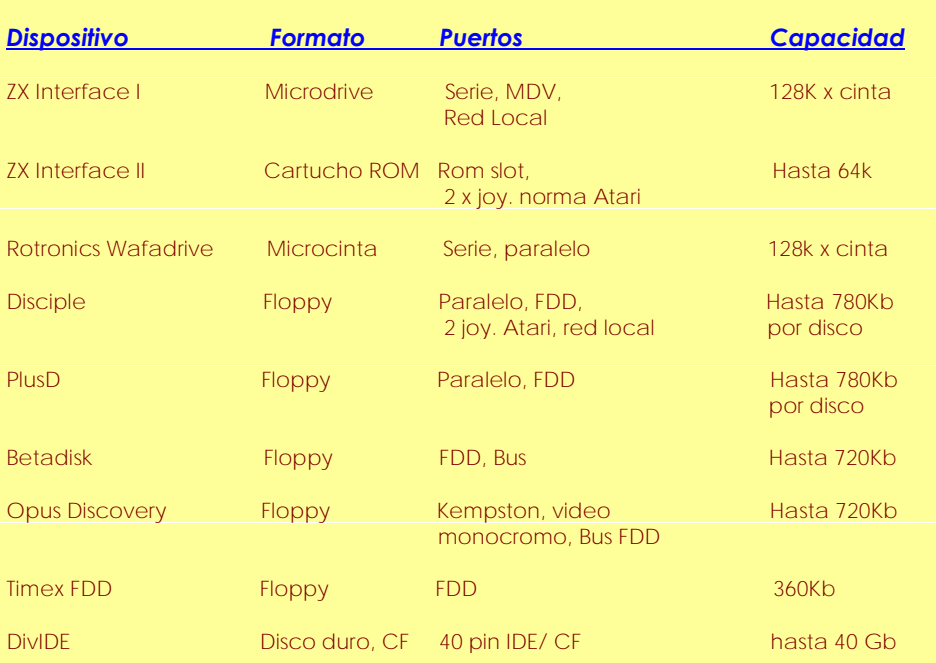

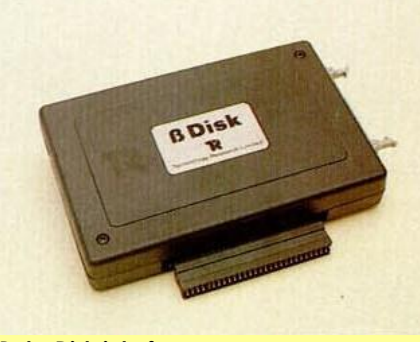

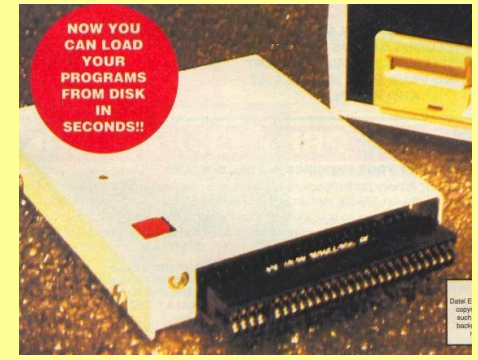

Beta-Disk interface Plus-D

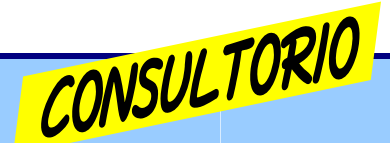

#### Espacios en variables .

Nada, que estaba mirando cintas antiguas para buscar más programas propios perdidos y he encontrado uno extrañísimo que hice (que ya os pondré cuando pula un poco). No es gran cosa, pero leyendo el listado me encontré con la linea:

8040 IF INKEY\$="9" AND forma de subir=1 THEN GOSUB 9090 8050 IF INKEY\$="9" AND forma de subir=0 THEN GOSUB 9110

Y yo... ¿EIN? ¿Desde cuando se le puede poner ESPACIOS EN BLANCO a las variables?

#### Na\_th\_an (Internet)

Desde luego, después de ver comentado varias veces el hilo que apareció posteado en CEZ, no puedo aventurarme a contestar con los datos en la mano, ya que ningún manual<br>ofrece información notoria información alrededor de esta peculiaridad del BASIC del Spectrum, aunque sí se mencione pero sin demasiados detalles en el del 128k.

Pero una cosa sí que es cierta es que aunque se utilicen espacios en lugares distintos de una variable con las mismas letras, el valor que se almacene en ella permanece invariable. Los ejemplos publicados en este post así lo prueban y da igual en qué lugar se pongan los espacios dentro de la variable. Lo que sí ocurre es que ocupará más o menos espacio de bytes dentro del programa.

Será cosa de ir probando con otras posibilidades para llegar a "descubrir" otras facetas del intérprete Basic del ordenador.

Como curiosidad está muy bien, igual tiene sus ventajas pero lo más serio sería no correr riesgos innecesarios colocando espacios en blanco allí y allá dentro del nombre de una variable.

### Rutinas en Assembler .

¿Hay alguien que pudiera recomendarme dónde encontrar rutinas en ASM para practicar el lenguaje?

### Esteban.platz (Internet)

■ Haber, haylas en muchos sitios no solamente buscando en la red. Si no dispones de algún libro de programación, te recomiendo la lectura interesante del curso de Código Máquina de nuestro buen colaborador Jesús Alonso Rodríguez, que puedes hallar digitalizado en la web de Robert Perelegre:

<http://www.robertp.net>

También puedes hallarlo en:

[www.microhobby.org](http://www.microhobby.org)

Microhobby publicó en su día este curso junto con unas prácticas fichas con lo necesario para saber acerca del Z80, los nemónicos, el mapa de memoria y las instrucciones en lenguaje assembler.

Estas fichas se pueden encontrar escaneadas en este link:

#### <http://www.speccy.org/trastero/> cosas/Fichas/fichas.htm

Otras publicaciones que puedo recomendarte, además del libro "Programando en Z80" de Rodnay Zaks, citado en el mismo post de tu consulta, son, en castellano: "El Libro De Código Máquina Del Spectrum" de J. Martínez Velarde (Paraninfo), "Spectrum. Introducción al Código Máquina" de Ian Sinclair (Ed. Díaz De Santos), "Programación Avanzada del ZX Spectrum" de Steve Kramer (Anaya Multimedia) y "Lenguaje Máquina Avanzado para ZX Spectrum" de David Webb (Anaya Multimedia). Estos dos últimos te servirán una vez hayas conseguido dominar las<br>bases de este lenguaie. de este lenguaje. Asimismo, te los puedes bajar de Internet desde la web de Jose Manuel Claros en el "Trastero".

Y si hablamos de rutinas ya escritas en assembler, hay una buena librería de ellas en varios sitios de Internet y programas varios para analizarlas como el MONS de Hi-Soft desde el propio Spectrum, o bien los editores / monitores que algunos emuladores llevan incorporados.

#### Pasar de TZX a cinta .

Hola a todos. Busco exactamente lo contrario a lo que seria normal, ya que quiero pasar algunos tzx a formato cinta.

El caso es que al final me he hecho con un hueco en mi casa y tengo instalado de forma perma-

nente el Spectrum (la máquina real) en "mi territorio", por lo que de momento la pereza que me daba cuando quería pasar de emuladores y sacar el Spectrum de su caja, los cables, quitar el PC que tenía en la mesa y conectar todo ya no la tengo (y es que lo que transmite jugar a la máquina real no lo consigue ni el mejor de los emuladores).

Tengo la suerte que mis 3 spectrums (48k gomas, 48k + y 128k +2A) funcionan perfectamente y cargan los juegos de cinta a la primera pero claro, tengo bastante pocos y me gustaria pasarme algunos a cinta (supongo que parecere que estoy como una chota pero la nostalgia puede conmigo).

He leido un poco en el trastero la guia para pasar cintas a tzx (supongo que lo que yo quiero sera igual pero al reves) y me he bajado 2 programas que entiendo que me deberian valer: el Tapper y el MakeTZX pero no puedo ejecutar ninguno de los dos; según los ejecuto se me aparece una ventana de DOS que me dura 1 segundo y desaparece. Me imagino que a lo mejor tengo que instalarme algo antes de ejecutar esos programas o ejecutarlos desde DOS pero ¡no tengo ni idea de cómo ponerme en modo DOS! Con los Windows antiguos tenías tu opción de ponerte en DOS pero con éste de ahora no aparece por ningún lado la opcion de DOS (supongo que os pareceré un ignorante de la vida pero es que n.p.i.). Espero que alguien me pueda ayudar. Un saludo.

#### Zythum (Internet)

■ Pasar de .tzx a cinta es más sencillo que de cinta a .tzx. Solo necesitas el Spectaculator, un cable y una grabadora, minicadena o cassette que te permita capturar el audio.

Los pasos son los siguientes:

Metes el .tzx en el Spectaculator y abres la consola de reproducción de cintas;

Desactivas todas las casillas de carga rápida como si quisieras cargar a velocidad normal:

Conectas un cable desde la salida de audio del PC a la entrada de la minicadena.

- Ajustas el volumen de la salida del PC, comienzas a grabar y le das a PLAY en el Spectaculator.

No hace falta ni que cargues en el emulador mientras se reproduce el sonido, ya que con darle al PLAY en el Spectaculator, el sonido comienza a fluir, yo lo hago así para evitar que se grabe algo de música una vez el juego termina de cargar.

Por último solo tienes que tener en cuenta un par de cosas en los parámetros, independientemente de si el sonido del PC lo pasas por una mesa o si va directo a la minicadena, todos los balances de cualquier ecualización tienen que estar a 0, (es decir, en el medio) no busques más brillo o menos graves porque puede perjudicar la calidad. El balance de canales es preferible que lo pongas solo por el canal derecho, aunque uses un cable stereo, aunque en los +2A no tiene importancia. Los +3 por ejemplo usan el canal derecho para cargar y el izquierdo para grabar (de la entrada cinta/sonido), así que todo al canal derecho se convierta en la mejor opción.

Y eso es todo. Básicamente es cargar un juego en Spectaculator a velocidad normal y a la vez pillar el sonido con una minicadena conectada al audio del PC. Así de facil.

### Material « raro » en eBay .

Buscando a través de eBay cosas del Spectrum, me encuentro a menudo la palabra "raro". ¿Qué consideraríais "raro" en un juego? Quiero decir que podemos llamarlo así a un juego, pero hasta qué punto la realidad de su rareza llega a ser cierta.

## Mike "swift240" (Internet)

**Por lo pronto, estamos hablan**do de juegos de más de veinte años de existencia, aunque su rareza va a depender en parte de muchos factores, entre ellos que sean juegos de edición muy limitada, que hayan sido distribuidos directamente por sus autores a través de correo, o bien de casas de software consideradas de culto que solo han existido durante los dos o tres primeros años de existencia del Spectrum.

Por otra parte, en muchos casos no es tal como lo pintan, casi siempre es lo rimbombante del anuncio para llamar la atención. Coleccionar cosas conlleva casi siempre dudas sobre la autenticidad de lo "raro", por lo que es mejor no dejarse engañar con los anuncios publicados tanto en eBay como en cualquier otra página web de segunda mano.

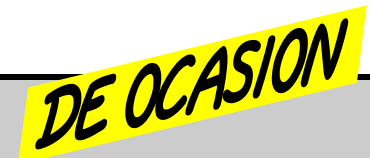

VENDO 3 libros del ZX-Spectrum 48k. Dos de ellos, los que venían originales con el ordenador, en inglés, Introduction y Basic Programming. El tercero es en español y es del propio Ian<br>Sinclair "ZX Spectrum Cómo "ZX Spectrum Cómo obtener el máximo rendimiento". Regalo juego original en cassette para Spectrum 48k "Full Throttle" de motos. Buen estado. Ver fotos. Zona de Madrid. Cualquier duda o pregunta, contactar. Gracias. Precio: 3.00 € 617430643

COMPRO Juegos originales del ZX SPECTRUM de ERBE Software, solo los de la carátula lateral rosa, de otras compañias también (MCM y Dinamic por ejemplo) ¿tienes algo repe, o que quieras vender, o tirado por el armario? Mándame lista a [usa\\_soft@hotmail.com](mailto:usa_soft@hotmail.com) - los pago muy bien.  $3 \notin$  unidad. Miguel. 654902813

COMPRO o intercambio juegos, revistas, libros del ZX Spectrum, y ordenadores que estén en perfecto estado, menos el Spectrum 48K de gomas. Acepto donaciones. Para colección personal. Manda tu lista a: [rdisky@hotmail.com](mailto:rdisky@hotmail.com)

INTERCAMBIO, compro o vendo revistas Microhobby y Micromanía. De MH busco los nº 5, 8-14, 23, 38-40, 87, 90, 140, 145, 155, 156, 159, 160, 175, 181- 183, 214, 216, 217. Tengo repetidas para cambiar o vender más de 50 revistas Microhobby. También busco Microhobby Especial nº 1, 3 y 5. De Micromanía (1ª época) busco los siguientes números: 1, 3-9, 22, 35. Tengo para cambiar los num 18, 19, 23 y los extras 2 y 3. [jimspec@gmail.com](mailto:jimspec@gmail.com)

CAMBIO por otros números de Micromanía 1ª época o por juegos de Spectrum los siguientes nºs de Micromania 1ª época. 9, 11, 14, 15, 16, 18, 21, 22, 24, 25, 27, 28, 29, 30, 31, 32, 34 y 35. Saludos! [leovanifer@hotmail.com](mailto:leovanifer@hotmail.com)

VENDO colecciones de revistas de videojuegos. Hay números sueltos de Micromanía 2<sup>ª</sup> y 3<sup>ª</sup><br>época. Hobby Consolas. Consolas. Superjuegos, Todo Pantallas, etc.<br>Interesados contactar en Interesados contactar en [gabigomez35@hotmail.com](mailto:gabigomez35@hotmail.com)

VENDO 3 CD-Rom, colección ZX Spectrum de Craig Rothwell (año 2002). Excelente estado. 5 € total. [rdisky@hotmail.com](mailto:rdisky@hotmail.com)

BUSCO juegos de SPECTRUM ORIGINALES, no copias! Me interesan tanto versiones inglesas o editadas en España. Tanto de lomo rosa (caja pequeña), como de estuche. Poneros en contacto para intercambiar listas, o comprar! 10€. Gracias. ESPAÑA! Fernando. 666505714. O también: [leovanifer@hotmail.com](mailto:leovanifer@hotmail.com)

**COMPRO** membrana interna para teclado de Spectrum 48K con teclas de goma en perfecto estado. Precio económico a poder<br>ser. Mandar mensaie a: Mandar mensaje a: [rdisky@hotmail.com](mailto:rdisky@hotmail.com)

Interesado en juegos de  $\bullet$ Spectrum+3 disco. Quien tenga iuegos de disco para el Spectrum y quiera deshacerse de ellos o cambiar por otro material retro, que se ponga en contacto. Iván. Email: [ivansjgr@hotmail.com](mailto:ivansjgr@hotmail.com)

**Spectrum 48k, teclas de goma** en muy buen estado y funcionando perfectamente. Preferible entrega en mano, zona San Elías (Barcelona). 938178566

**TodoColección.net te ofrece la** posibilidad de poner tu propio anuncio, para comprar, vender o subastar. Infórmate en: [www.todocolecci](http://www.todocolecci)ón.net

CAMBIO juegos precintados de consola para cualquier plataforma, por juegos originales de spectrum. [leovanifer@hotmail.com](mailto:leovanifer@hotmail.com)

 $\bullet$  BUSCO / compro / cambio juegos originales de sinclair zx spectrum, a ser posible, que no se encuentren en muy mal estado. Desde 1€hasta 20 dependiendo del juego. Interesados enviarme lista a: [leovanifer@hotmail.com](mailto:leovanifer@hotmail.com)

**Tengo unas cuantas revistas** Micromania (2<sup>ª</sup> época) repetidas, me interesaria cambiarlas por otras que no tenga. Si alguno tiene alguna en venta o para cambio... ya sabe que me dé un toque. [felixgarillete@terra.es](mailto:felixgarillete@terra.es)

Vendo Spectrum 128 +2B, con un juego "River Rescue", bien conservado, para los años que tiene, probado y revisado, funciona perfectamente, se vende con su transformador original, cable de antena. Ideal para tu colección. 60 €. Elche. 610718129 Busco ordenadores antiguos, especialmente Spectrum, ZX81, o Amstrad, Commodore Vic 20. También busco ordenadores Apple antiguos, tipo IIc, IIe o<br>compatibles. tipo Katson. compatibles, tipo Katson. Barcelona. 636467373

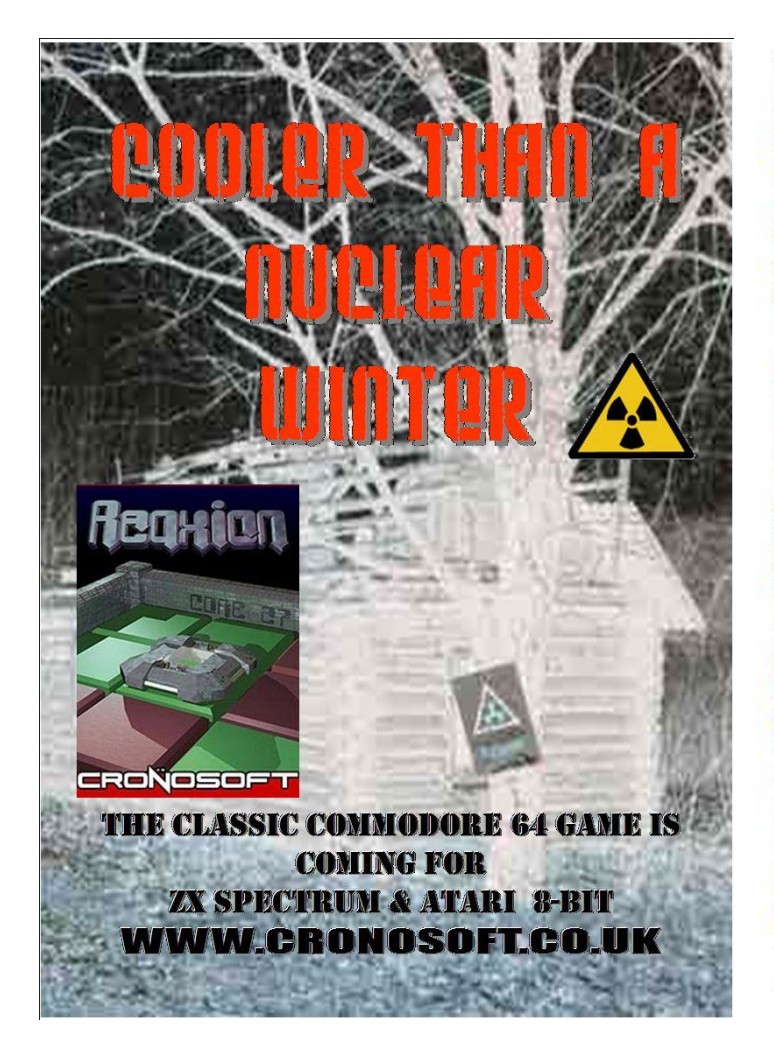

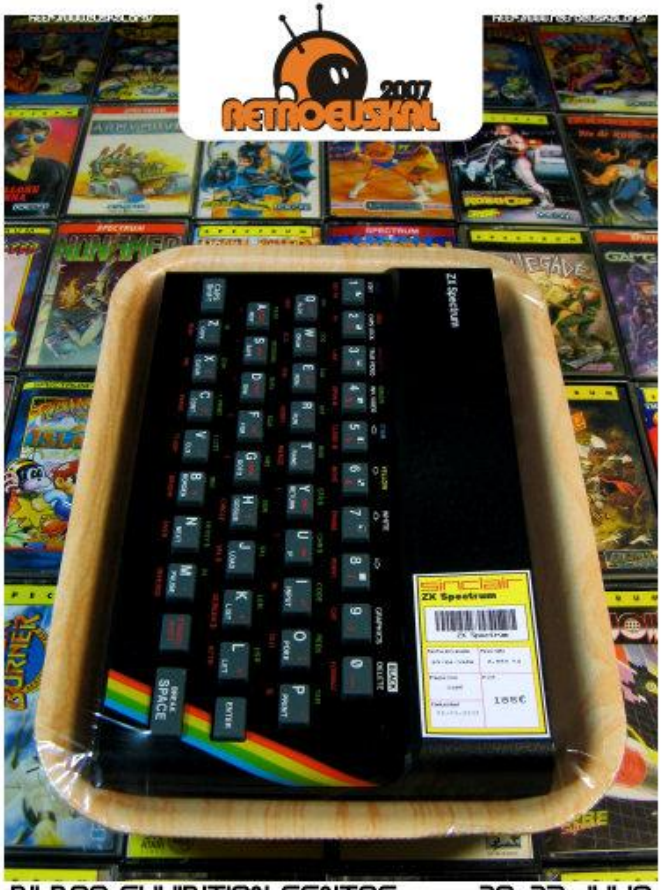

**BILBAO EHHIBITION CENTRE 20-23 JULIO DRGANIZA: SPECCY**ore **PRTROCINA: RETROACCION** 

# COMPUTEREMUZONE GAMES STUDIO LOS MARES D E L CARIBE **HAY SITIO LOS TORPES. PARA AJUSTA TU** SPECTRUM 128H Common **PUNTERÍA**

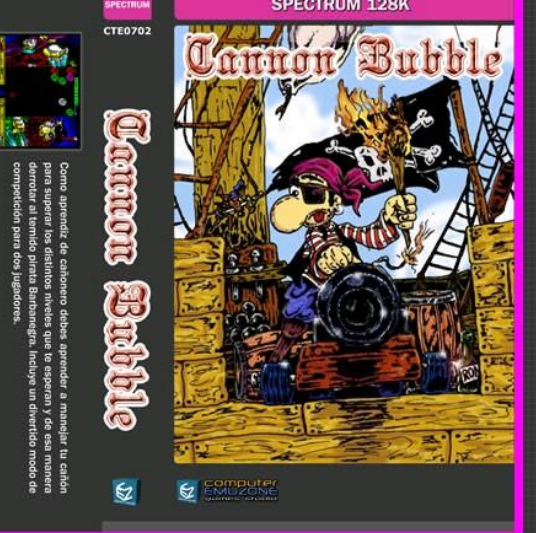

Y... DISPARA!

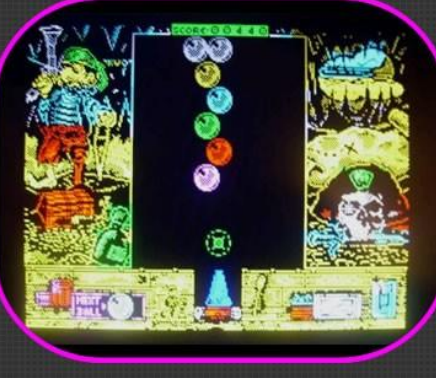

Pantalla versión Spectrum

*Demuestra que eres el mejor bucanero de los Mares del<br>Sur... y lucha por tu vida contra el temible pirata* **Barbanegra.** 

Es el estreno de Utopian como programador en nuestro grupo de programación "in house" CEZ Team, arropado por el gran Kendrook en la parte gráfica y por los<br>incombustibles hombres orquesta Beyker y Wyz.

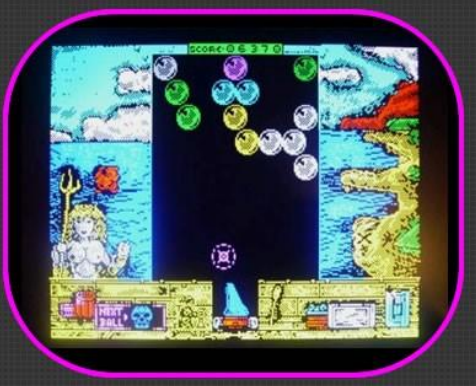

Pantalla versión Spectrum

# **OTROS TÍTULOS DISPONIBLES**

**STRATOS, PITFALL ZX, RUN BILL RUN, GALAXY FIGHTER, COLUMNS,** GATES TO HELL, MOGGY, PHANTOMAS SAGA: INFINITY, SIR FRED EL REMAKE, RAGNABLOCK, PHANTOMÁSA, NANAKO IN CLASSIS JAPANESE MONSTER CASTLE

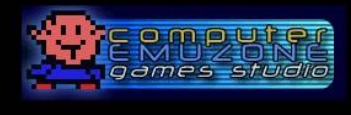

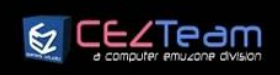

cezgs.computeremuzone.com<br>COMPUTEREMUZONE GAMES STUDIO ULTIMATE WAY OF LIFE

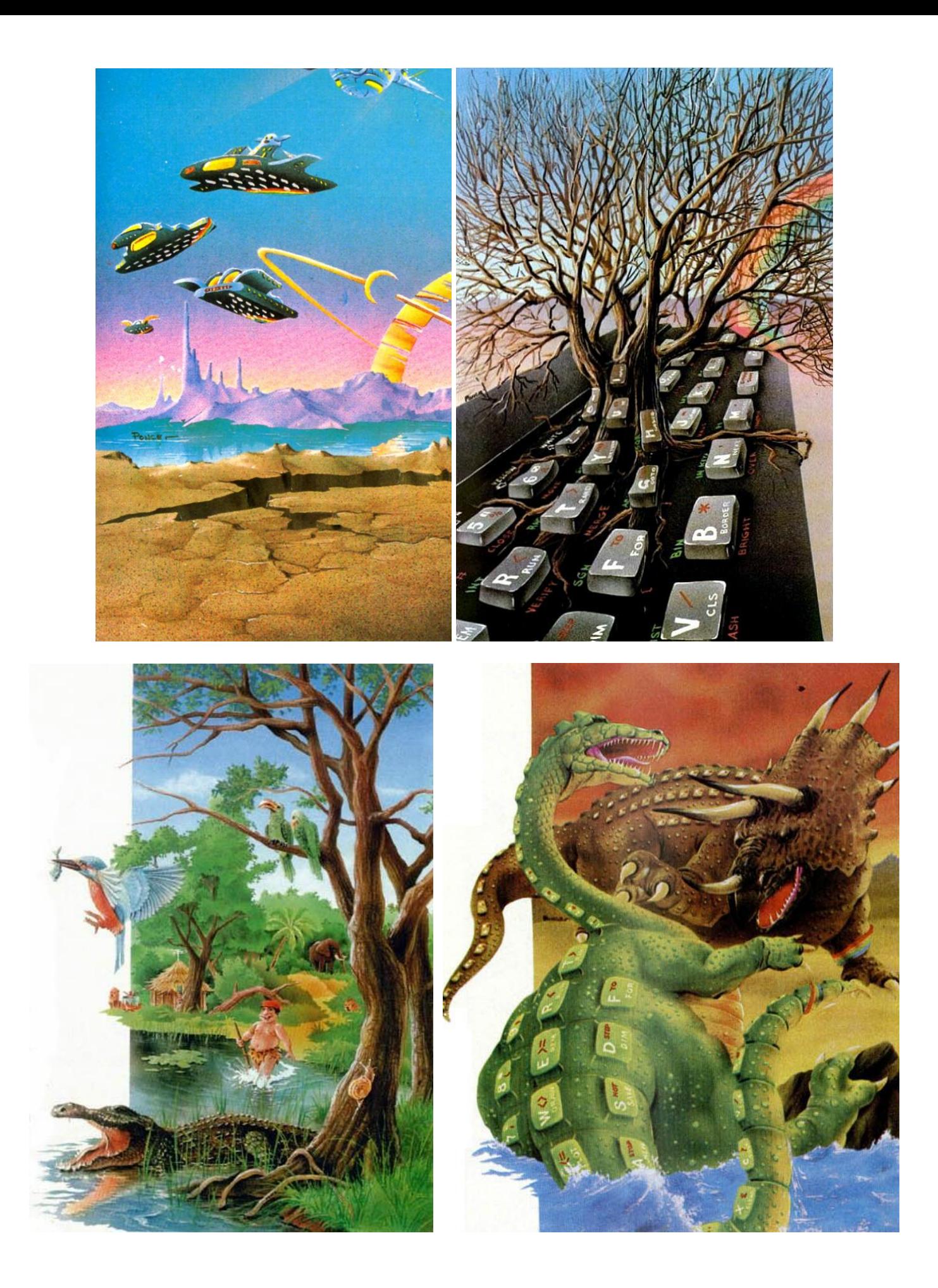

# HASTA SIEMPRE, LECTORES